# Maßgaben zur Archivierung digitaler Kamerabilder

Gutachten für den Deutschen Bundestag (Parlamentsarchiv) Projekt "Digitaler Bilderdienst" im Titel 812.01

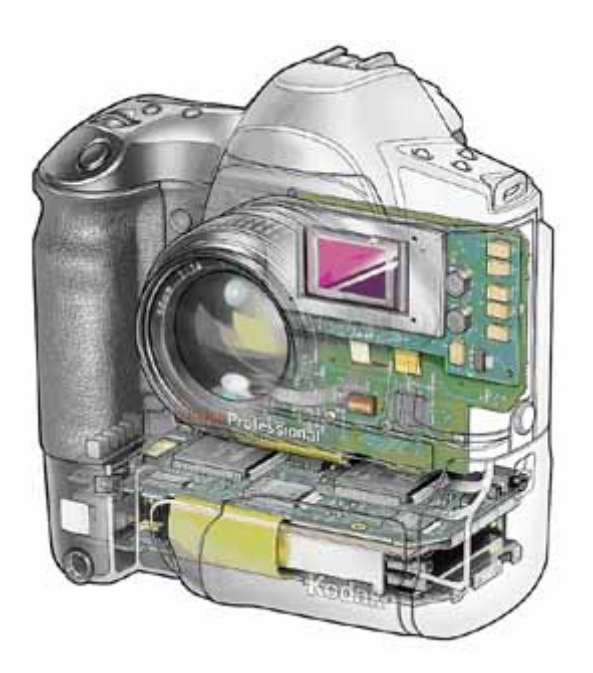

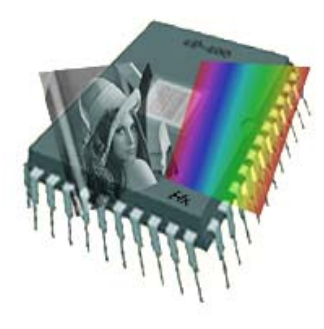

Berichterstatter:

Roland Dreyer Art & Science Stuttgart www.contentmanagement.de dreyer@contentmanagement.de

© Roland Dreyer, August 2002

# Inhalt

Aufgabenstellung Executive Summary **Einleitung** Bilder im Archiv Besonderheiten digitaler Kamerabilder Zur Authentizität digitaler Bilder Grundlagen digitaler Fotografie Elementare Begriffe Wichtige Bildparameter Schärfe und Auflösung Objektive Messung der Detailauflösung <Exkurs Aliasing> Anti-Aliasing geht auf Kosten der Schärfe Farbmoiré bleibt ein Problem bei Einchip-Kameras 300 ppi gilt als Richtmaß für den Druck Die Photo CD ist ein bewährter Standard Die Farbtiefe digitaler Bilder Aspekt 1: Lichter- und Tiefenzeichnung Aspekt 2: Unterschiedliche Ausgabefarbräume Aspekt 3: Fehler bei der Farberfassung Die Quantisierungsfalle: Nichtlineare Abbildungsprozesse erzeugen Rundungsfehler Acht-bit-Formate sind historisch Qualitätsbeurteilung digitaler Bilder über das Histogramm Grundlagen des Farbmanagements Farbkorrektur über Soll-/Ist-Vergleich Farbmanagement in der Praxis Zur Wahl des richtigen Farbraums Standard-Farbräume Kompression von Bildddaten Verlustfreie Kompression "Visually lossless"-Verfahren Verlustbehaftete Verfahren Verschiedene Bildformate für Archivierung und Übergabe Digipix 2: Der Wissenstand der Pressefotografen Das Drama der Standards Der Bilderworkflow im Archiv Media Asset Management ist unentbehrlich Kalibrierter Bildbearbeitungsplatz ist entscheidend Ausblick: Neue Ansätze des Farbmanagements Bildoptimierung I: IntelliTune Bildoptimierung II: Retinex Bildoptimierung III: Extended Range Imaging

#### Fazit

#### **Anhang: DIGIPIX2 - Ratgeber für Digitalfotografen**

# Aufgabenstellung

Das Gutachten soll zu folgende Punkten Empfehlungen geben:

- Wahl des Farbraumes und Gewährleistung von authentischen Farbwerten,
- Dateiformate und Bildauflösung im Hinblick auf die Erwerbung digitaler Fotos von Auftragsfotografen in gängigen Formaten, Bereitstellung digitaler Fotos für interne und externe Nutzer in gängigen Formaten sowie die Langzeiterhaltung mit dem geringsten Verlustrisiko. Dies umfasst auch Empfehlungen zur Bildqualität und –auflösung sowie den Dateiformaten, die Auftragsfotografen abzuliefern haben.

Die vorgegebene Fragestellung nach dem richtigen Farbraum und Datenformat umreißt nur einen Bruchteil der Probleme. Und sie kann auch nicht eindeutig beantwortet werden, weil ideale Lösungen weder überall verfügbar noch in jedem Fall praktikabel sind.

Dieses Gutachten kann daher nur wenig mehr, als für die Thematik sensibilisieren und ihre Vielfältigkeit aufzeigen. Das Parlamentsarchiv des Deutschen Bundestags steht ohne Frage vor einer Pionieraufgabe, da die hier geforderten Qualitätsmaßstäbe für eine medienneutrale Langzeitarchivierung weit über denen der Pressefotografie liegen: dem bislang einzigen Bereich, in dem digitale Fotografie und Archivprobleme in einem verteilten Workflow zusammenfinden. Die Lösungen der geschlossenen Workflows der Druckvorstufe können nur mit erheblichen Einschränkungen als Vorbild herangezogen werden.

# Executive Summary

Die Archivierung digitaler Kamerabilder ist wider Erwarten ungleich schwieriger, als die Verwaltung analoger Bildersammlungen. Dem unstrittigen leichteren Umgang mit digitalen Daten stehen eine Fülle von Qualitätsproblemen digitaler Kamerabilder gegenüber, die entweder nicht sofort zu erkennen und/oder nicht zu vermeiden sind oder in ihrer Tragweite unterschätzt werden. Ohne erweiterte Medienkompetenz, insbesondere ohne das Verständnis für das hochkomplexe Thema Farbe, und ohne die entsprechende Software- und Hardwareausrüstung (Media Asset Management, kontrollierte und standardisierte Arbeitsplatzbedingungen) ist diese Aufgabe schon mittelfristig nicht zu bewältigen.

Als Richtwert für die Bildgröße sind 12 MByte oder - präziser - mindestens 2048 x 3072 Pixel anzusetzen. Die Daten sollten wenn irgendmöglich im nativen, nicht bearbeiteten Originalformat *(RAW-Format)* der Kamera übernommen werden. Das erfordert aber erfahrungsgemäß eine intensive Kommunikation mit den Fotografen, dem dem Parlamentsarchiv zuliefern.

Derzeit erscheint JPEG-2000 als das technologisch ausgereifteste Format für die Langzeitarchivierung. **Die Formatfrage sollte aber erst im Rahmen einer umfassenden Media Asset Management Lösung endgültig entschieden werden, da es eine Vielzahl von Wechselwirkungen mit anderen Aufgabenstellungen zu beachten gilt.**

Probleme des Farbmanagements und der Farbtreue sind derzeit für archivarische Ansprüche nicht befriedigend lösbar. Der Bericht zeigt alternative Lösungsstrategien auf, die teilweise schon heute verfügbar sind.

# Einleitung: Bilder im Archiv

Ein Bildarchiv hat die Aufgabe, die ihm anvertrauten Informationen über lange Zeiträume zu bewahren, deren physikalische Authentizität und Unversehrtheit zu gewährleisten und Dritten in geeigneter Form zugänglich zu machen.

Bei analogen Bildern auf Film und Fotopapier sind diese Anforderungen insofern einfach zu erfüllen, als bewährte Verfahren zur sachgerechten Lagerung, zur visuellen Authentizitätsprüfung und zur Replikation in analoger und digitaler Form seit vielen Jahrzehnten global verfügbar sind. Zudem handelt es sich beim Medium "fotografischer Film" um ein hochstandardisiertes und streng qualitätsgeprüftes Massenprodukt, mit dessen Handhabung, Verarbeitung und Bewertung ein professionell arbeitender Fotograf in aller Regel bestens vertraut ist. Ein unbrauchbares Bild ist zumindest als Positiv - mit einfachsten Mitteln schnell zu erkennen und wird im Regelfall nicht in einen archivarischen Workflow eingehen.

Bei Bildern aus Digitalkameras sind diese Voraussetzungen dagegen zunächst nicht erfüllt.

Besonderheiten digitaler Kamerabilder

Die Digitalfotografie hat die professionellen Fotografen erst vor wenigen Jahren erreicht. Zuvor waren brauchbare Digitalkameras entweder nicht verfügbar oder nicht bezahlbar. Da es sich bei der digitalen Bildaufnahme um eine völlig andere Technologie handelt, sind auch erfahrene Fotografen vielfach mit dem Verständnis von Funktionsweise und Bildparametern einer Digitalkamera überfordert.

Da es bei den Archiven nicht wesentlich anders aussieht, sind Probleme verschiedenster Art vorprogrammiert, weil schon die Kommunikation zwischen beiden Seiten schwierig ist: weder Fotografen noch Archivare sind im Regelfall mit den Sprachräumen der Informatik vertraut.

Der Berichterstatter geht daher an manchen Punkten möglicherweise zu sehr in die Tiefe; der mit den Grundlagen bereits vertraute Leser wird hier um Nachsicht gebeten. Dem Autor sind in der Praxis indessen bereits derart eklatante Wissenslücken und Verständnisdefizite selbst bei professionellen Anwendern begegnet, dass er lieber zuwenig als zuviel voraussetzt, um die Verständlichkeit seiner Ausführungen sicherzustellen.

#### Zur Authentizität digitaler Bilder

Die Manipulation eines analogen Bildes ist sehr aufwändig, wenn sie im analogen Übergabemedium Film unbemerkt bleiben soll. Digital ist die kreative Bildbearbeitung dagegen ein Kinderspiel. Diesem Umstand muss ein Parlamentsarchiv in besonderem Maße Rechnung tragen. Jeder Zeitungsleser kennt die Wirkung der Bildsprache nicht erst seit der vorsätzlichen Manipulation des Trittin-Demonstrations-Fotos durch BILD.

Bereits ganz banale, in Sekunden zu bewerkstelligende und praktisch nicht nachweisbare Manipulationen an seinem digitalen Bild können, systematisch betrieben, die Reputation eines Politikers in der Öffentlichkeit dramatisch verändern. Eine minimale Veränderung der Bildproportion (eindimensionale Verzerrung), ein wenig Schärfung oder Weichzeichnung von Hautunreinheiten und Burschenschaftsnarben oder eine leichte Farbtonkorrektur am Haaransatz können (und werden ja auch!) zur subtilen politischen Stimmungsmache eingesetzt.

Ein Parlamentsarchiv kann es sich kaum leisten, derart manipulierte Bilder unwissentlich in seinem Bestand zu haben und sollte das erkennbar, jungfräuliche" Nativbild der Digitalkamera zumindest zusätzlich zur bearbeiteten Version im Bestand haben. Bei einigen professionellen Kameras ist das durch eine art elektronisches Siegel möglich, dessen Unversehrtheit sogar gerichtsverwertbar jede technische Bildmanipulation ausschließt - zuverlässiger und sicherer, als beim analogen Film. Derart "gesiegelt" sind nur Nativ- oder RAW-Formate guter Digitalkameras, die, wie noch zu zeigen ist, auch aus technischer Sicht zu bevorzugen sind.

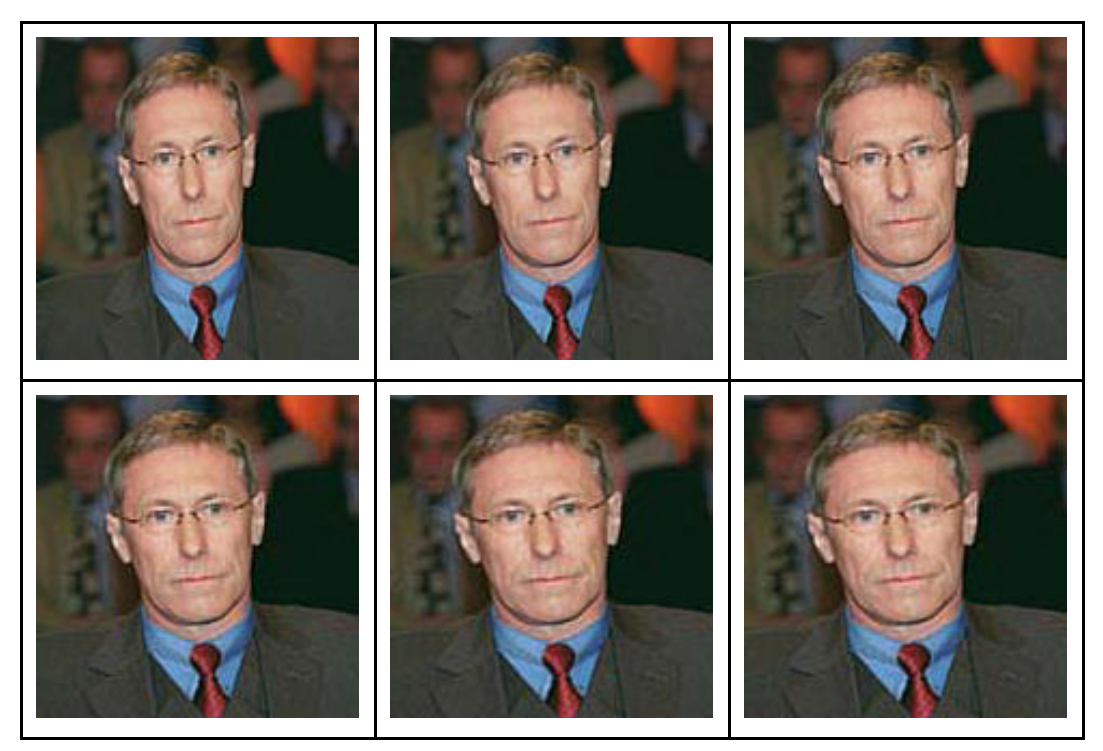

**Bild 1: Wer ist der richtige Roland Claus?** Bereits mit einfachen geometrischen Verzerrungen (hier in der x-Achse) können Bilder - und damit ihre Botschaft - manipuliert werden.

# Grundlagen digitaler Fotografie

## Elementare Begriffe

Ein paar elementare Begriffe sollten dem Leser unbedingt mit ihrer richtigen Bedeutung vertraut sein.

bit:

Das *bit* ist die kleinste Codierungseinheit in digitalen Systemen. Die Anzahl *n* verfügbarer bits definiert die Zahl *m* codierbarer Möglichkeiten gemäß der Potenzbeziehung *m= 2<sup>n</sup>*. Acht bit bilden ein Byte und stellen 2<sup>8</sup> = 256 Werteklassen dar; mit 16 bit lassen sich  $2^{16}$  = 256 x 256 Werte codieren.

#### Pixel:

Das *Pixel (Picture Element)* ist die kleinste Informationseinheit eines Bildes. Es wird durch einen dreidimensionalen Farbvektor beschrieben, also drei

Zahlenwerte, die die Rot-, Grün- und Blau-Komponenten als Dezimalzahl zwischen 0 und 255 (Hexadezimal: 00....FF) darstellen.

Begriffliche Probleme entstehen dadurch, dass der gleiche Ausdruck *Pixel*  mit verschiedenen, kontextspezifischen Bedeutungen belegt wird. Wenn man am Monitor bei starker Vergrößerung "die Pixel sieht", meint man nicht die Monitor-Pixel.

#### ppi:

Die Angabe *ppi (pixel per inch)* gibt die längenbezogene Informationsdichte an. 1 Inch = 2,54 cm. Bei Scannern definiert man damit die Auflösung.

#### Dot:

Ein *Dot* ist einfach nur ein Bildpunkt in einem Ausgabemedium. Je nach Darstellungsverfahren variiert die Anzahl der Dots, die zur Darstellung eines Pixels benötigt werden. Nur im Halbtonbild (engl. *continous tone*) sind *Dot* und *Pixel* identisch! Am Monitor sind drei, im Offsetdruck einige hundert Dots erforderlich, um ein Pixel abzubilden.

#### dpi:

Die Angabe *dpi (dots per Inch)* beschreibt die längenbezogene Punktdichte eines Ausgabemediums und wird in der Praxis sehr oft fälschlich an Stelle von *ppi* verwendet. Bei der üblichen Beschreibung der Monitorauflösung mit "72 dpi" sind definitiv 72 ppi gemeint.

#### Bildgröße:

Digitale Bilder sind zunächst virtuell, daher wird die effektive Bildgröße nicht in Zentimetern, sondern in Pixel angegeben, weil nur diese Angabe sinnvoll den Informationsgehalt beschreibt. Erst das Ausgabemedium (Monitor, Druck) gibt dem Bild eine messbare Fläche.

"Effektiv" meint hier die optisch gewonnenen Pixel. Im Gegensatz dazu steht die "interpolierte", also hochgerechnete Bildgröße. Man kann ein Bild stets auf beliebig große Pixeldimensionen hochrechnen: diese Interpolation ist im Regelfall ein völlig sinnloser Vorgang, der nur die Datenmenge aufbläst und eine Qualität vorspiegelt, die nicht existiert. Für den Fotografen ist das Interpolieren/Hochrechnen von Bildern in jedem Fall tabu!

## Wichtige Bildparameter

#### Schärfe und Auflösung

Digitale Kameras besitzen einen Flächensensor mit *m x n* lichtempfindlichen Flächenelementen, die ebenfalls als Pixel bezeichnet werden. Womit wir bereits die erste Verständnisfalle haben: die Anzahl der Pixel im Sensor ist keineswegs identisch mit der Anzahl der Bildpixel, die in der Formatangabe (2048 x 3072 Pixel) genannt werden, denn der Sensor muss ja drei Farbkanäle erfassen. Die Dreibereichsfilterung kann nicht nur mit RGB-, sondern auch mit CMY-Filtern erfolgen. Je nach Farbfiltertechnik benötigt ein Bildpixel also im Schnitt mehrere (2...3) Sensorpixel, deren Daten untereinander mit unterschiedlichen Algorithmen verrechnet werden.

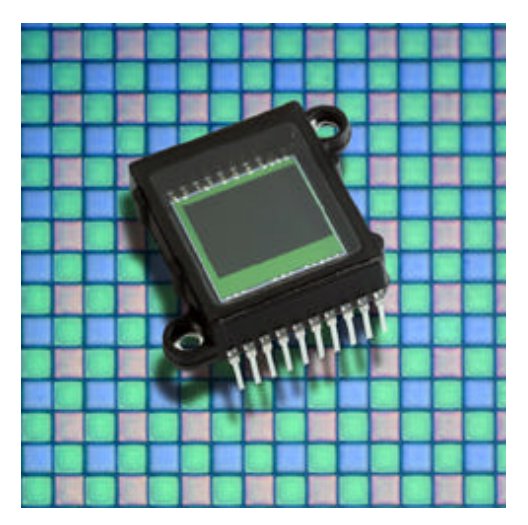

**Bild 2: CCD-Bildsensor** mit 2 MegaPixel, dahinter stark vergrößert sein Farbfilter (Bild: IBM)

Deshalb ist marktübliche Angabe der Pixelzahl des Sensors allenfalls ein grober Anhaltspunkt für die erzielbare effektive Bildgröße. "Effektiv" steht hier im Gegensatz zu "interpoliert", also hochgerechnet. Da zumindest im Niedrigpreis-Segment bereits - absolut unlauter! - mit interpolierten Bildgrößen bei Digitalkameras geworben wird, ist der durchschnittliche Verbraucher heute definitiv nicht mehr in der Lage, die Qualität einer Kamera aufgrund ihrer Prospektbeschreibung zu beurteilen.

Das verführt den dergestalt Verführten natürlich zu Manipulationen am digitalen Bild, die eine höhere Qualität nur vortäuschen. Die Grenzen zwischen "Qualitätsverbesserung" und Verfälschung sind dabei fließend und werden oft nicht einmal vom Fotografen, geschweige denn vom Abnehmer (dem Archiv) erkannt.

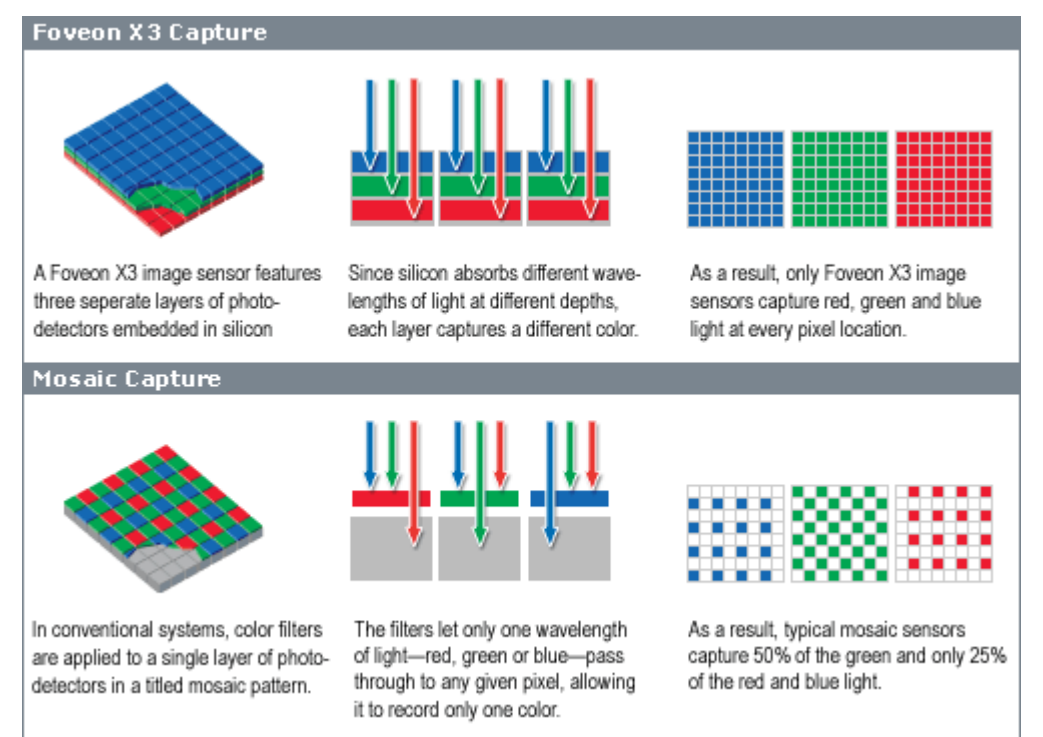

**Bild 3:** Erst seit wenigen Monaten gibt es den Foveon-Sensor (oben), der im Gegensatz zu herkömmlichen CCD-Sensoren (unten) für jedes Sensorpixel auch ein Bildpixel liefert. (Bild: www.foveon.com)

Für das Archiv ergibt sich allein schon aus dieser Manipulationsproblematik die Konsequenz, auch das unveränderte "versiegelte" Kamerabild im Rohzustand zu archivieren, wenn es verfügbar ist.

#### Objektive Messung der Detailauflösung

Die Möglichkeit der rechnerischen Aufblähung eines digitalen Bildes durch Interpolation ist leider nicht der einzige Grund, Zahlenwerte über die Bildgröße in Pixel mit Vorsicht zu behandeln.

Bei Digitalkameras der unteren und mittleren Preisklasse werden häufig minderwertige Objektive eingesetzt, die die theoretisch mögliche Auflösung des Sensors bereits im optischen Kanal beschneiden. Das einzig objektivierbare Maß für die Auflösungsfähigkeit des Objektivs ist die Messung seiner Modulationsübertragungsfunktion: bei fest montierten Objektiven ist diese aufwändige Messung aber gar nicht oder nur sehr umständlich möglich. Deshalb kann meist nur die Kombination Objektiv+Sensor gemessen werden: diese Messung der *Spatial Frequency Response (SFR)* ist Gegenstand der ISO-Standards 12233 und 16067.

Nun gibt es aber - jenseits der Kosteneinsparung - durchaus gute physikalische Gründe für den Einsatz "schlechter" Objektive. Wie bereits erwähnt, müssen wegen der Farbfilterung im Regelfall mehrere Sensorpixel für ein Bildpixel herangezogen werden. Die Verteilung der drei Farbfilter auf der Sensorfläche erfolgt üblicherweise nach dem sogenannten Bayer-Pattern (vgl. **Bild 3**), bei dem der für die Detailzeichnung wichtige Y-Kanal die Hälfte der Pixel, der C- und M-Kanal jeweils nur ein Viertel belegen. Damit gewinnt man zwar Auflösung und Lichtempfindlichkeit, handelt sich aber ein anderes physikalisches Problem ein: das *Chroma-Aliasing*.

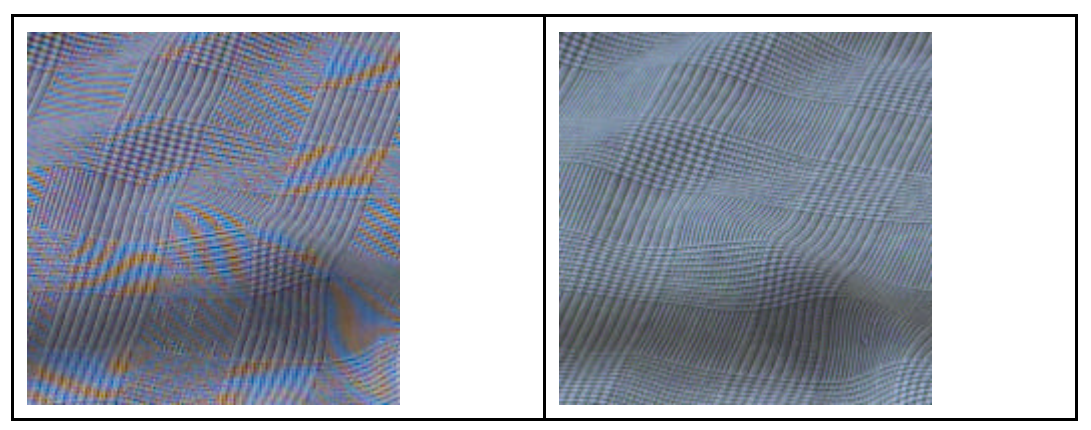

**Bild 4:** Chroma-Aliasing (links) tritt bei herkömmlichen CCD-Sensoren im Cyan- und Magenta-Kanal auf, wenn die Bandbreite nicht begrenzt wird und Signalanteile oberhalb der Nyquist-Frequenz gesampelt werden. Ungestört dagegen rechts das Bild des Foveon-Sensors, der alle drei Kanäle mit gleicher Bandbreite abtastet. (Bild: www.foveon.com)

Als Aliasing bezeichnet man in der gesamten digitalen Signalverarbeitung (auch im Audiobereich) anzutreffendes physikalisch bedingtes Phänomen: werden einem Quantisierer, z.B. einem Bildsensor, zu viele Informationen (Frequenzen oberhalb der halben Abtastfrequenz) angeboten, verschluckt dieser sich gewissermaßen und erzeugt Störsignale, die ein digitales Bild unbrauchbar machen. Deshalb ist eine Bandbegrenzung durch eine sogen. Tiefpassfilterung vor jeder Digitalisierung zwingend erforderlich.

Die Entstehung von Alias-Frequenzen, im Druckbereich als Moiré bekannt, ist ein grundlegendes Problem bei der Digitalisierung. Das Abtasttheorem von Shannon schreibt zwingend vor, dass ein gesampeltes, also in regelmäßigen Schritten punktweise abgetastetes Signal keine Frequenzanteile enthalten darf, die oberhalb der sogen. Nyquist-Frequenz, also der halben Abtastfrequenz liegen. Diese Abtastfrequenz wird bei einem Bildsensor durch den Abstand und die Geometrie der Pixel definiert: bei einem 9 µm breiten Pixel liegt die Nyquist-Frequenz z. B. bei 55,6 Linienpaaren/mm. Eine Verletzung dieser Nyquist-Forderung führt zum sogen. Aliasing: sehr groben (niederfrequenten) Bildstörungen, die aus dem digitalen Bild praktisch nicht mehr zu entfernen sind. Es gibt zwar Softwarefilter für Farbmoiré, die aber nur begrenzt Abhilfe bringen können: keine Software erkennt, ob ein feines Farbmoiré nicht doch ein wichtiger Teil der Bildinformation ist.

Deshalb muss man *vor* der Abtastung die Bandbreite des Signals mit Anti-Aliasing-Filtern begrenzen. Bei einer Digitalkamera besteht nun die Kunst darin, diese Tiefpassfilterung möglichst steilflankig zu machen. In hochwertigen Digitalkameras geschieht dies durch spezielle optische Tiefpassfilter: drei dünne Scheiben aus doppelbrechendem Material wie Lithium-Niobat, die eine vergleichsweise steile Filterflanke bieten. Je steiler die Flanke der Modulationsübertragungsfunktion zur Nyquist-Grenze abfällt, desto weniger wird die Bildschärfe beeinflusst.

Deshalb ist eine Anti-Aliasing-Filterung immer ein Abwägen zwischen dem Aufwand bei der Filterung (hohe Steilheit) und dem in Kauf genommenen Schärfeverlust durch die – eigentlich unnötige - Dämpfung von Frequenzen unterhalb der Nyquist-Frequenz.

Bei einer Farbkamera mit nur einem Sensor müssen die verfügbaren Pixel eines Sensors optimal auf die drei Farbkanäle verteilt werden. Da die visuell wahrnehmbare Detailinformation überwiegend im Grünkanal steckt, enthält die Filtermatrix auf dem Sensor doppelt so viel grünempfindliche wie blau- und rotempfindliche Pixel. Demzufolge hat der Rot- und Grün-Kanal eine um die Hälfte niedrigere Abtastfrequenz.

So entsteht für den Kamerakonstrukteur ein Dilemma: will er maximale Schärfe im Grünkanal, riskiert er massive Moire-Störungen im Blau- und Rotbereich: extrem stark etwa bei der Aufnahme von Anzugstoffen oder schwarzem Text. Vermeidet er diese durch eine entsprechend früher einsetzende Bandbegrenzung, geht erheblich Schärfe im Gesamtbild verloren.

Dass der Kompromiss bei der Wahl des Anti-Aliasingfilters von Bildmotiv zu Bildmotiv anders aussieht, macht ihm die Entscheidung nicht eben einfacher. Deshalb überlassen Hersteller professioneller Kameras die Entscheidung dem Fotografen: er kann das Lithium-Niobat-Filter ebenso wie das Sperrfilter für Infrarot mit wenigen Handgriffen aus dem Strahlengang entfernen.

In tieferen Preisklassen machen es sich die Hersteller deutlich einfacher und billiger: sie nehmen bewusst ein minderwertiges billiges Objektiv. Damit vermeiden Sie zwar Alias-Störungen, bescheiden aber die Detailschärfe weit mehr, als nötig.

Daraus ergibt sich für die vom Fotografen zu fordernde Bildgröße eine groteske Forderung: Je billiger seine Kamera ist, desto größer (gemessen in effektiven Pixeln) müssen seine Bilder sein, um den gleichen Informationsgehalt zu bieten, wie eine professionelle Digitalkamera.

Eine wahrnehmungsphysiologische Besonderheit führt im Übrigen dazu, dass weniger scharfe Bilder bei gleicher Größe auch als kontrastärmer und weniger farbgesättigt (flauer) wahrgenommen werden, ohne dass dies messtechnisch nachweisbar wäre. Das kann dazu verführen, ein schlechtes unscharfes Bild künstlich zu schärfen und kontrastmäßig aufzusteilen. Die Folgen solcher Pfuscherei zeigen sich leider erst viel später als Artefakte, wenn das Bild zum Drucken aufbereitet wird.

#### 300 ppi gilt als Richtmaß für den Druck

In der Praxis lässt sich dieses Problem nur durch eine qualitative Mindestforderung umschiffen, die solche Toleranzen berücksichtigt. Im Zeitschriftenbereich lautet diese Forderung "300 ppi bezogen auf die Ausgabegröße". Üblicherweise wird auch hier *ppi* mit *dpi* gleichgesetzt.

Diese 300 ppi entsprechen 120 Pixel/cm bzw. 14.400 Pixel pro Quadratzentimeter des späteren Druckformats. Wenn man die Ausgabegröße "*a x b* cm" kennt, musst man also *a x b* x 14.400 rechnen, um die mindestens benötigte Pixelzahl zu erhalten. Für ein Foto, das eine A4-Seite (21 x 30 cm) füllen soll, sind also idealerweise 21 x 120 Pixel auf 30 x 120 Pixel erforderlich. Bei einem gescannten Dia würde man auch noch mit 2048 x 3072 Pixeln bei A4-Ausgabeformat leben können.

Im Tageszeitungsbereich sind die Anforderungen wegen des gröberen Bildrasters zwar geringer. Da aber hier häufiger mit Bildausschnitten gearbeitet wird, sollte die 300 ppi-Messlatte auch hier stehen bleiben.

Die Umrechnung der Pixelzahl mit Faktor drei in die geforderte Bruttodateigröße in Byte schafft noch einen weiteren Sicherheitsfaktor, da die tatsächliche Dateigröße dank Kompression im Regelfall deutlich kleiner ist. Auf diesem Hintergrund sind die "12 MByte" zu verstehen, die oft als minimaler Richtwert für ein brauchbares Digitalbild angesetzt werden.

#### Die Photo CD ist ein bewährter Standard

Als Faustformel für die Mindestdateigröße in der Digitalfotografie kann man sich am Quasi-Standard der Kodak Photo CD orientieren. Dort wird ein Kleinbildfilm (24 x 36 mm) mit 2048 x 3072 Pixel gescannt. Mit dieser Flächenquantiserung wird der Detailgehalt des KB-Formats im Regelfall einigermaßen vollständig erfasst. Nur bei extrem feinkörnigen Filmen aus sehr guten analogen Kameras lässt sich noch mehr Feinstruktur aufzeichnen, die dann beim Scannen in dieser Auflösung verloren ginge. Die 2048 x 3072 Pixel ergeben ein Rohvolumen von 18 MByte, das bei einfachster verlustfreier Kompression (LZW oder ZIP, mehr dazu später) sicher unter 12 MByte kommt; bei der Photo CD sind es sogar nur 6 MB.

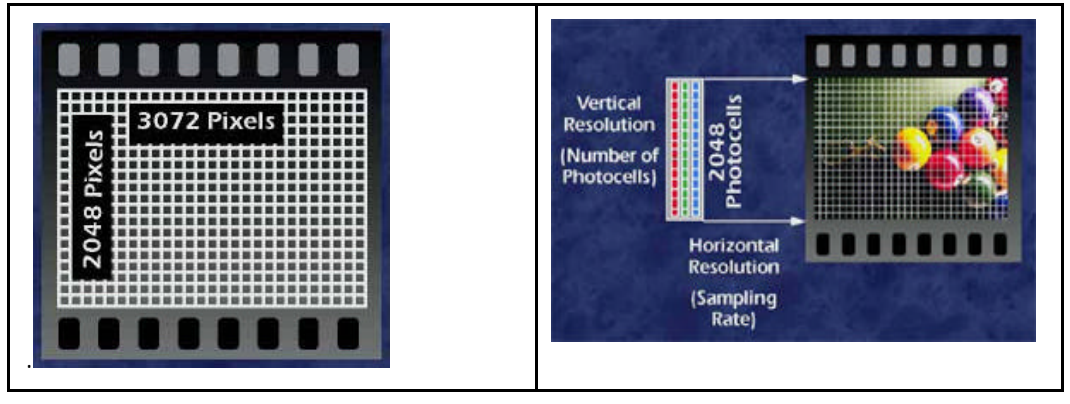

**Bild 5 a:** Die Scanauflösung der Photo CD ist für das Kleinbildformat 24 x 36 mm hinreichend

**Bei einem 12 MB großen Bildfile oder - präziser - bei mindestens 2048 x 3072 effektiven (nicht interpolierten) Pixel aus einer guten Digitalkamera kann man im Regelfall den Auflösungsstandard eines analogen Kleinbild-Filmformats erwarten. Mit weniger sollte s ich ein Archiv nicht zufrieden geben.**

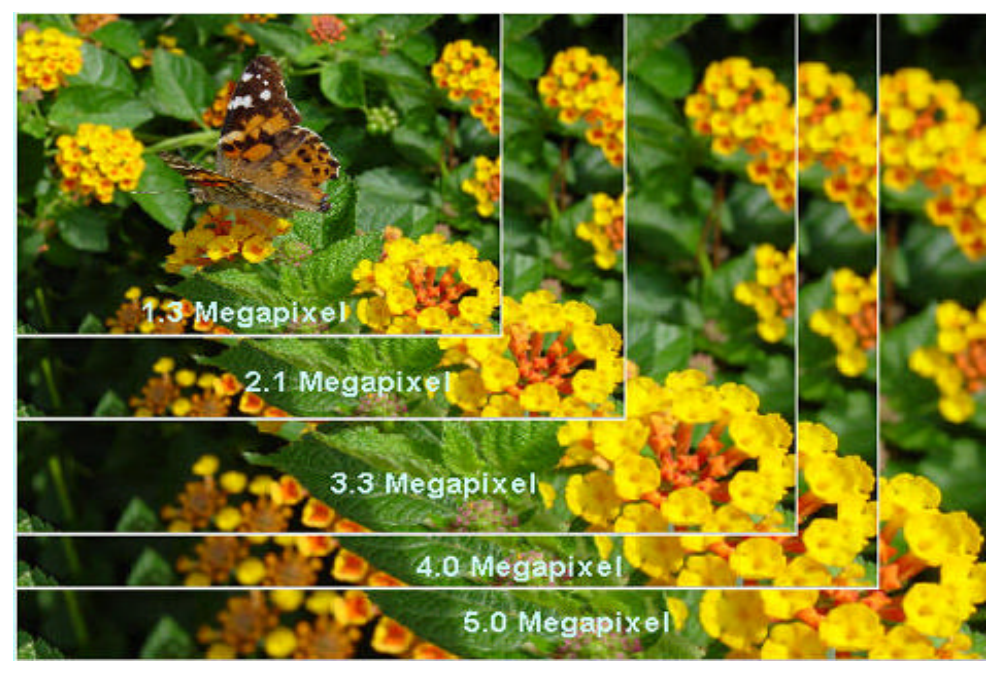

**Bild 5 b: Anschaulicher Vergleich zwischen Pixelzahl und maximaler Ausgabegröße einer Digitalkamera**

Soviel also zur Anzahl der benötigten Pixel. Im nächsten Abschnitt werden wir uns den Qualitätsanforderungen an das einzelne Pixel zuwenden.

# Die Farbtiefe digitaler Bilder

Bei einem digitalen Bild wird nicht nur die Flächeninformation, sondern auch die Farbinformation quantisiert, also in Klassen oder Stufen eingeteilt. Wie im Glossar beschrieben, wird in den Standardbildformaten jeder der drei RGB-Farbwerte mit 8 bit, also 256 verschiedenen Werten quantisiert. Daraus ergeben sich 24 bit oder 256 x 256 x 256 = 16,7 Millionen unterschiedliche Farbwertcodierungen. Dies scheint auf den ersten Blick mehr als ausreichend zu sein, kann doch das menschliche Auge - so einige Experten - deutlich weniger - maximal 128 - Helligkeitswerte und etwa 10 Millionen Farbtöne unterscheiden. Bei der Wahrnehmung von nur zwei unterschiedlichen Helligkeitswerten ergeben sich allerdings sehr viel feinere Stufungen.

Dass diese Codierung mit 8 bit pro Farbe nicht ausreichend ist, ergibt eine farbphysikalische Beweisführung, deren Darlegung den Rahmen dieser Arbeit bei weitem sprengen würde und deren Verständnis umfangreiche mathematische Kenntnisse voraussetzt. Deshalb ist die folgende Argumentationsführung stark verkürzt und beschränkt sich auf drei einigermaßen evidente Aspekte.

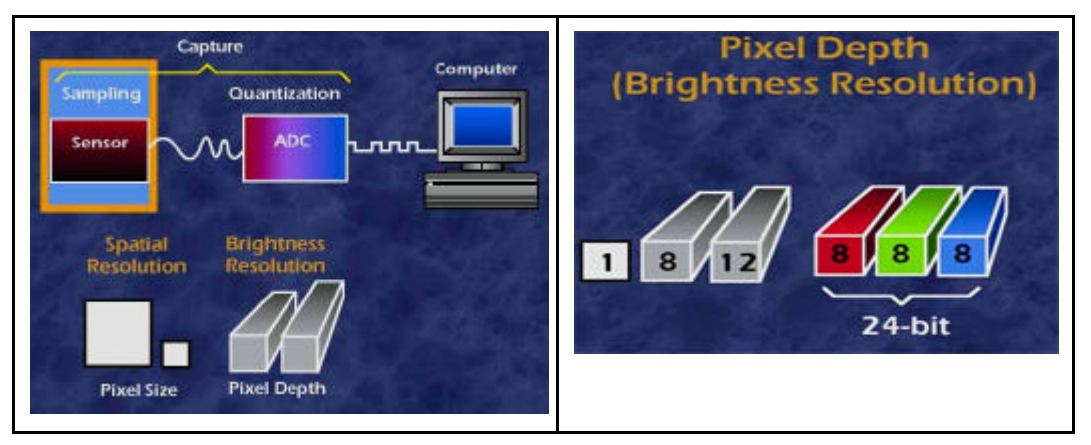

**Bild 6:** Beim digitalen Bild wird sowohl die Fläche als auch die Farbintensität quantisiert

### Aspekt 1: Lichter- und Tiefenzeichnung

Die visuelle Wahrnehmungsfähigkeit des Menschen erstreckt sich über einen extrem großen Dynamikbereich: wir können im hellen Sonnenlicht genauso gut sehen, wie bei Mondlicht, wenn nur unser Auge hinreichend Zeit zur Anpassung bekommt. Auch bei starken Gegenlichtsituationen erkennen wir noch Details im dunklen Vordergrund, die auf einer Fotografie bereits "absaufen" würden. Unser Gehirn berücksichtigt den relativen Umfeldkontrast: das kann eine Kamera nicht. Siehe dazu Bild 7.

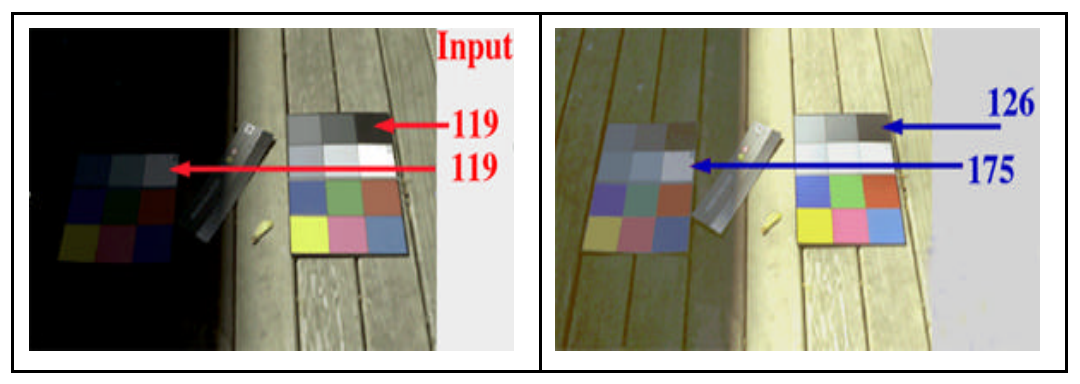

**Bild 7:** Licht und Schatten Das linke Bild sieht die Kamera (das schwarze Feld in der Sonne ist objektiv ebensoi hell, wie das weisse Feld im Schatten. Rechts die simulierte Wahrnehmung des Menschen, die den Umfeldkontrast berücksichtigt.

Dabei hat der analoge Film immer noch einen recht hohen Dynamikumfang von grob 1: 10.000, der durch den Zehnerlogarithmus dieses Verhältnisses (hier 4.0 D) beschrieben wird und den hochwertige Digitalscanner mit 3.5 D zu einem guten Teil erfassen können. Dazu quantisieren sie Helligkeitsinformationen mit einer Auflösung, die sich rechnerisch aus dem Dichteumfang direkt ableiten lässt, wenn man den dekadischen in einen dualen Logarithmus umrechnet: der dekadische Dichteumfang 3.5 muss dazu nur durch 0.3010 (den Logarithmus von 2) dividiert werden, um die benötigte Bitanzahl von 12 zu erhalten. Die Diskussion um die Skalierung (linear oder logarithmisch) soll hier aussen vor bleiben.

#### **Fazit:**

Digitale Bilder haben nur dann einen dem analogen Film entsprechenden Informationsumfang, wenn jedes Pixel linear mindestens mit 3 x 12 = 36 bit quantisiert wird. Da die EDV mit Datenworten zu 8 bit arbeitet, spricht man in diesem Kontext auch von 16 bzw. 48 bit Formaten (anstelle von 8 bzw. 24 bit). Dabei ist aber klar, dass von diesen 48 nominalen bit nur 36 bit, in Ausnahmefällen (gekühlter Sensor) auch 42 bit effektiv nutzbar sind. Aus diesen 36 Nutzbits können dann über eine entsprechende nichtlineare Skalierung bequem 24 bit für die benötigte Darstellungsart ausgewählt werden. Eine derartige Skalierung findet z.B. bei der elektronischen Belichtungskorrektur statt: eine völlig fehlbelichtete und scheinbar unbrauchbare digitale Aufnahme kann elektronisch problemlos um bis zu zwei Blendenstufen korrigiert werden, wenn die Rohdaten in 36 bit vorliegen.

#### Aspekt 2: Unterschiedliche Ausgabefarbräume

Medien für die Bildpräsentation besitzen unterschiedlich große und verschiedenförmige Farbräume (engl. Gamut). Diese Farbraumunterschiede lassen sich leider nur sehr abstrakt und in einer von Laien nur ansatzweise beurteilbaren, weil nicht der subjektiven Wahrnehmung entsprechenden Form darstellen. Etwa so, als ob man die Geographie der Erde auf einer Pyramide statt auf einem Globus betrachten müsste.

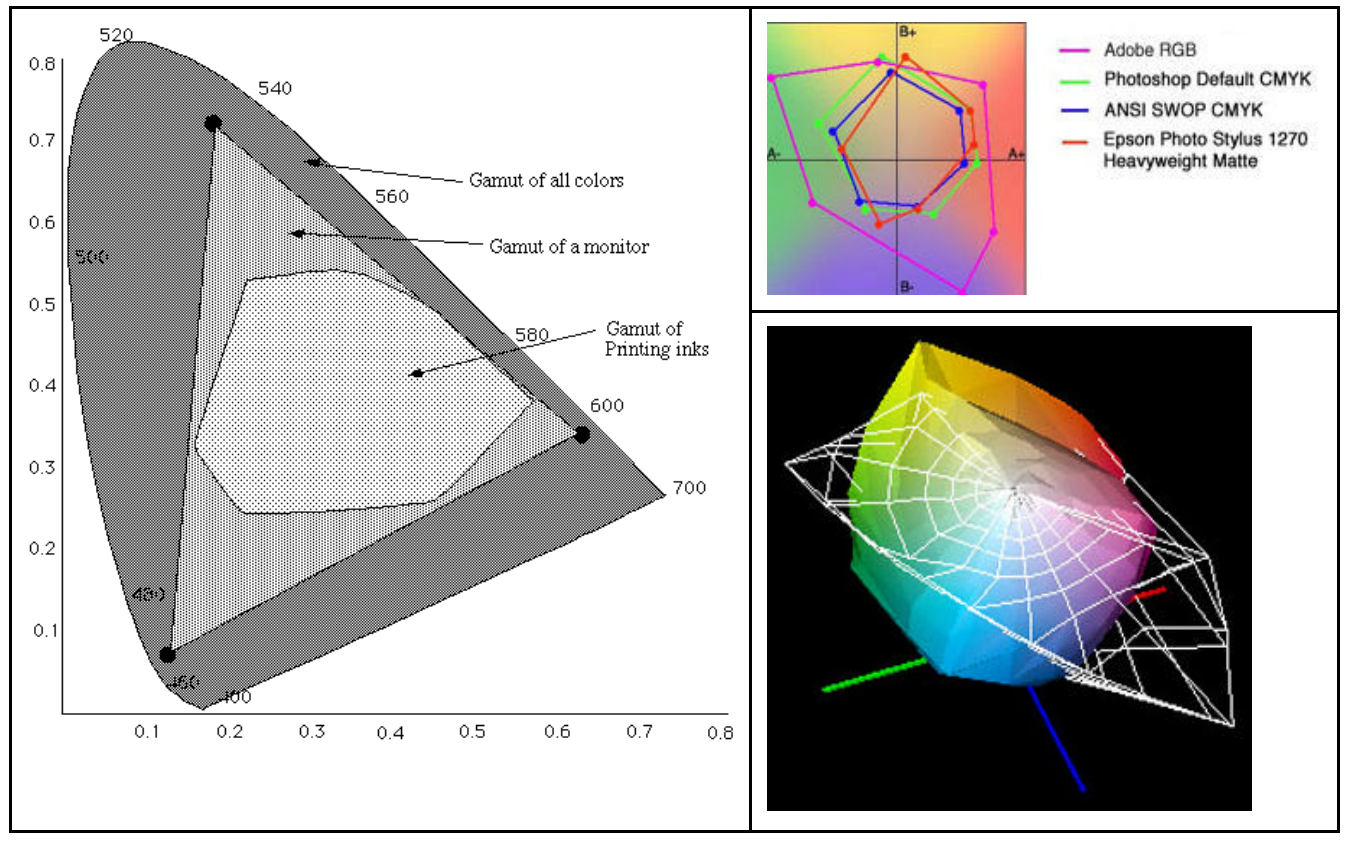

**Bild 8:** Vergleichende Darstellungen von Farbraumumfängen sind für den Laien schwer zu deuten!

Die Transformation einer Bildinformation aus dem sehr großen Farbraum des Films in den sehr kleinen Farbraum des Zeitungsdrucks entspricht einer mehrdimensionalen Belichtungskorrektur oder drastischer: der Aufgabe den Erdball mit möglichst wenigen Fehlern auf einen kleinen Würfel aufzumalen. Erfolgt diese Transformation auf der Basis eines 36 bit Bestandes, ist sie zwar immer noch schwierig, aber die Aufgabe ist lösbar. Wenn dagegen nur 24 bit zu Verfügung stehen, sind Bilddefekte unvermeidbar.

#### Aspekt 3: Fehler bei der Farberfassung

Wie im Glossar dargestellt, wird die Farbe eines Pixel als dreidimensionaler Vektor beschrieben, also als Raumpunkt, der durch die drei Koordinaten R, G und B definiert ist. Dieses Vektormodell der Farbpräsentation erleichtert

es ungemein, die Fehler bei der Erfassung von Farbe zu systematisieren. Es gibt im Wesentlichen drei Fehlermechanismen, die sich im Regelfall überlagern:

#### **1. Clipping**

Farbvektoren werden ab einer bestimmten Länge einfach beschnitten, weil der Farbkörper des Wiedergabemediums kleiner ist als der des Originals. Dadurch kommt es zu irreversiblem Informationsverlust, weil aus einer zuvor unterscheidbaren Menge unterschiedlich langer Vektoren eine ununterscheidbare Menge gleicher Farbvektoren wird. In der Praxis zeigt sich das als Sättigungsverlust.

Beispiel**:** einem weiß-blauen Himmel fehlen in der Reproduktion die tiefblauen Töne.

#### **2. Verschiebung**

Farbvektoren erfahren eine Verschiebung, ändern also ihre Richtung im Farbraum. Dadurch ändert sich der Farbton.

Beispiel: Die neutralgraue Wolke im Original bekommt in der Reprodukt ion einen Grünstich.

#### **3. Verzerrung**

Farbvektoren werden nicht-linear abgebildet. Man stelle sich ein thermisch-mechanisch deformiertes Zentimetermaß aus Folie vor, das am Anfang kürzere, in der Mitte normale und am Ende längere Skaleneinheiten hat als das Original.

#### **Beispiel**:

Eine dunkle Bildpartie verliert in der Reproduktion ihre Zeichnung und wird zu einer homogenen schwarzen Fläche.

Diese Fehlermechanismen greifen bei *allen* Bilderfassungssystemen vom Auge über den Film bis zur Digitalkamera, sind also *analoger* Natur.

#### **Die Quantisierungsfalle:**

Nichtlineare Abbildungsprozesse erzeugen Rundungsfehler

Jeder dieser drei vorgenannten Aspekte

- ÿ Belichtungskorrektur
- $\triangleright$  Farbraumtransformation
- $\triangleright$  Farbkorrektur

erfordert es, dass Farbwerte mit Hilfe nicht-linearer Prozesse verrechnet werden: dabei wird eine Skala über eine nicht-lineare (also gekrümmte) Funktionskurve auf eine andere Skala abgebildet.

Hat die Ausgangsskala ebenso viele Stufen wie die Zielskala, kommt es je nach Kurvenkrümmung zu einer fatalen Situation: als ob man an einer Stelle neun Eier gleichmäßig auf sieben Körbe, an einer anderen Stelle aber ein Ei auf drei Körbe verteilen müsste.

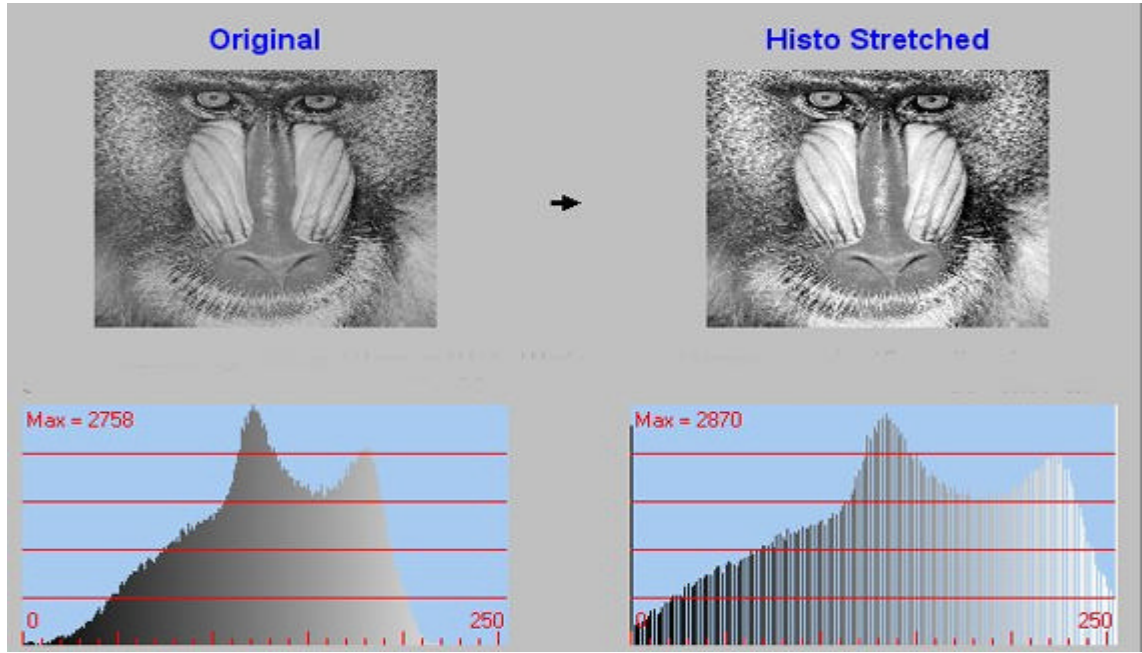

**Bild 9:** Eine Kontrastverstärkung führt zu Tonwertabrissen, wenn die Farbtiefe des Quellbilds ebenso hoch ist wie die des Zielbildes.

Es ist diese prinzipiell unlösbare 8 bit Klippe, die die meisten Versuche von Farbmanagement in der digitalen Bilderwelt scheitern lässt. Man kann sich noch so viele Farbraumvarianten ausdenken: so lange man nur 3 x 8 bit für die Verarbeitung von RGB-Bildern zur Verfügung hat, ist Schiffbruch sprich eine sichtbare Beschädigung des Bildes - unvermeidbar.

#### 8 bit Formate sind ein historischer Kompromiss

Die Beschränkung auf acht bit hat ihre historischen Wurzeln in der PC-Welt: früher konnten die Personal Computer größere Datenwörter nur mit erheblicher Mühe verarbeiten und speichern. Bei Unix-Workstation ist es dagegen ganz selbstverständlich, Bilder sogar mit 96 bit pro Pixel als Fließkommawert zu codieren.

Heute gibt es auch im PC-Bereich keinen Grund mehr, Bilder auf 3 x 8 = 24 bit zu stutzen, wenn Sie noch in irgendeiner Weise nichtlinear prozessiert werden müssen. Und das müssen sie praktisch immer. Nur dann, wenn man diesen einen Ausgabeprozess genau kennt, kann man mit einem optimierten Farbraum, also maßgeschneidert aufbereiteten 8 bit eine einwandfreie Bilddarstellung erzielen. Wirklich nur dann.

Weiß man, dass in der Praxis jeder der zig Millionen Monitore auf der Welt seine eigene "Sichtweise" hat, die nicht nur von seinen Einstellungen, sondern auch von Umgebungsbeleuchtung (damit von der Tageszeit), der Kondition des Betrachters und - bei TFT-Displays - auch seinem Blickwinkel abhängt, ahnt man, wie vielfältig die Probleme des Farbmanagements sind.

**Fazit: Ein digitales Bild lässt sich nur dann beschädigungsfrei bearbeiten und medienneutral speichern, wenn die Eingangsfarbtiefe deutlich größer ist, als die Ausgabefarbtiefe. Da professionelle Digitalkameras ein RAW-Format mit 30...36 bit liefern, ist dieses Format in jedem Fall einem 24 bit Format vorzuziehen.**

# Qualitätsbeurteilung digitaler Bilder über das Histogramm

Die eingeschränkten Darstellungsmöglichkeiten eines Monitors sind der Grund dafür, dass die Qualität eines Bildes nicht ohne weiteres visuell beurteilt werden kann. So mag ein fehlbelichtetes, auf dem Monitor viel zu dunkel wirkendes Bild durchaus noch genügend Reserven für eine Korrektur haben. Andererseits kann ein scheinbar brauchbares Bild nur noch ein Skelett sein, das in einem späteren Ausgabeprozess als unbrauchbar verworfen werden muss. Wie kann im Archiv die Spreu vom Weizen getrennt und verhindert werden, dass dergestalt unbrauchbare Bilder vom Fotografen abgenommen werden?

Alle professionellen Bildbearbeitungsprogramme bieten hier zum Glück ein einfaches Analysewerkzeug an: das Dichte-Histogramm. Dieses Histogramm stellt die statistische Verteilung, also die relative Anzahl der Pixel gleicher Dichte über der Intensitätsachse dar, wahlweise über die Helligkeit (Y) oder einzelne Farbkanäle (R,G,B). Daran erkennt man, ob Zeichnung überwiegend in den Tiefen (linker bereich), den Mitteltönen oder den Lichtern (rechter Bereich) vorhanden ist.

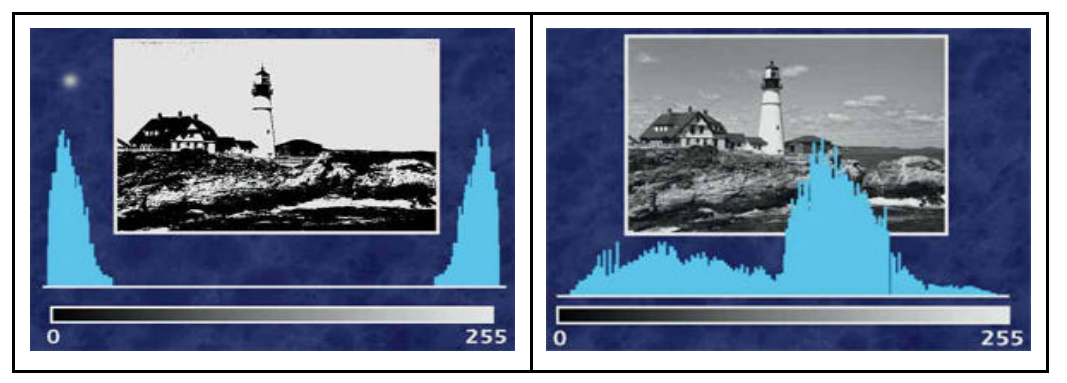

**Bild 10:** Hart oder Weich? Das Dichtehistorgamm gibt die Antwort

Als Faustregel gilt: je mehr das Histogramm einer symmetrischen Gaussverteilung ("Glockenkurve") entspricht, desto eher wird es als ausgewogen empfunden.

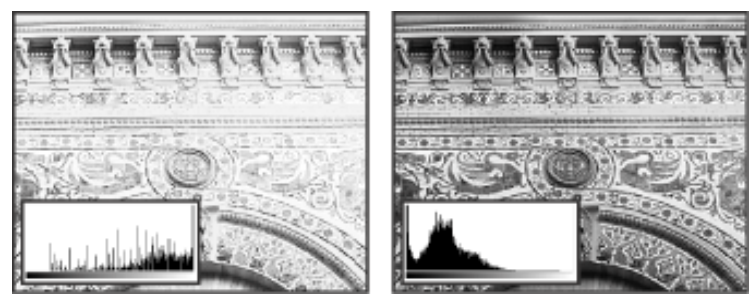

Bild 11 a: links mit zu geringer Detailzeichnung, rechts o.k.

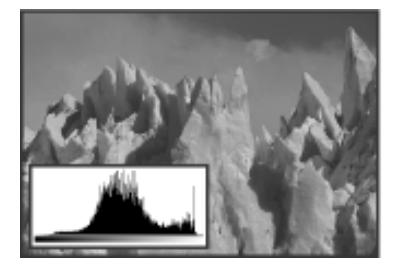

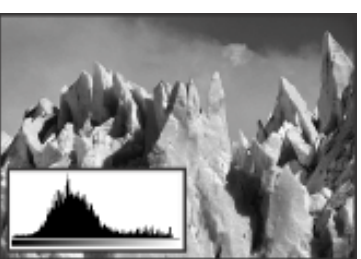

Gutachten Parlamentsarchiv ©Roland Dreyer, Art & Science Stuttgart Seite 16 von 46

Bild 11 b: Rechtes Bild wirkt besser.

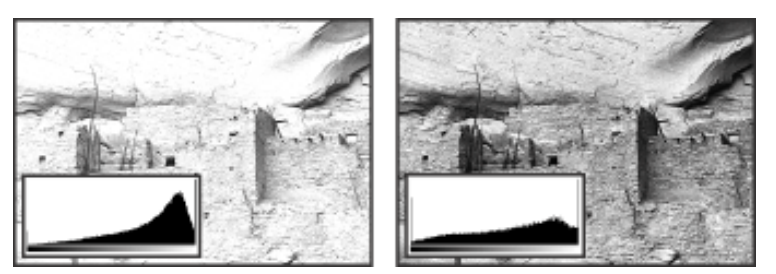

Bild 11 c: mit Hochtonzeichnung, rechts nach Korrektur

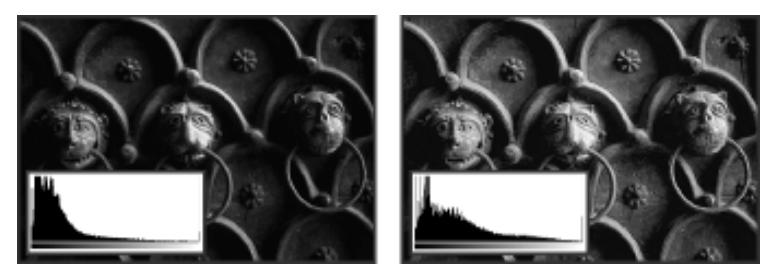

Bild 11 d: mit Tiefenzeichnung, rechts nach Korrektur (Aufhellung)

**Bild 11 a-d:** Das Dichtehistogramm ist eine wertvolle Hilfe bei der Bildbeurteilung

Eine Korrektur der Gradationskurve wirkt sich direkt auf das Histogramm aus. Wird diese Korrektur zu stark im "Endzustand" des Bildes, also bei nur 8 bit/Kanal vorgenommen, sind die dann unvermeidbaren Beschädigungen im Histogramm der einzelnen Farbkanäle zu erkennen: es gibt Einrisse oder kammartige Ausfransungen (**Bild 9**). Je zerfranster ein Bild ist, desto stärker ist es irreparabel beschädigt! Auch wenn man ihm am Monitor noch nichts ansieht, ist eine Weiterverarbeitung im Druck im Regelfall zum Scheitern verurteilt, etwa weil Tonverläufe stufig werden.

Digitale Bilder mit deutlich zerfransten Kanal-Histogrammen sind nicht archivwürdig und müssen dem Fotografen im Regelfall schlechterdings als Pfusch angelastet werden.

# Grundlagen des Farbmanagements

Farbmanagement ist nach landläufiger Auffassung ein Verfahren mit dem Ziel, den ursprünglichen Farbreiz, bei einem Kamerabild also der Farbreiz im Auge des Betrachters der Originalszene, zu erhalten und Veränderungen durch das Aufnahmesystem zu korrigieren, um "authentische Farbwerte" zu erhalten. Doch dieses Authentizitätsmodell ist ein Mythos, der die Gesetze der Farbwahrnehmung außer Acht lässt: ein Farbreiz ist immer an eine ganz spezifische Wahrnehmungssituation gebunden. Betrachtet man ein Bildmedium (Foto, Druck, Dia), muss der Farbreiz der Originalszene angepasst werden, damit er als "gleich" erlebt wird.

Die Retina (Netzhaut) ist nicht nur ein Detektor, sondern ein hochspezialisierter Prozessor zur Bildverarbeitung in unseren Augen, der abgebildete Szenen analysiert, zeitliche, räumliche und farbliche Informationen extrahiert und diese an die visuellen Zentren im Gehirn weiterleitet. (nature, Advanced Online Publication, 4. August 2002). Ein Foto muss also eine Vielzahl dieser Vorgänge simulieren, um als originalgetreu wahrgenommen zu werden.

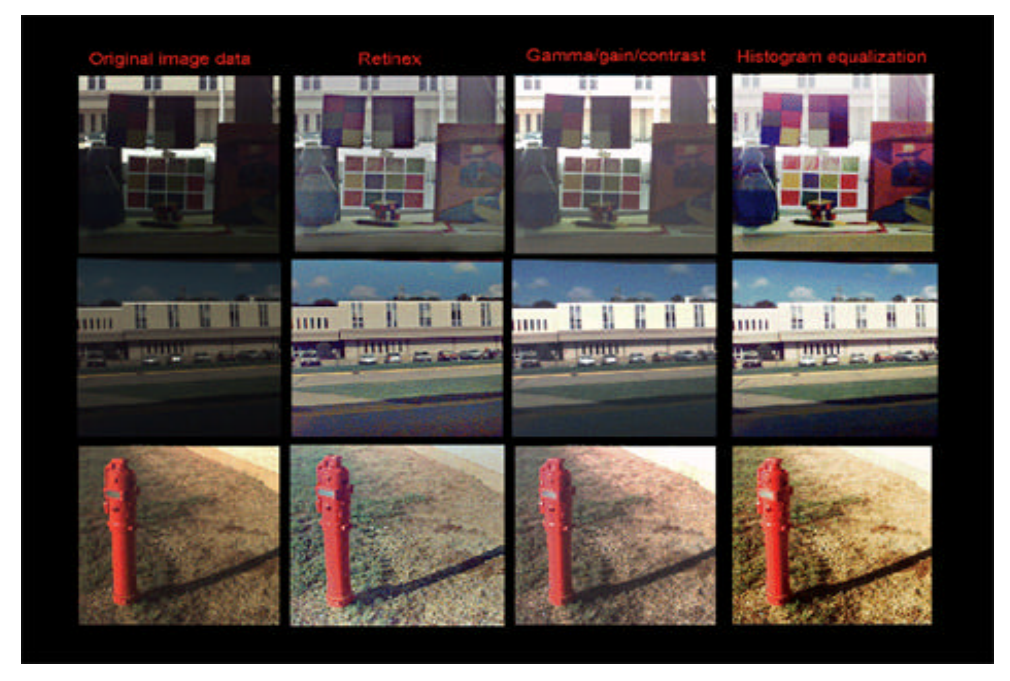

**Bild 11:** Welche Farbkorrektur ist optimal?

Zwischen dem objektiv messbaren physikalischen Farbreiz, definiert durch Aufnahmelicht, Objektspektrum und Bewertungsfunktion, auf der einen Seite und der subjektiven Farbwahrnehmung auf der anderen Seite steht also ein komplexer wahrnehmungsphysiologischer Prozess, den ein Farbmanagement ebenfalls berücksichtigen muss.

Beeinflusst wird dieser Wahrnehmungsvorgang im Wesentlichen von vier Faktoren:

 $\triangleright$  Absolute Helligkeitsadaption:

ein Weiß im Tageslicht hat eine Helligkeit von 6000 cd/qm, während ein weiß auf einem bei Raumlicht betrachteten Foto etwa 150 cd/qm aufweist. Die Kontrastwahrnehmung ist in beiden fällen unterschiedlich.

- ÿ Umfeldkontrast: die unmittelbare Umgebung eines Farbreizes beeinflusst sehr stark seine subjektive Wahrnehmung.
- ÿ Streulicht: Fotos und Drucke werden immer mit einem Streulichtanteil betrachtet, der die maximale Dichte subjektiv anhebt.
- $\triangleright$  Farbadaption:

Je nach Lichtbedingungen ist unser Auge an eine unterschiedliche spektrale Lichtzusammensetzung angepasst, die sich aus der Farbtemperatur der Lichtquelle ableitet (D50 hat 5000 Kelvin). Soll ein Farbreiz, der bei D65 entstanden ist, bei D50 gleich wahrgenommen werden, muss eine colorimetrische Anpassung erfolgen, deren Ergebnis aber nicht mit dem Farbreiz übereinstimmt, den das selbe Objekt bei D50 ergeben würde.

#### Daraus folgt:

Ein Farbeindruck kann nur dann authentisch beschrieben werden *(appearance-based color encoding)*, wenn zusätzlich zu seinen colorimetrischen Werten auch die Betrachtungsbedingungen beschrieben werden *(encoding* *reference viewing conditions).* Ohne die Kenntnis der Betrachtungsbedingungen sind colorimetrische Werte allein nahezu bedeutungslos.

Farbmanagement besteht demnach aus einer ganzen Reihe von verketteten und ihrer mathematischen Natur nach meist nichtlinearen Transformationsprozessen (Profilen). Würde man jede Transformation getrennt auf ein Bild mit 8 bit/Farbe anwenden, würden sich die Rundungsfehler dramatisch aufsummieren. In der Praxis zeigen sich diese Fehler als Tonwertabrisse (sichtbare Stufen in Verläufen) und Verlust an Bildinformation (Zeichnung in Lichtern und/oder Tiefen).

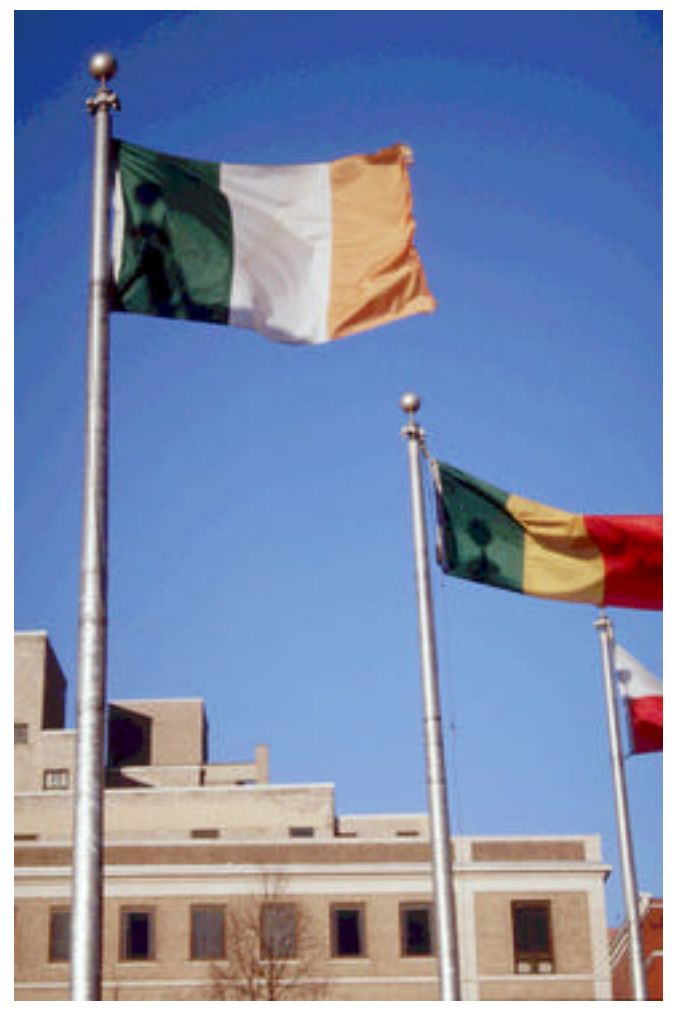

**Bild 12:** Stufige Verläufe (sogen. Tonwertabrisse, hier im Blau des Himmles) sind ein typisches Quantisierungsartefakt, das bei der Bearbeitung von 24-bit-Bildern auftritt.

Deshalb bildet man zunächst aus den einzelnen Profilen der Eingabe- und Ausgabeprozesse ein sogen. Verkettungsprofil, um nur einen Transformationsprozess zu haben. In einem geschlossen Workflow (etwa in der Druc kvorstufe), bei dem Eingabe und Ausgabe zeitlich direkt verknüpft sind, ist das einigermaßen unproblematisch. Für die Archivierung, bei der die spätere Verwendung der Bilder noch völlig unklar ist, ist die gemeinsame Archivierung von Bild- und Profildaten aber ein Problem, weil diese Profile je nach Struktur ein technologisches und im Prinzip nicht absehbares Verfallsdatum haben. Irgendwann gibt es eine Softwaregeneration, die mit "alten" Profilen nichts mehr anfangen kann.

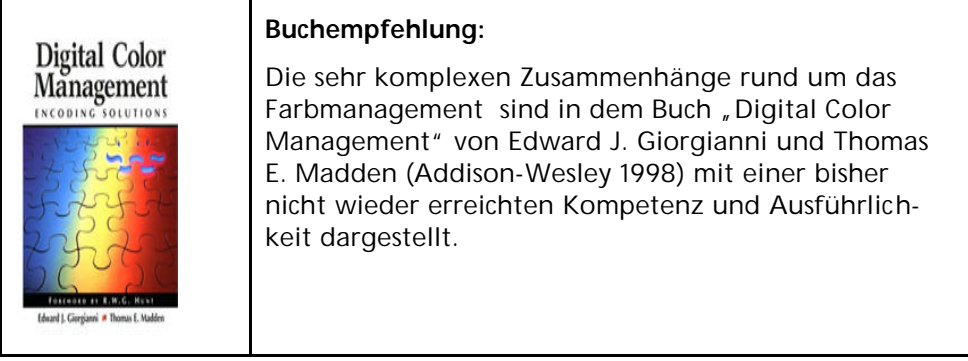

Das Farbmanagement auf Betriebssystemebene ist nicht mit Farbanpassung oder Farbkorrektur zu verwechseln. Ein Color Management System (CMS) kann keine Bilder korrigieren, die mit Tonwert- oder Farbbalanceproblemen gespeichert wurden. Es stellt lediglich eine Umgebung zur Verfügung, in der man Bilder im Hinblick auf die endgültige Ausgabe zuverlässig überprüfen kann.

#### Farbkorrektur über Soll-/Ist-Vergleich

Unbeschadet der beschriebenen Problematik ist der Ansatz der Farbfehlerkorrektur weitgehend unstrittig: man muss den Fehler, also die Abweichung von SOLL und IST, zuerst quantitativ erfassen, bevor man ihn zu korrigieren versucht.

Greifen wir dazu wieder auf das Vektormodell zurück. Jeder einzelne Bildpunkt in einem Original hat seinen Farbort im Farbkörper. Gleiches gilt für die Bildpunkte in der Reproduktion. Für jeden Farbort im Original lässt sich also der Verlagerungsprozess durch einen Verschiebungsvektor beschreiben.

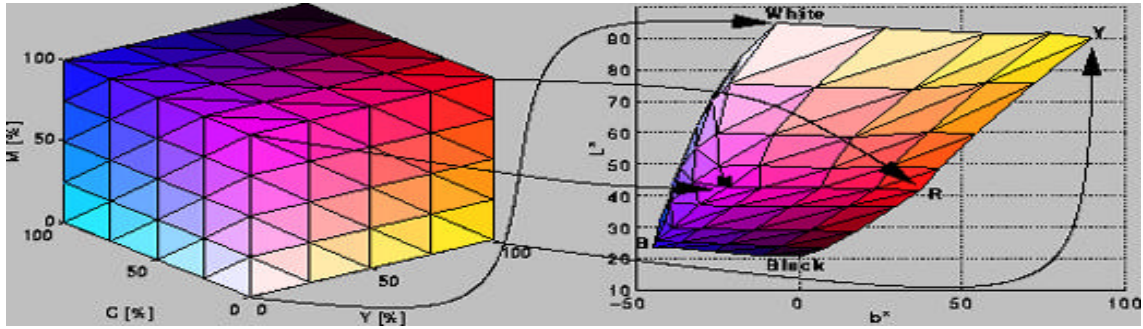

**Bild 13:** Farbe von einem Farbraum in einen anderen zu transferieren ist nicht ganz einfach.

In der Reproduktionspraxis ist das recht einfach. Man nimmt dazu eine colorimetrisch ausgemessene Vorlage mit verschiedenen Farbfeldern, deren Farbort bekannt ist. Diese Vorlagen sind als sogenannte IT8-Targets international genormt. Targets für die Digitalfotografie im Format A4 werden allerdings nur noch von wenigen Spezialisten wie Wolf Faust angeboten.

Reproduziert man dieses IT8-Target analog oder digital auf ein anderes Medium (Film, Monitorbild), so kann man diese Abbildung ebenfalls colorimetrisch mit einem Spektralphotometer ausmessen. Über ihre geometrische Lage ist die Zuordnung der einzelnen Farbfelder in Original und Reproduktion unproblematisch. So erhält man einen direkten Vergleich von SOLL- und IST-Werten für alle Farborte, die auf dem IT8-Target vorhanden sind. Der Nutzwert dieses Vergleichs ist also umso größer, je mehr Felder ein Target hat, und je vollständiger der Farbkörper des Originals repräsentiert wird. Es müssen also möglichst alle kritischen Farben am Rand des

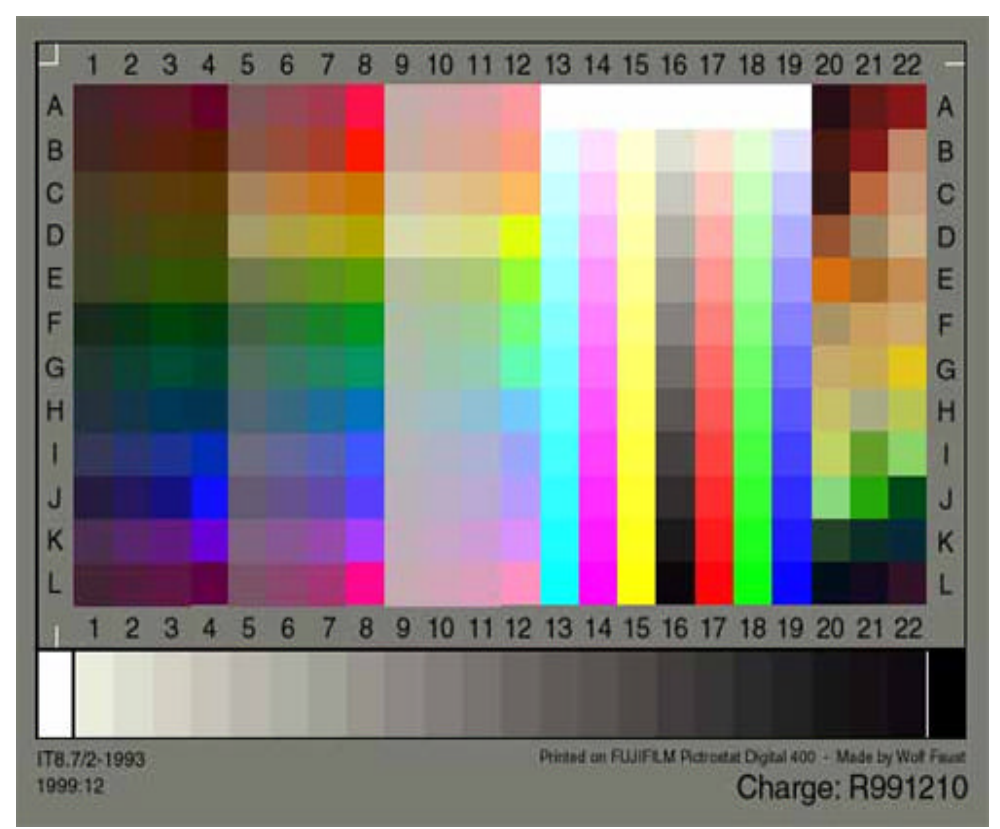

Farbkörpers vorhanden sein: ganz helle wie ganz dunkle, gesättigte und ungesättigte und natürlich alle Farbtöne.

**Bild 14:** Mit IT8-Targets lassen sich Scanner kalibrieren. Bei Kameras bezieht sich das Profil aber immer auch auf die Beleuchtungssituation! Ein Lieferant von A4-Targets für Kameras ist Wolf Faust: www.targets.coloraid.de/

```
IT8.7/2
ORIGINATOR "Wolf Faust"
DESCRIPTOR "L* a* b* Batch average data (light D50, viewing angle 
2)"
MANUFACTURER "Wolf Faust"
CREATED "Dezember 10,1999"
PROD_DATE "1999:12"
SERIAL "5x7 R991210"
MATERIAL "FujiFilm Pictrostat"
NUMBER_OF_FIELDS 9
BEGIN_DATA_FORMAT
SAMPLE_ID XYZ_X XYZ_Y XYZ_Z LAB_L LAB_A LAB_B LAB_C LAB_H
END_DATA_FORMAT
NUMBER_OF_SETS 288
BEGIN_DATA<br>
A1 3.39 2.73 1.85<br>
A2 4.58 2.98 1.63
A1 3.39 2.73 1.85 18.91 13.35 3.83 13.89 16.01
A2 4.58 2.98 1.63 19.97 26.04 7.92 27.22 16.92
A3 5.66 3.32 1.47 21.28 33.57 12.06 35.67 19.77
\frac{....}{\text{GS21}}GS21 0.92 0.96 0.80 8.65 -0.08 -0.14 0.17 240.80<br>GS22 0.81 0.86 0.68 7.75 -0.58 0.46 0.74 141.66
       0.92 0.96 0.60 0.55 -0.58 0.46 0.74 141.6<br>0.72 0.72 0.56 6.48 0.96 0.55 1.11 29.64GS22 0.81 0.86 0.96 0.96 0.55 1.11<br>GS23 0.72 0.72 0.56 6.48 0.96 0.55 1.11
END_DATA
```
**Tab. 1:** Auszug aus denReferenzdaten des IT8-Targets in Bild 13. Jedes Farbfeld hat zwei Sätze von CIE-XYZ und CIE-Lab-Koordinaten

Aus diesem Soll-Ist-Vergleich erhält man dann ein sogenanntes Farbprofil, dessen datentechnischer Aufbau vom internationalen Standardgremium ICC (www.color.org) vorgeschrieben ist. Dieses ICC-Farbprofil beschreibt also die Abweichungen, die ein spezifischer Reproduktionsprozess erzeugt. Bis hierhin ist das alles noch recht unproblematisch, wenn man über die für eine Profilierung benötigten Instrumente, Vorlagen und EDV-Programme verfügt und gelernt hat, mit Ihnen umzugehen. Dass man für eine vollständige Kalibrierungsausrüstung mit Spektralphotometer mehrere Tausend Euro bezahlen muss, sei nur am Rande erwähnt.

## Farbmanagement in der Praxis

Ein ICC-Workflow bestimmt anhand von *Farbprofilen*, wie Farbwerte in die optische Darstellung der Farben umgesetzt werden. Ein Profil beschreibt systematisch, wie Farbwerte in einem bestimmten Farbraum eines Geräts (z. B. Scanner, Drucker oder Monitor) abgebildet werden. Wenn man ein Dokument mit einem Farbprofil verknüpft, definiert man, wie die Farbe in dem Dokument tatsächlich aussieht. Eine Änderung des Profils ändert das Aussehen der Farbe.

#### **Die Historie des ICC**

Im Jahr 1993 gründeten eine Reihe von Industrieunternehmen, darunter Adobe, Agfa, Apple, Kodak und Microsoft, das International Color Consortium ICC mit dem Ziel, einen offenen, hersteller- und plattformunabhängigen Standard für den Austausch von Farbdaten und zwischen Anwendungsprogrammen auch über Betriebssystemgrenzen hinweg zu schaffen.

#### **CIE-XYZ als Profile Connection Space**

Die ICC-Profile sind seitdem essentieller Bestandteil eines Color Management Systems (CMS). Das ICC-Profil ist wie ein Fingerabdruck eines Geräts zur Aufnahme und Wiedergabe von Farben: es beschreibt den gerätespezifischen Farbraum und die Farbfehler des Eingabegeräts, in dem es ihn bei einem Eingabegerät auf einen geräteunabhängigen Austauschfarbraum oder *Profile Connection Space* PCS abbildet oder umgekehrt die "Übersetzung" vom PCS auf den Gerätefarbraum des Ausgabegeräts vornimmt und dabei dessen Farbverschiebungen berücksichtigt.

Als *Profile Connection Space* sieht der ICC-Standard den CIE-XYZ-Raum von 1931 vor. CIE-XYZ ist theoretisch eineindeutig, also in beiden Richtungen eindeutig auf CIE-Lab abbildbar. Praktisch-digital scheitert auch hier die Eineindeutigkeit an einer unzureichenden Quantisierung mit 8 bit, die einfach zu viele Rundungsfehler liefert. Im Austauschfarbraum lassen sich die Farbkörper oder Farbumfänge (Gamuts) der Geräte direkt miteinander vergleichen: allerdings ist die Darstellung derart abstrahiert, dass der Normalverbraucher keinerlei sinnvolle Schlüsse daraus ziehen kann.

**Anmerkung:** Die hübsche bunte Darstellung der CIE-Schuhsohle verführt auch sonst zu falschen Interpretationen. Ein Farbort in diesem Diagramm beschreibt lediglich einen Farbreiz, nicht seine Wahrnehmung. In Wahrheit ist jeder Farbreiz in der Lage, die selbe Farbwahrnehmung ("ich sehe Grün") auszulösen, wenn nur die entsprechenden Umstände (Betrachteradaption) gegeben sind.

Wie umfangreich ein ICC-Profil ist, hängt ganz von den abzubildenden Farbräumen ab. Ein Monitorprofil kommt mit neun Werten aus, da der RGB-Raum des Monitors mit einer einfachen 3x3-Matrix in XYZ umgerechnet werden kann. Bei einem Scanner sind dagegen die nichtlinearen Zusammenhänge nur über eine Tabelle (LookUp-Table) darstellbar, die einige Hundert Werte umfassen kann. Im Einzelfall kann das Profil durchaus mehr Speicherplatz beanspruchen, als das Bild, dem es beigefügt ist.

Profile gehen übrigens gerne "verloren", weil nicht jedes Programm damit umgehen kann. Es sei auch daran erinnert, dass das Standardprogramm Adobe Photoshop beim Update von Version 5.0 auf 5.5 und 6.0 jeweils eine völlig neue Philosophie beim Umgang mit Farbprofilen mit sich brachte. Die Chancen dafür, dass der Anwender bei der nächsten Photoshop-Version wieder umlernen muss, stehen nicht schlecht.

Für die digitale Erhaltungsspeicherung könnte deshalb ein anderes Konzept viel praktikabler sein: die Farbdaten werden im referenzierten Farbraum CIE-Lab oder *PhotoYCC* der Kodak Photo CD abgespeichert, so dass die kritische Speicherung von Aufnahme-Farbprofilen nahezu überflüssig ist. Voraussetzung ist dafür allerdings, dass die Luminanzinformation nicht durch eine 8 bit Quantisierung unwiederbringlich beschädigt wird.

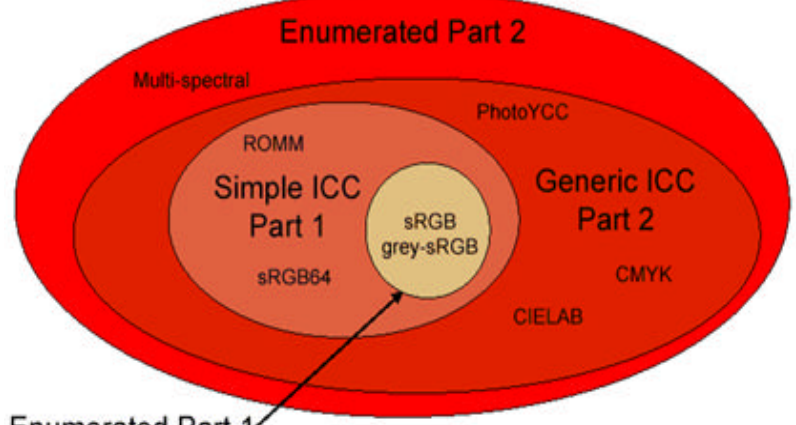

Enumerated Part 1

Bild 15: Der JPEG2000-Standrd ISO 15444 läßt mit dem Teil 2 (derzeit "under *publication*") kaum noch Wünsche bezüglich Farbraum und Farbtiefe offen. Siehe dazu Tabelle L-.21 im JPEG 2000 ISO-15444 Part II Final Committee Draft - Anhang fcd15444-2.pdf.

Derzeit bietet nur JPEG2000 Teil 2 (noch nicht endgültig verabschiedet) neben vielen anderen Farbraum-Varianten auch CIE-Lab mit mehr als 8 bit/Farbe an. Erst Photoshop 7 erlaubt seit Frühjahr 2002, ein Lab-codiertes TIFF mit nominal 16 bit pro Kanal zu speichern.

#### Die *Rendering Intents* sind nur Rezeptvorschläge

Nun kommt das eigentliche CMS zum Zuge, in dem es den Eingabefarbkörper auf den - im Regelfall deutlich kleineren - Ausgabefarbkörper abbildet. Bei diesem *Gamut Mapping* gibt es vier verschiedene Strategien, die das ICC als "Rendering Intents" bezeichnet. In der deutschen Photoshop-Hilfe wird *Intent* mit *Priorität* übersetzt.

*Perceptual* (Photoshop: *perzeptiv*; PageMaker, Illustrator: *Image Intent*) ist das für Bilder eingesetzte Verfahren, bei dem durch Gamut Mapping und Angleich der Gradationen eine wahrnehmungsmäßig annehmbare Übereinstimmung von Vorlage und Druck angestrebt wird. Das visuelle Verhältnis zwischen Farben wird auf für das menschliche Auge natürliche Weise erhalten, auch wenn sich die Farbwerte ändern.

*Absolute Colorimetric Rendering* (Photoshop: *absolut farbmetrisch*) setzt nahezu identische Farbräume von Vorlage und Reproduktion voraus.

*Relative Colorimetric Rendering* (Photoshop: *relativ farbmetrisch*) erfolgt durch Gleichsetzung der Weißpunkte von sehr ähnlichen Farbräumen.

*Saturation Preserving* (Photoshop: *Sättigung*; PageMaker, Illustrator: *Graphics Intent*) ist nur bei Vorlagen mit hochgesättigten Farben wie in Präsentationsgrafiken sinnvoll.

Eine Voraussetzung für das CMS ist entweder eine CMS-fähige Applikation wie PhotoShop oder QuarkXpress, die über ein Modul (Plug-In) verfügt, das ICC-Profile verarbeiten kann. Allerdings ist die "Auslegung" etwa des für Fotos verwendeten *Perceptual Rendering* Intents von Software zu Software unterschiedlich und längst nicht hinreichend, um identische Ergebnisse zu erzielen.

Profile selbst erstellen ist nicht schwer

Während das eigentliche CMS in der Regel in der Applikationssoftware und/oder im Betriebssystem integriert ist, steht der Praktiker der Vorstufe vor der Aufgabe, seine eigene Hardware zu profilieren. Gerätetypische Hardwareprofile gehören zwar heute schon zum Lieferumfang vieler Scanner und Drucker, aber bezogen auf das einzelne Gerät gibt es immer leichte Abweichungen vom typischen Profil.

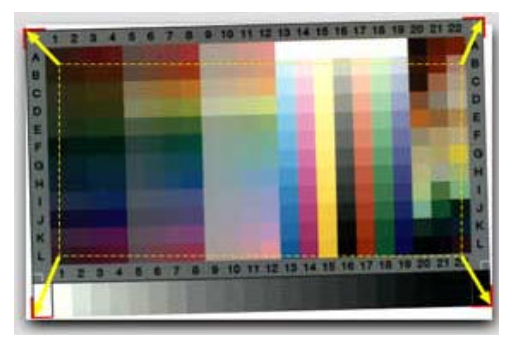

**Bild 16:** Zum Erstellen eines Farbprofils muss das gescannte oder fotografierte IT8-Target lediglich in einen Positionsrahmen gezogen werden. Alles weitere macht die Software, wenn die Referenzdaten des Targets bekannt sind (gibt's auf der Website des Anbieters).

Hier kommen die Profil-Editoren zum Zug, mit denen individuelle Profile erstellt oder vorhandene Profile feinjustiert werden können; letzteres ist im Regelfall bedeutend einfacher und zeitsparender, als die komplette Neuerstellung eines Profils. Vor allem zwei Komponenten sind für die Kosten solcher Editoren verantwortlich: für die Profilierung von Eingabegeräten benötigt man kalibrierte Aufsichts- und Durchsichts-Vorlagen, sogen. Targets, nach dem Standard IT8. Die Produktion solcher Targets ist nicht ganz billig; die günstigste Bezugsquelle ist derzeit Wolf Faust, Frankfurt, der als einziger auch aufgezogene IT8-Targets im A4-Format anbietet.

#### **Spektrophotometer ist unverzichtbar**

Der zweite Kostenfaktor ist die Messtechnik für die Kalibrierung der Ausgabegeräte: Monitorfarbmessgeräte und Densitometer. Sie sollten nach Möglichkeit den Empfehlungen des Softwareherstellers entsprechen oder am besten gleich von Ihm bezogen werden, damit die Datenübernahme beim Ausmessen der mitgelieferten Testdateien möglichst einfach ist. Die kostengünstigste Lösung mit Spektrophotometer für Auflicht- und Monitormessungen (Auflösung 10 nm) stellt derzeit wohl des "EyeOne"-System von Fuji-Hunt dar.

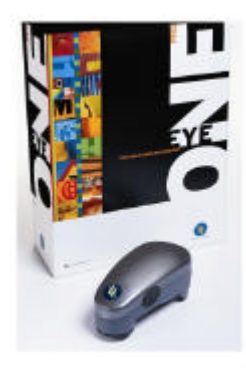

**Bild 17:** Das USB-Spektrophotometer "EyeOne" von Fuji-Hunt (www.i1color.com) macht diese Messtechnik erstmals bezahlbar. Es eignet sich zum profilieren von Monitoren, Scannern, Kameras und Druckern

#### Die Grenzen des Farbmanagements

Mit dem Durchbruch des *Desktop Publishing* in den neunziger Jahren hat die Farbreproduktion den Elfenbeinturm der handwerklichen Druckkunst verlassen. Entsprechend schrecklich waren denn auch die ersten Druckresultate preiswerter Farbdrucker. Das Colormanagement, integriert bis auf Betriebssystemebene, brachte hier natürlich einen gewaltigen Fortschritt und genoss alsbald den Ruf, *das* Allheilmittel gegen Farbverschiebungen zu sein. Insbesondere im Archivwesen scheint sich heute der Mythos zu persistieren, das Farbmanagement könne alle Wunden heilen, die einem Bild bei der Verfilmung geschlagen werden. Dem ist aber nicht so.

Die Unterscheidung zwischen korrigierbaren und unkorrigierbaren Abbildungsfehlern ist nur mit intimer Kenntnis der fotografischen Informationstheorie zu treffen. Grundsätzlich sind Fehler unkorrigierbar,

- $\triangleright$  die auf einer unzureichende Erfassung von Information beruhen; Beispiel: die beschriebenen spektralen Ausleuchtungsdefizite durch Lichtquellen mit unzureichendem Farbwiedergabeindex)
- ÿ die durch nichtlineare Abbildung einer minimalquantisierten Quellgröße auf eine gleichermaßen quantisierte Zielgröße entstehen; Beispiel: Gradationskorrektur an einem 8 bit Farbkanal, der auch in 8 bit betrachtet wird)
- ÿ die durch die farbphysikalischen Grenzen (kleinerer Gamut) des Wiedergabemediums entstehen; Beispiel: Farbdruck versus Farbdia).

Zu korrigieren sind nur solche Fehler, die durch Redundanz abgefedert werden: dazu zählen etwa Farbortverschiebungen in einem 12 bit Farbkanal (TIFF 48 bit) *innerhalb* des Gamuts des Wiedergabemediums, die über eine nichtlineare Korrekturfunkt ion auf einen analogen Kanal (Beispiel Farbkorrektur am Monitor) oder auf einen digitalen 8 bit Farbkanal abgebildet werden. Das ist in der Praxis aber nur eine kleine Untermenge der vorkommenden Abbildungsfehler.

Um es einen anschaulichen Vergleich zu bemühen: Man stelle sich eine Farbvorlage als zartes Weinglas vor: bei jedem Umzug kann die Zahl der Sprünge stets nur größer werden - es gilt das Entropiegesetz. Die Rolle der schützenden Holzwolle übernimmt in der digitalen Bilderfassung die Quantisierungstiefe. Ist die Vorlage erst einmal heil in die Bildaufnahmekiste gekommen, schützen 12 bit einfach besser vor Beschädigung. Auch wenn am Ende nur aus 8 bit getrunken wird.

#### Zur Wahl des richtigen Farbraums

Auch bei der Farbraumfrage sind die tatsächlichen Verhältnisse ein wenig komplexer, als das Verständnis vieler Fachleute. Es ist keineswegs (nur) die Lage der Primaries auf der CIE-Sohle, welche die Größe des Gamuts definiert, es kommt viel stärker auf die verwendete Metrik an: mit negativen (virtuellen) Koeffizienten und einer Luminanzskalierung, die über dem normalen Weiß noch Platz für eine "Super-Weiß"-Codierung (wie bei PhotoYCC, der Farbmetrik der Kodak Photo CD) lässt. Auch in der Farbmetrik erzwingt die Beschränkung auf 8 bit höchst unerwünschte Kompromisse bei der Farbraumwahl: wenn der Zielfarbraum (etwa im CMYK-Druck) deutlich kleiner ist, ist es keineswegs hilfreich, von einem möglichst großen Ausgangsfarbraum auf den kleinen Zielfarbraum zu mappen. Für andere Ausgabeformen, etwa die Rückbelichtung auf Dia oder die Monitordarstellung, ist ein großer Speicherfarbraum dagegen erwünscht.

Unterschiedliche Geräte zur Bildaufnahme und Bildausgabe verwenden unterschiedliche Farbräume. Mit den Farbmanagementoptionen kann bei Adobe's Photoshop und vielen anderen Bildbearbeitungsprogrammen im Dialogfeld "Druckoptionen" der Farbraum eines Bildes beim Drucken verändert werden, um die Farbgenauigkeit des Ausdrucks zu erhöhen.

#### Es gibt inzwischen viele Standard-Farbräume

Standard-Farbräume sind die Grundlage der Farbkommunikation. Beispiele sind ISO RGB, ROMM-RGB, Adobe RGB 98, Apple RGB, der Video-RGB gemäß ITU-R BT.709. sRGB, e-sRGB, ROMM-RGB, verschiedene YCC-Räume incl. YCCK, CMY, CMYK, CIELab, CIEJab, YPbPr (1125/60 and 1250/50); daneben gibt es eine schier unüberschaubare Zahl anderer Farbräume. (siehe dazu Tabelle L-.21 im JPEG 2000 ISO-15444 Part II Final Committee Draft Anhang fcd15444-2.pdf).

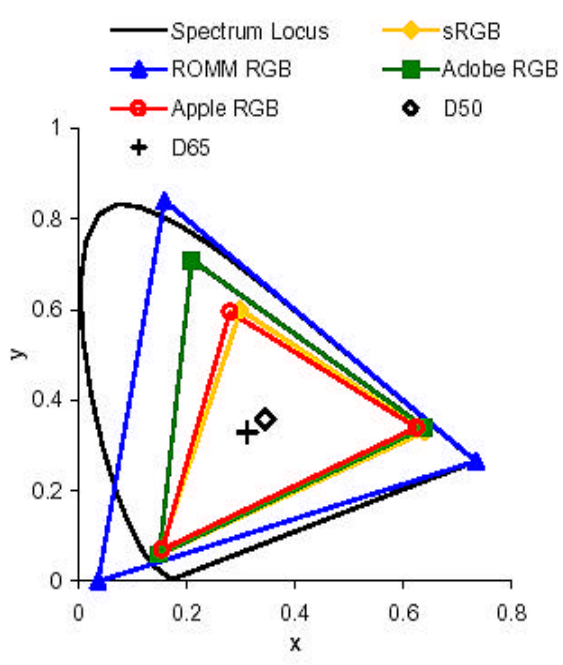

**Bild 16:** Standradfarbräume im Vergleich: sRGB, ROMM RGB, Adobe RGB 98 und Apple RGB

Es gibt mindestens ebenso viele Gründe, eine spezifische Farbmetrik für einen spezifischen Workflow zu definieren. Einer der wichtigsten ist der Versuch, möglichst ohne größere Schäden durch die überkommene Quantisierungsfalle mit 8 bit/Kanal zu kommen, wenn das Bild auf einen kleineren Ausgabefarbraum umgesetzt werden muss.

Die Vorstellung, alleine die Wahl des richtigen Farbraums garantiere "originalgetreue Farben" (was immer das auch sein mag), ist in hohem Maße unrealistisch. Das wäre so, als ob man allein in der richtigen Wahl der Größe der Ziegelsteine die Gewähr für gelungene Architektur sehen würde.

Um das bereits heute viele Bücher und Kongressbände füllende Thema Farbmanagement auf den Punkt zu bringen: auch das ICC-Farbmanagement ist keine Garantie für eine optimale Farbwiedergabe; zudem ist es überaus kompliziert, in von außen nicht erkennbarer Weise proprietär, nicht rückwärtskompatibel (alte Profile sind irgendwann unlesbar) und wird längst nicht von allen Anwendungen unterstützt.

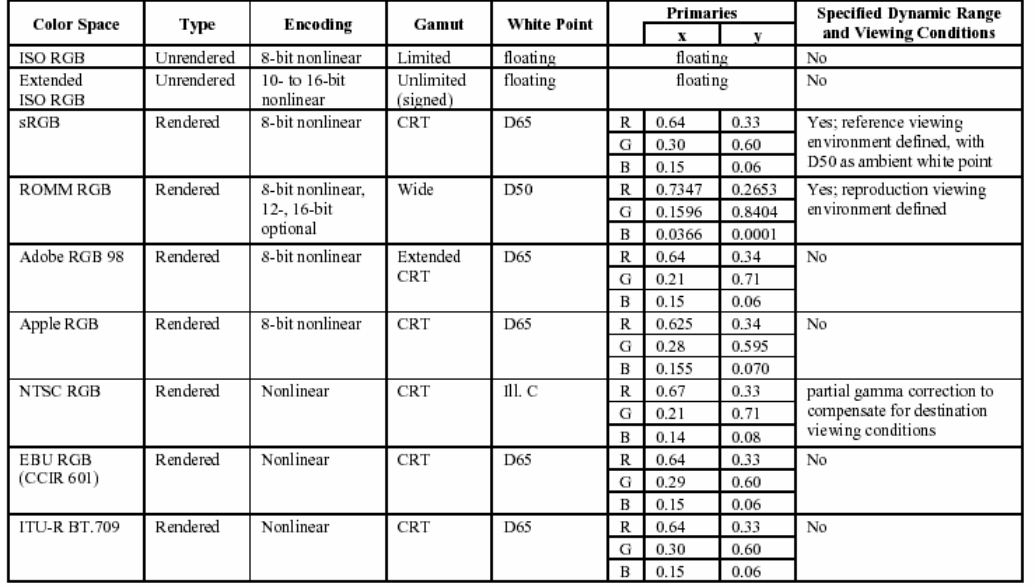

**Tab 2:** Standardfarbräume im Vergleich (aus Süsstrunk, Buckley, Swen: **Standard RGB Color Spaces,** The Seventh Color Imaging Conference: Color Science, The Seventh Color Imaging Conference: Color Science, Systems, and Applications 1999 (siehe Anhang).

#### Intelligente Software erkennt Bildinhalte

Die Lösung liegt ganz woanders: in intelligenten, inhaltserkennenden und inhaltsbezogenen Bildverarbeitungsprogrammen, an denen derzeit weltweit gearbeitet wird: Beispiele werden später erläutert. Die mit weitem Abstand wichtigste Voraussetzung dafür auf der Archivseite ist die Bewahrung aller Informationen, die bei der fotografischen Bildaufnahme erfasst werden. Dazu zählt neben der Erhaltung der ungestutzten Belichtungsdynamik (Farbtiefe) des eigentlichen Objektbildes wo immer möglich auch die Aufnahme eines Referenz-Targets gemäß IT8, mit deren Hilfe die Kamera samt der aktuellen Beleuchtungssituation charakterisiert und profiliert werden kann.

Die Bilddaten, die eine Digitalkamera liefert, sind zunächst "unrendered" (unkorrigierte Rohdaten), die erst durch einen in der Regel nicht umkehrbaren Transformationsprozess in einen gerenderten Standardfarbraum wie ROMM-RGB oder Adobe RGB 98 umgesetzt werden. Einer dieser gerenderten Farbräume - sRGB - ist bereits so angepasst, dass er unmittelbar zur Monitoranzeige taugt. Aber dieser Multimedia-Standardfarbraum sRGB ist leider nur dafür geeignet: schon für den Druck sind sRGB-Daten kaum noch brauchbar. Umgekehrt ist die in der Druckvorstufe gebräuchliche Speicherung von Bildern in einem druckfarben- und papierspezifischen CMYK-Ausgabefarbraum für die medienneutrale Archivierung absolut indiskutabel. In diese Kategorie fällt auch der derzeit im PrePress-Bereich propagierte ECI-RGB-Farbraum, dessen unbestrittene Drucksicherheit quasi auf einer Vor- und Rücktransformation nach/von CMYK beruht. Als Archivformat ist ECI-RGB daher ungeeignet, als "narrensicherer" Übergabestandard für den Printbereich aber durchaus interessant.

Damit sei schon mal angedeutet, dass man fotografische Bilder im Archiv keineswegs selbstverständlich nur in einer Version vorhalten muss: neben dem "Master" kann eine weitere "Gebrauchsversion", abgespeckt und angepasst an die heutigen Ansprüche der Hauptabnehmer, durchaus sinnvoll sein. Moderne Media Asset Management Systeme, ohne die kein Archiv auskommt, bieten dazu zwei Varianten an: die Vorhaltung mehrerer Versionen oder die Produktion einer Gebrauchsversion "on-the-fly" gemäß den Anforderungen des Bestellers.

#### Kompression von Bilddaten

Gemessen am Speicherbedarf ist ein Bild erheblich vielsagender, als Tausend Worte, die sich mit 7 KB begnügen. Eigentlich bräuchte jedes Pixel je nach Farbtiefe 3...6 Byte. In der Praxis gibt es im wesentlichen drei Methoden, diesen Speicherbedarf zu reduzieren:

- $\triangleright$  Rein dateiarithmet ische, völlig verlustfreie Verfahren
- ÿ "Visually lossless" Verfahren, die die physiologisch bedingte unterschiedliche Auflösung von Helligkeits- und Farbinformationen nutzen
- ÿ Verlustbehaftete Verfahren, die mehr oder weniger stark Bildqualität gegen Speicherbedarf bzw. Übertragungsbandbreite eintauschen.

#### Verlustfreie Kompression

Völlig unproblematisch sind die nicht dateispezifischen Kompressionsverfahren nach dem Lempel-Ziv-Welch (LZW) Verfahren: eine verlustfreie Datenkompressionsmethode, die in den verschiedensten Grafikformaten, wie GIF und TIFF Verwendung findet.

Das LZW-Verfahren, das auch im bekannten Packprogramm ZIP zum Zuge kommt, arbeitet sowohl bei der Kompression als auch bei der Dekompression sehr schnell und ist ein Substitutions- oder wörterbuchbasierender Algorithmus. Er erstellt ein Wörterbuch (auch als Übersetzungs- oder Stringtabelle bezeichnet) aus den unkomprimierten Daten: dazu wird der unkomprimierte Datenstrom in einzelne Zeichenketten zerlegt, die jeweils mit den schon vorhandenen Wörterbucheinträgen verglichen werden. Findet sich bereits ein Eintrag, so wird im komprimierten Ausgabestrom nur mehr die Kennung des Wörterbucheintrages angegeben. Findet sich kein Eintrag im Wörterbuch, so wird ein neuer Eintrag erstellt, in der Hoffnung, ihn später wieder benutzen zu können.

Der erzielbare Kompressionsgrad ist vom Bildinhalt (Feinstrukturgehalt) abhängig: TIFF-LZW-Dateien sind im Mittel auf 55 % ihrer unkomprimierten Größe reduziert. Entscheidend ist, dass der Vorgang der Kompression und Dekompression beliebig oft wiederholt werden kann, ohne dass Verluste entstehen.

#### "Visually lossless"-Verfahren

"Visually lossless"-Verfahren sind mit den YCC-Farbräumen möglich, wie sie in der Farbfernsehtechnik (YUV) und bei der Kodak Photo CD (PhotoYCC) eingesetzt werden. Die Farbbandbreite bzw. -auflösung beträgt nur die Hälfte bis ein Viertel der Luminanzbandbreite. Bei Fernsehbildern ist das sicher unkritisch - auch das Digitalfernsehen digitalisiert Y:U:V im Verhältnis 4:2:2. Bei digitalen Fotos von Einchip-Kameras erfolgt ebenfalls ein Chroma-Subsampling nach 4:2:2 bedingt durch das Bayer-Pattern des Aufnahmefarbfilters, auch wenn dann ein RGB-Signal ausgegeben wird. Insofern ist die Photo CD, die das Chroma-Subsampling in den beiden höchsten Auflösungsstufen einsetzt und die 18 MB Rohdaten eines Kleinbildformats mit 2048 x 3072 Pixel auf rund 6 MB reduziert, bis heute ein sehr guter Kompromiss.

#### Verlustbehaftete Verfahren

**JPEG** ist das wohl bekannteste bildspezifische Kompressionsverfahren des Bilddateiformats JFIF (vulgo auch als JPEG bezeichnet) und arbeitet mit der sogen. diskreten Kosinus-Transformation (DCT). Das Bild wird in acht mal acht Pixel große Blöcke aufgeteilt und ihr Inhalt mit orthogonalen Kosinusfunktionen dargestellt. Nach der DCT filtert JPEG hochfrequente Anteile abhängig von der Kompressionsrate heraus und komprimiert das Ergebnis mit Lauflängen- und Huffmann-Kodierung. Die bei höheren Kompressionsraten sichtbaren Blockgrenzen stellen den größten Mangel der JPEG-Kompression dar. Es gibt zwar auch eine verlustfreie JPEG-Version, die aber praktisch nicht eingesetzt wird. **Wichtig: bei jedem Öffnen und erneutem Speichern einer JPEG-Datei vermehren sich die Verluste**.

**JPEG 2000** basiert auf der Wavelet-Komprimierung und setzt im Gegensatz zur DCT nicht unendlich andauernden, sondern sehr kurze Schwingungen, sogen. Wavelets als Basiselemente ein. Der Rechenaufwand wächst proportional mit der Pixelzahl, es gibt keine Aufteilung in Blöcke. Tief- und Hochpassfilter trennen die Ergebnisse der Wavelet-Transformation in detailarme und detailreiche Bildanteile: informationsarme Bildelemente werden dann je nach Kompressionsgrad weggelassen. Eine verlustfreie Kompression ist möglich. Bei gleichem Kompressionsgrad ist die Bildqualität gegenüber dem alten JPEG um Klassen besser. Der Ende 2001 publizierte JPEG2000-Standard ISO-15444 Teil 1 beschreibt ein in jeder Hinsicht zukunftstaugliches Bildformat, das spätestens mit dem Teil 2 des Standards (in Publikation) die mit Abstand flexibelste und beste Lösung für die Langzeitarchivierung von Bildern darstellt. Insbesondere die flexibel wählbare Farbtiefe der max. 256 Farbkanäle und die umfangreiche Metadatenkompetenz des JPEG2000-Formats seien hier hervorgehoben.

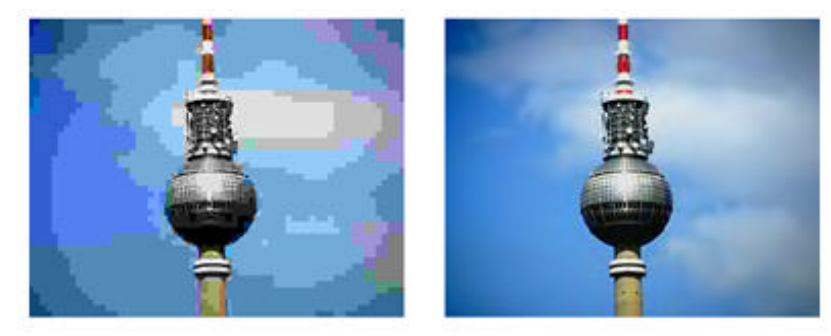

**Bild 18:** Die gleiche Kompressionsrate von 1: 137: links mit JPEG, rechts mit JPEG2000.

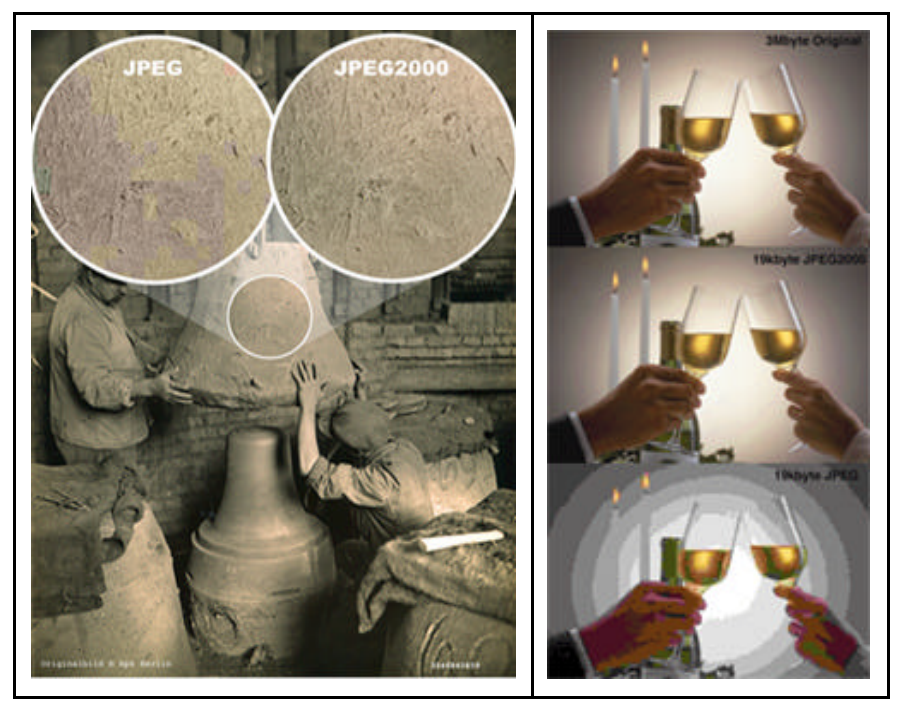

**Bild 19:** Bei geringeren Kompressionsraten (links 1:60) muss man schon genauer hinsehen, um die JPEG-Artefakte zu erkennen, die JPEG2000 nicht aufweist. Bei hoher Kompression (rechts 1:150) ist der Vorteil von JPEG2000 dagegen augenfällig

Die fraktalen Kompressionsverfahren (als dritte Variante) zeigen Ihre Stärke eher beim Vergrößern eines Bildes, erlauben also ein Large Format Printing auch mit kleineren Dateigrößen. Für den Archivbereich sind sie insofern nicht interessant und derzeit auch nicht Gegenstand einer Standardisierung.

**Fazit:** Es ist absehbar, dass sich JPEG2000 als das in jeder Hinsicht flexibelste und ISO-standardisierte Dateiformat etablieren wird. Fachkundig implementiert bietet JPEG2000 derzeit das Höchstmaß an Zukunftssicherheit.

Solange aber andere Kriterien, wie etwa der Verbreitungsgrad oder die technischen Möglichkeiten der anliefernden Fotografen den Einsatz anderer Formate erzwingen, muss dem Rechnung getragen werden. Eine einfache Universallösung der Bildformatfrage gibt es leider nicht.

Verschiedene Bildformate für Archivierung und Übergabe

Ein Bildarchiv wird in der Praxis nicht umhinkommen, mit mehreren Bildformaten zu arbeiten, weil die medienneutrale Langzeitarchivierung andere Ansprüche stellt, als die Übergabe für die aktuelle und verwendungsspezifische Nutzung.

Eine zweite Anforderung ist die Verwaltung der Metadaten, also der Informationen über die Bilder: vom dargestellten Motiv über die Copyright-Vermerke bis zu den technischen Parametern der Aufnahme. In der Digitalfotografie sowie in bestimmten Anwendungsbereichen (Zeitungen) ist es üblich und notwendig, diese Metadaten unmittelbar im Bildformat zu speichern. Dafür gibt es mehrere Standards, die mit bestimmten Bildformaten assoziiert sind. Am bekanntesten und verbreitetsten ist der internationale IPTC-Standard, mit dem Bilder im Tageszeitungsbereich automatisiert verarbeitet werden können.

Für die Langzeitarchivierung sind vorzugsweise Bildformate mit mehr als 8 bit pro Farbe vorzuziehen: TIFF-RGB mit nominal 48 bit oder JPEG2000.

Erst mit Photoshop Version 7 sind seit Sommer 2002 auch TIFF-Lab-Bilder mit nominal 48 bit/Pixel nutzbar.

Eine Ausnahme von der Forderung nach mehr als 8 bit/Farbe kann bei der digitalen Archivierung analoger Altbestände gemacht werden. Wenn diese analogen Dias und Negative in einer Photo CD Workstation im Farbraum PhotoYCC und im Dateiformat ImagePac gespeichert werden, ist die Aufbereitung der Daten schon vor der Quantisierung so optimiert, dass das 8 bit Format PhotoYCC guten Gewissens für die Langzeitarchivierung eingesetzt werden kann.

Hinsichtlich Wirtschaftlichkeit und Leistungsfähigkeit ist der Photo CD Scan von KB-Dias und KB-Negativen bei entsprechenden Dienstleistern jeder anderen Variante bei weitem überlegen. Es sei ausdrücklich darauf verwiesen, dass entgegen anderslautender Ansichten heute weder der Farbraum PhotoYCC noch das Dateiformat ImagePac der Kodak Photo CD proprietär ist. Dieser Standard ist offen und kann auf jedem beliebigen Medium gespeichert werden; die frühere Bindung an die relativ teuren Original Photo CD Medien von Kodak gibt es nicht mehr. Kodak verdient schlichtweg nichts an einem Photo CD Scan, wenn man nicht auf die wegen ihrer Langzeithaltbarkeit bewährten optischen Original-CDs von Kodak zurückgreift. Mehr auf www.PhotoCD.de, dort werden auch Dienstleister genannt.

#### Digipix 2: Der Wissenstand der Pressefotografen

Die Zeitungs- und Zeitschriftenbranche ist schon länger mit der Problematik digitaler Kamerabilder befasst, als die Archivwelt. Deshalb schufen die Bildredaktionen von STERN und SPIEGEL zusammen mit einem Softwareanbieter vor einigen Jahren einen Ratgeber für Fotografen, Agenturen und Redaktionen: "DIGIPIX - Digitale Fotografie für Magazine und Illustrierte", der inzwischen in der 2. Auflage vorliegt und in der Branche als "die Bibel" in Sachen Digitalfotografie gilt. Da er das Thema umfassend und praxisnah abdeckt, ist er im Anhang vollständig als PDF enthalten.

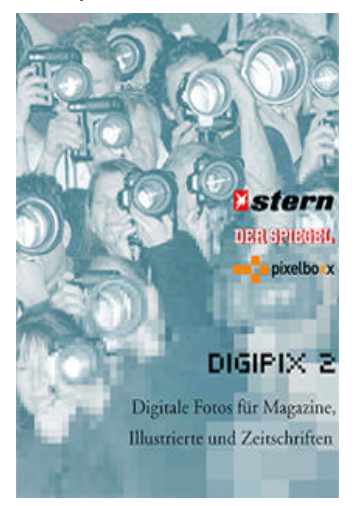

**Bild 20:** Der Ratgeber DIGIPIX2 von STERN und SPIEGEL ist bei Pressefotografen bekannt und als Leitlinie akzeptiert (siehe Anhang)

Archive können sich gegenüber Ihren Fotografen uneingeschränkt auf diesen (auch im Internet bei STERN und SPIEGEL downloadbaren) Leitfaden berufen, wenn sie einen zentralen Unterschied in den Qualitätsansprüchen beachten: digitale Pressebilder werden in einem bekannten und klar definierten Workflow zeitnah verarbeitet. Pressebilder sind schnelle Informationsmedien, es besteht im Regelfall kein Anspruch auf farbgetreue Bilder, die medienneutral archiviert werden müssen . Der Druckfarbraum ist speziell im Zeitungsbereich im vergleich zum Filmfarbraum so extrem klein, dass man sich schon einige Mühe machen muss, um ein Bild zu ruinieren. Umso mehr Gewicht hat daher der folgende Absatz aus diesem Ratgeber, der im Wortlaut zitiert sei:

"Eine Korrektur der Farbwerte über Funktionen der Bildbearbeitung sollte grundsätzlich nicht vom Fotografen durchgeführt werden. Die Wahrscheinlichkeit, dass hierbei wichtige Daten, die für den Druck und die Weiterverarbeitung benötigt werden, zerstört werden ist zu groß. Wenn Sie keine fundierten Kenntnisse über Farbräume und Separationstechniken haben, dann überlassen Sie bitte diese Arbeit den Experten. Und - ist Ihr Bildschirm und Verarbeitungssystem nicht kalibriert, dann sind ohnehin keinerlei kompetente Bildbearbeitungen möglich. Bildbearbeitung auf sogenannten TFT-Displays (also Flachbildschirmen, Laptop-Displays, oder der Mini-Vorschau einer Digitalkamera) ist zwar möglich, aber nicht sinnvoll. Das optische Verhalten, die Kontrast- und Helligkeitsdarstellung und die Farbtreue von diesen Bildschirmen sind nicht für eine Bildbearbeitung geeignet. Mit dem Histogramm in der Bildverarbeitung können Sie feststellen, ob über das gesamte Motiv Zeichnung vorhanden ist und diese auch ausreichend ist. Ein zackiges Histogramm, dass einem "Haarkamm" ähnelt; ist meist ein Indiz für einen Fehler bei der Digitalisierung des Bildes.*"*

Angesichts seiner Verbreitung ist dieser Ratgeber trotz einiger fachlicher Schwächen dennoch wert, zum Minimalstandard erhoben zu werden, der auch im Archivbereich unter allen Umständen einzuhalten ist.

#### Anmerkung: Das Drama des JPEG-Standards

"Nur allgemein akzeptierte Standards, niemals proprietäre Formate" galt und gilt immer noch als Leitsatz für die öffentliche Hand, wenn es um die Umsetzung von IT-Konzepten geht. Wie es um diesen auf den ersten Blick absolut verständlichen und nachvollziehbaren Grundsatz bestellt ist, muss man sich seit dem 24. Juli 2002 schon fragen. "ISO kündigt den Rückzug des JPEG-Standards ISO 10918-1 an" (für den Fall, dass sich der Patentanspruch von Forgent als gültig erweist) meldeten da die Agenturen, denn nach den ISO-Statuten können nur solche Verfahren als Standard geführt werden, die jedermann frei von Ansprüchen anderer anwenden kann. Was über ein Jahrzehnt als Allgemeingut (weil eben internationaler ISO-Standard) galt, ist auf einmal ein proprietäres Format, für dessen Nutzung der Patentinhaber Forgent - offensichtlich völlig zu Recht - Lizenzgebühren forderte. Die Imaging-Welt steht seitdem Kopf, und die Folgen einer derartigen, historisch einmaligen, ISO-Entscheidung wären nicht absehbar.

Darüber könnte man die gerade fünf Wochen zuvor im Juni 2002 aufgetauchte Meldung über Perrun, den "ersten JPEG-Virus" vergessen. Dieser am 13.6.2002 erstmals beobachtete Virus hängt sich schlicht an JPEG-Bilder an - öffnet man diese, dann wird der schädliche Virus-Code ausgeführt. JPEG dürfte sich damit als Archivformat weitgehend erledigt haben, zumal es mit JPEG2000 eine technologisch weitaus bessere Lösung gibt. Dennoch wird JPEG wohl noch lange als Webformat im Einsatz bleiben.

#### Der Bilderworkflow im Archiv

Auf Veranlassung des Berichterstatters wurde im Juli 2002 der Bilderfluss im Bereich des Parlamentsarchivs des Bundestags erfasst. Es ergab sich, dass mindestens siebenReferate mit der Erfassung und/oder der Distribution von Bildern befasst sind.

Ohne Detailkenntnisse zu haben, geht der Berichterstatter davon aus, dass in allen Referaten der Umgang mit Bildern irgendwie nebenbei erfolgt und von vertieften fotografischen und/oder informationstechnischen Kenntnissen der damit befassten Mitarbeiter eher weniger ausgegangen werden kann. Das "und/oder" weist natürlich auf ein generelles Problem hin: der Umgang mit digitalen Bildern erfordert eine interdisziplinäre Kompetenz, die auf dem freien Arbeitsmarkt oder gar im Bereich der Verwaltung gar nicht vorhanden sein kann. Daraus aber den Schluss zu ziehen, analoge und digitale Bilder und andere Media Assets nach dem "bewährten" dezentralen Schuhkartonprinzip (an mehreren Arbeitsplätzen) zu managen, ist sicherlich nicht hilfreich und birgt angesichts der politischen Bedeutung gerade dieses Bildbestandes durchaus auch Katastrophenpotential durch Vorsatz oder fahrlässigen Umgang mit den Bilddaten.

#### Media Asset Management ist unentbehrlich

Es wird daher angeregt, im Bereich des Bundestags ein zentrales Repository in Form eines Media Asset Management Systems einzurichten, und die Qualitätsüberwachung der ein- und ausgehenden Bilder von einem festen Stab mit entsprechender technischer Ausrüstung vornehmen zu lassen.

Die Sicherheit und Qualität, die für die Langzeitarchivierung zu recht gefordert wird, ist leider nicht allein "mit der Wahl des richtigen Dateiformats" gewährleistet. Die Vielfalt der Formate und Medienarten (z.B. Video und Audio) wird dramatisch zunehmen. Fast exponentiell wächst damit auch der Bedarf nach Formatkonversion: sei es , um analoge Medien in den digitalen Workflow zu übernehmen, sei es weil analoge Medieneinfach physisch zerfallen, wie das bei Photos und magnetischen Analogaufzeichnungen im Audio-Videobereich der Fall ist, oder sei es, dass wie im Fall von JPEG auch digitale "Standards" aus technischen oder politischen Gründen schlagartig veralten.

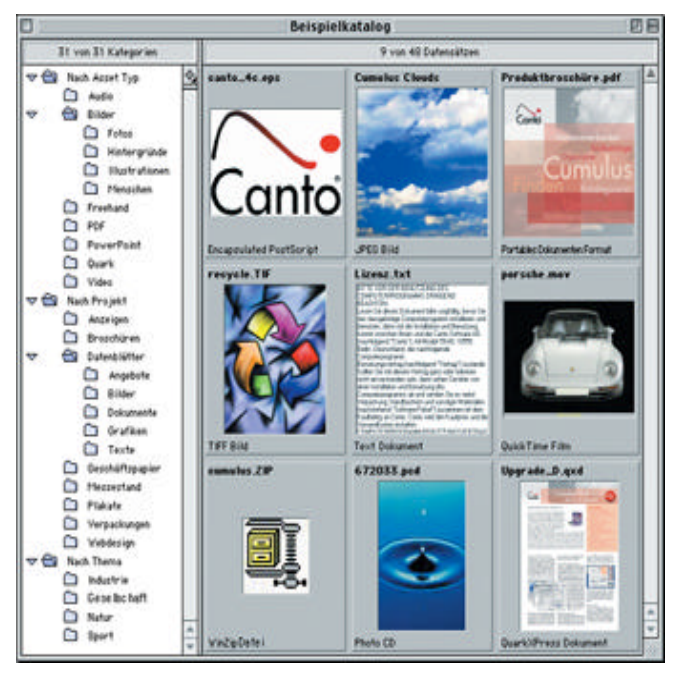

**Bild 21:** Ein Bildarchiv braucht ein Media Asset Management System (hier ein Screenshot aus Cumulus von Canto)

Nur ein zentrales Media Asset Management im Bereich des Bundestags kann diesen Ansprüchen Rechnung tragen. Nur mit einem MAM können unterschiedliche Datenformate für Bild- und Metadaten bei der Datenübernahme vom Fotografen, bei der Langzeitarchivierung und bei der medien- oder verwendungsspezifischen Ausgabe gehandelt und Medienkonversionen aufgrund technologischer Entwicklungen automatisiert vorgenommen werden. Auch ein konsistentes "Digital Rights Management" (Wasserzeichen, nutzungsabhängige Honorare etc.) ist ohne ein MAM nicht zu bewerkstelligen.

Der Workflow kann mit einem zentralen MAM durchaus die derzeitigen dezentralen Strukturen widerspiegeln: mehrere Referate liefern Bilddaten über ihren Netzwerkclient bzw. ihren Browser ein und können Bilder samt Metadaten im zentralen Bestand suchen und exportieren.

Entscheidend ist, dass es eine zentrale Qualitätskontrolle gibt, die angelieferte Bilder auf Mängel überprüft und erst nach Freigabe in das Repository einstellt. Nur so können auch versteckte Mängel oder abstruse Parametrierungen (etwa JPEG-Bilder, die bereits CMYK-separiert sind) erkannt werden und nur so lässt sich vermeiden, dass diese Mängel erst bei der Nutzung der Bilder erkannt werden.

Weitergehende Empfehlungen zum Thema MAM, dem Metadatenkonzept und der detaillierten Workflow-Gestaltung sprengen den Rahmen dieses Gutachtens. Auf einen Punkt sei aber hingewiesen, der in jedem Fall umgesetzt werden muss.

#### Kalibrierter Bildbearbeitungsplatz ist entscheidend

Bilder können am Monitor nur unter streng standardisierten Bedingungen beurteilt werden, die im üblichen Bürokontext definitiv nicht gegeben sind. Folgende Bedingungen sind obligatorisch:

1. Verwendung eines kalibrierten und profilierten CRT-Röhrenmonitors mit Streulichtschutz (z.B. von Barco). Er sollte einfach zwischen zwei Weißpunkteinstellungen (D50 und D65) umstellbar sein. TFT- oder LCD-Monitore sind derzeit praktisch nicht kalibrierbar und zeigen schon bei minimaler Veränderung des Einblickwinkels dramatische Variationen des Bildeindrucks.

2. Die Arbeitsplatzumgebung muss absolut farbneutral und frei von spiegelnden Reflexionen sein. Dazu gehören neutralgrau gestrichene Wände (60 % diffuse Reflexion wird empfohlen) und farbneutrale (graue oder schwarze) Bekleidung des Operators.

3. Die Lichtverhältnisse im Arbeitsraum dürfen sich nicht mit Tageszeit und Sonneneinfall ändern. Optimal ist ein vom Tageslicht abgeschirmter, gedämpft künstlich beleuchteter Raum, dessen Leuchtdichteniveau nicht über dem des Bildschirms (150 cd/qm) liegt. Ganz wichtig: Lichtfarbe der verwendeten Leuchtmittel muss D50 (5000 Kelvin) sein (z.B. L-Röhren von Just-Normlicht - www.just-normlicht.de).

Nur unter derart standardisierten Bedingungen ist eine konsistente Qualitätsbeurteilung digitaler Bilder am Monitor möglich.

Die Hilfe-Datei von Adobe's Photoshop liefert unter den Stichworten *Softproof* und *ICC-Monitorprofil* weitere Hinweise. Aber das Thema lässt sich nicht in wenigen Minuten "erlesen": natürlich sollte eine fotografisch und/oder lithografisch geschulte Fachkraft mit der Bildbeurteilung betraut werden.

# Eine desillusionierende Anmerkung:

Am 30.Juli 2002 (da war diese Ausarbeitung bereits fertig) fand sich folgende Frage in der Newsgroups *sci.engr.color*, in der sich die Weltelite der Farbspezialisten austauscht. Sie ist exemplarisch für die Komplexität des Themas, die auch experten immer wieder verblüfft.

#### Frage:

From: "Giovanni Moretti" <G.Moretti@massey.ac.nz> Sent: Tuesday, July 30, 2002 7:02 AM Subject: Calibrated Monitor - calibrated to what?

I'm using an Eye-One Pro (from Gretag MacBeth) to calibrate my monitor. In the process it creates an ICC profile. I'm slightly puzzled as to what this "calibrated" monitor and the Windows 2000 Colour management system are doing with my RGB values.

The system (WindowsXP) has the newly created monitor profile set as the "default" for colour management. My understanding is that if the image being viewed has its own ICC profile then these two (image + monitor) profiles can be composed and will yield the correct colours on the screen.

My question is what happens when pixel values from an uncalibrated source are viewed. Examples would be calculated RGB values or images without inbuilt profiles (such as JPG or BMP) .

-- What transform, if any, does the newly created monitor profile impose? -- In the absence of a source profile, is it assumed the source is sRGB?

#### I'm wanting to:

 1. work in XYZ/LAB space and then be able to translate calculated values to RGB for display and still have the colour shown to the user be that corresponding to the expected XYZ value.

 2. be able to back-calculate, from colours chosen by the user (in RGB space) what XYZ values the chosen RGB values correspond to.

Using the formulae from Fairchild and Charles Poynton's Color FAQ, I've written a small colour space transformation library that (for a given whitepoint) lets me transform between RGB and XYZ/LAB once the gamma of the system is known (measured or assumed) and the chromaticity of the monitor is known. This assume the video card lookup-table is a linear ramp.

-- How is the newly created display profile going to affect this?

A note I read on the Microsoft website, stated (rather tentatively) that for an "uncalibrated" source (no profile) and a calibrated target (eg monitor with ICC profile) the Windows display subsystem would assume the source pixel values represented sRGB values. Is this in fact what happens?

Do I have to create my own profile and register this with the Windows Colour management subsystem (looking at the ICC documents - this is a \*\*Large\*\* amount of work) or is there a simpler way of mapping from RGB to known XYZ values?

Apologies if this isn't totally coherent (and for the length) ...

Your thoughts would be appreciated

Thanks Giovanni

#### Die Antwort:

From: "Martí Maria" <marti@littlecms.com> Newsgroups: sci.engr.color

Sent: Tuesday, July 30, 2002 3:57 PM Subject: Re: Calibrated Monitor - calibrated to what?

Hi,

> *I'm using an Eye-One Pro (from Gretag MacBeth) to calibrate my monitor. In* 

*> the process it creates an ICC profile. I'm slightly puzzled as to what this* 

*> "calibrated" monitor and the Windows 2000 Colour management system are doing > with my RGB values.* 

*>* 

*> The system (WindowsXP) has the newly created monitor profile set as the* 

*> "default" for colour management. My understanding is that if the image being* 

*> viewed has its own ICC profile then these two (image + monitor) profiles can > be composed and will yield the correct colours on the screen.*

This would be the expected method, however, Win32 does NOT apply, nor use any profiles without the explicit app coopertion. This means that, unless the image viewer is color savvy, no matter you have monitor profile set up and the image has embedded profile: no color management is done. The ugly part is that very few apps are actually color savvy.

> My question is what happens when pixel values from an uncalibrated source

> are viewed. Examples would be calculated RGB values or images without

> inbuilt profiles (such as JPG or BMP) .

This is absolutly app dependent. Some does use sRGB, assuming the images are intended for monitor. Some others does not perform any color correction.

> -- What transform, if any, does the newly created monitor profile impose?

> -- In the absence of a source profile, is it assumed the source is sRGB?

Win32 ICM works in two different ways. Inside DC, that is, the GDI is performing the transform "on the fly" and outside DC, that is, the programmer is responsible to apply manually the transform. For using the first method, you must supply colorimetric nformation to BMP. This can only be done by using the V4 and V5 variants of BMP format (and these are rarely used) If using outside DC method, you can also specify the source colorspace by means of gammaprimaries or by a ICC profile.

*> I'm wanting to:* 

*> 1. work in XYZ/LAB space and then be able to translate calculated values* 

*> to RGB* 

*> for display and still have the colour shown to the user be that* 

*> corresponding to* 

*> the expected XYZ value.* 

*>2. be able to back-calculate, from colours chosen by the user (in RGB* 

*> space)* 

*> what XYZ values the chosen RGB values correspond to.* 

*>* 

*> Using the formulae from Fairchild and Charles Poynton's Color FAQ, I've* 

*> written a small colour space transformation library that (for a given* 

*> whitepoint) lets me transform between RGB and XYZ/LAB once the gamma of the* 

*> system is known (measured or assumed) and the chromaticity of the monitor is* 

*> known. This assume the video card lookup-table is a linear ramp.*

In real world is a bit harder. You must also white balance to force mapping of white to white point and supply a chromatic adaptation. Whithout this, you will see a cast if white point of both spaces are not same.

*> A note I read on the Microsoft website, stated (rather tentatively) that for* 

*> an "uncalibrated" source (no profile) and a calibrated target (eg monitor* 

*> with ICC profile) the Windows display subsystem would assume the source* 

*> pixel values represented sRGB values. Is this in fact what happens?*

I'm not sure on this, but this could be as erronous as not doing any color management at all. sRGB is an educated guess for most monitors, but very different of any scanner/camera and even printer colorspaces.

*> Do I have to create my own profile and register this with the Windows Colour* 

*> management subsystem (looking at the ICC documents - this is a \*\*Large\*\** 

*> amount of work) or is there a simpler way of mapping from RGB to known XYZ > values?*

I'm mantaining a free CMM library that can effectively do what you are asking for. And yes, this is a large amount of work, it took me about 5 years to get all this stuff workig. :-)

If you want to take a look: http://www.littlecms.com Hope this helps Marti.

**Fazit:** Die Steinzeit bei der digitalen Farbverarbeitung hat gerade erst begonnen.

# Ausblick: Neue Ansätze des Farbmanagements

Es wäre nicht überraschend, wenn der Leser bis hierhin den Eindruck gewonnen hätte, die digitale farbgetreue Bildarchivierung sei ein undurchschaubares Manöver, bei dem man nur Schiffbruch erleiden könne. Denn so ganz falsch ist diese Einsicht nicht.

Doch die digitale Technik, der wir diese Wirrnis gegenüber der alten analogen Filmwelt verdanken, liefert auch die Mittel, aus diesen Wirren wieder herauszufinden. Speziell beim Farbmanagement und der Bildoptimierung gibt es durchaus erfolgversprechende Ansätze zu intelligenten Lösungen, der technischen Bildbearbeitung einen Hauch menschlicher Intelligenz zu verleihen, die den Bildinhalt erkennen und/oder den Gedankengang bei einer manuellen Bildbearbeitung in einen schnellen automatisierten Prozess umsetzen. Zwei bereits verfügbare, sehr anwendungsspezifische Lösungen seien hier kurz vorgestellt; weitere werden in den nächsten Jahren ganz sicher folgen. Auch diese Perspektive ist ein Grund, sich bei der Bildarchivierung alle Handlungsmöglichkeiten zu bewahren und nicht etwa die Bilddynamik (Farbtiefe) zu begrenzen, nur weil sie heute noch nicht voll zur Geltung kommen kann.

#### Bildoptimierung I: IntelliTune

Bilder liegen heute in unterschiedlichsten Formen vor: als komprimierte digitale Fotos, als Scans von Negativen, als Papierabzüge, als Kleinbilddias oder als elektronische Dateien aus CD-ROM-Archiven und von Agenturdiensten. Angesichts dieser verschiedenen Quellen und der sehr unterschiedlichen Bildqualität ist die Automatisierung der Bildverarbeitung in Zeitungsumgebungen eine sehr vielschichtige Aufgabe, die manuell kaum noch zu bewältigen ist.

IntelliTune 2.0 ist eine Softwarelösung von Agfa zur Bilddatenanalyse in der Zeitungsproduktion. Die hier eingesetzte MDP-Technologie (Multi-Dimensional Processing) analysiert automatisch die Tonwert-, Farb- und Räumlichkeitsmerkmale in jedem Bild, um daraus die nötigen Korrekturen für eine optimale Reproduktion zu berechnen und anzuwenden. Die MDP-Technologie wertet alle Bildmerkmale aus und nimmt aufgrund der kombinierten Analyse eine Feinabstimmung des Bildes als Ganzes vor, anstatt nur bestimmte Standardkurvenkorrekturen wie beim ICC-Farbmanagement anzuwenden.

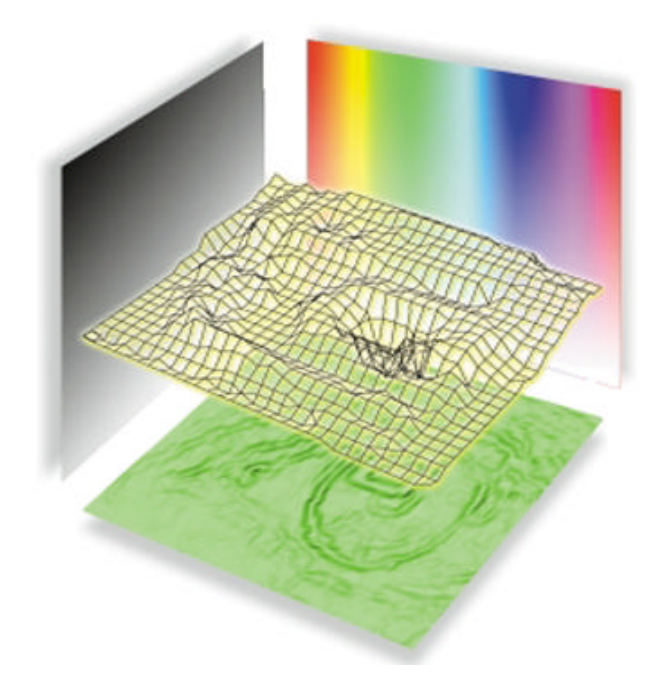

**Bild 22:** IntelliTune berücksichtigt neben den Histogrammdaten auch Farbwerte und räumliche Informationen zur Bildanalyse und -Optimierung.

Mehr als 30 Bilder lassen sich mit IntelliTune in der gleichen Zeit verarbeiten, die für die manuelle Farbeinstellung von drei oder vier Bildern benötigt wurden. Zu den Funktionen zählen:

- AutoTone: Mit dieser Funktion lässt sich der Kontrast von hellen Bildflächen verstärken, ohne die Tonwert- und Farbbalance insgesamt zu beeinflussen.

- Erstklassige Hauttöne: Mit einer variablen Hauttonvorlage lassen sich Hauttöne individuell nach dem Geschmack des Anwenders einstellen. Moderne Schärfefilter kompensieren ein zuvor angewandtes Scharfzeichnen und wahren die Integrität von Hautfarben.

- Verbesserte Rauschfilter gestatten die Korrektur von Störungen und Unzulänglichkeiten auf Negativfilmen.

#### Merkmale von MDP:

- > Individuelle Analyse von 250.000 Bildpunkten pro Bild
- ÿ Kombinierte Tonwert-, Farb- und Räumlichkeitsanalyse: geometrisches Mapping und Häufigkeitsanalyse zur Unterscheidung verschiedener Elemente und zur korrekten Anwendung automatischer Einstellfunktionen
- ▶ Automatische Schwarz- und Weißpunkteinstellung
- ÿ Automatische Tonwertkurvenkorrektur
- **▶ Automatische Hauttonkorrektur**
- ÿ Automatische Kontrastverstärkung
- $\triangleright$  Automatische Beseitigung von Farbstichen
- ÿ Automatische Neutralflächenkorrektur
- ÿ Automatische Auflösungsoptimierung
- ÿ Automatische Schärfefilterung
- ÿ Automatische Beseitigung von Farbsäumen
- ÿ Automatische Beseitigung von JPEG-Komprimierungsartefakten
- ÿ Automatische Entfernung von Stufeneffekten
- $\triangleright$  Automatische Entfernung von Bildrauschen
- $\triangleright$  Beschneiden und Drehen von Bildern
- ▶ Professionelle Farbtransformation
- ÿ Integrierte Anwendung von ICC-Standardprofilen (Agfa ColorTune Pro)
- $\triangleright$  Vom Anwender kontrollierter Betrieb mit halb- oder vollautomatischem Workflow
- ÿ Ein-/Ausgabeformate: JPEG, TIFF, EPS, DCS
- ÿ Professionelle Farbtransformation, Beseitigung von Artefakten aufgrund der JPEG-Komprimierung, Entfernen von Stufeneffekten, Berechnung der Auflösung usw.
- ÿ Erweiterte Scharfzeichenfunktionen unter Berücksichtigung zuvor angewandter Schärfefilter
- ÿ Integrierte Anwendung von standardisierten ICC-Profilen
- ÿ Vom Anwender kontrollierter Betrieb mit halb- oder vollautomatischem Workflow

Es sei aber deutlich darauf hingewiesen, dass dies zum Teil heftig manipulierende Eingriffe in das Bild sind, die mit dem Konzept der archivalischen Bewahrung nichts mehr zu tun haben und nur auf ein gefälliges Aussehen zielen.

#### Bildoptimierung II: Retinex

Eine intelligente Bildverbesserungssoftware auf der Basis der Retinex-Theorie von Edwin Land kann extrem kontrastreiche und farbstichige Bilder realistisch und ohne Zeichnungsverluste speziell im Zeitungsdruck wiedergeben. Der Kern des Retinex-Algorithmus ist eine wahrnehmungsbasierte Bildbearbeitung, die unverfälschte Farben im Sinne der Farbkonstanz und eine dynamischen Bildkompression verbindet. Das Verfahren basiert auf der statistischen Informationstheorie und simuliert die visuelle Wahrnehmung in der digitalen Reproduktion. Der Beleuchtungseinfluss auf die Farb- und Detailwiedergabe des Originals wird gewissermaßen herausgerechnet.

Eine räumlich und spektral extrem inhomogene Beleuchtung ist der Alptraum jedes Fotografen. Aufnahmen gegen den strahlend blauen Himmel oder in der rötlichen Abenddämmerung wird der Zeitungsleser deshalb selten zu sehen bekommen: extreme Kontraste und feine Farbnuancen lassen sich auf Zeitungspapier einfach nicht reproduzieren, obwohl unser extrem adaptionsfähiges Auge die reale Szene problemlos erkennen konnte. Die Zeichnung in den Schatten, im Film nur noch messtechnisch vorhanden, geht im Druck weitestgehend verloren.

Diesen Zeichnungsverlust zu vermeiden heißt, sich vom tradierten Konzept der *originalgetreuen* Reproduktion zu verabschieden. An seine Stelle tritt dann ein "lokal-normalisierender Transformationsprozess". In seinem Ansatz ist dieser Normalisierungsprozess übrigens auch in der analogen Reprotechnik schon lange bekannt: die "unscharfe Maske" ist ein globaler nichtlinearer Normalisierungsprozess für die Detailwiedergabe. Das Retinex-Konzept versucht, einzelne Bildbereiche zu klassifizieren: gemäß ihrem Ortsfrequenzspektrum, also ihrer Detailstruktur, in mehreren Farbspektralbereichen.

#### Visuelle Information steckt im Umfeldkontrast

Der Kontrastumfang eines digitalen Bildes beträgt üblicherweise nicht mehr als 100:1 oder D=2, ein Farbdia kommt auf D=3.8. Das entspricht den Wiedergabefähigkeiten eines Computermonitors unter normalen Betrachtungsbedingungen, aber es ist nur ein Bruchteil des Dynamikumfangs, den wir unter natürlichen Bedingungen sehen können. Doch selbst unser Auge kann mit einem Dynamikumfang von 10.000:1 oder vier Größenordnungen.

wiederum nur einen Bruchteil der in der Natur de facto verkommenden Kontrastbereiche auflösen. Das Auge kann bei konstanter Helligkeit 10.000 Farben unterscheiden; der Monitor stellt nur die Hälfte dieses Farbumfangs dar.

Es existieren drei Ansätze für die Speicherung hoher Dynamikumfänge durch tone-mapping. So kann das von PIXAR entwickelte Format 3,5 Größenordnungen mit einer relativen Genauigkeit von 0,4 % speichern. Dazu wird jedes Pixel mit einem logarithmischen Luminanzwert und 33 bit/Pixel codiert. Radiance bringt es mit seinem Rendering System sogar auf D-76 bei einem Prozent relativer Genauigkeit. SGI schlägt ein LogLuv-Coding mit 32 bit/Pixel; Luv steht hierbei für einen Farbraum, der im Prinzip wie CIE-Lab aufgebaut ist.

#### **Comparison of Manual Burning and Dodging** with Automatic Retinex

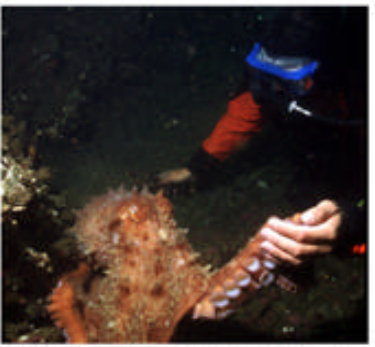

Original image 512X480 pixels

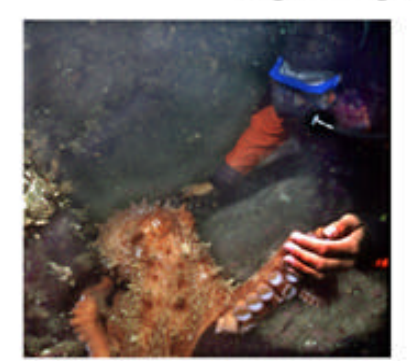

Manual burning and dodging Adobe Photoshop 4.0 20 minutes

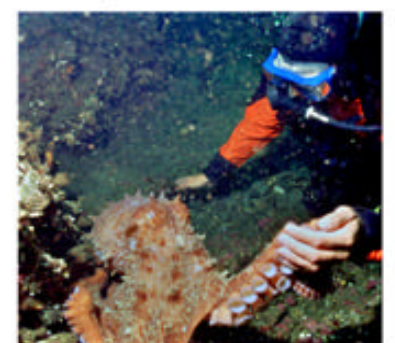

**Automatic Retinex** 200 MHz Pentium 30 seconds

**Bild 23:** Retinex erzielt in in 30 Sekunden ein besseres Ergebnis als eine manuelle Retusche in 20 Minuten, wenn das Ausgangsbild genügend Tiefenzeichnung enthält.

#### Die Mondrian-Experimente von Edwin Land

Edwin Land, der Erfinder der Polarisations-Folien und der Polaroid-Kamera, entwickelte die Retinex-Theorie erst in den achtziger Jahren. Die experimentelle Grundlage dazu lieferten Experimente zur Farbkonstanz. Er beleuchtete Kollagen aus Buntpapier, die den Werken von Mondrian ähnlich waren, mit drei Projektoren, die rotes, grünes und blaues Licht mit schmalbandigen Spektren abstrahlten und zusammen unbuntes Licht erzeugten. Verändert man die Intensitäten der drei Projektoren, so reflektieren zwar

alle Papiere der Kollage das veränderte Beleuchtungsspektrum. Dennoch sind die Farbänderungen in weiten Bereichen nicht wahrnehmbar.

Ändert man nun die Ausleuchtung so, dass ein bei unbuntem Licht weißes Papier bei grünlicher Beleuchtung spektrometrisch den gleichen Reiz wie ein grünes Papier abstrahlt, so erscheint dieses vormals weiße Papier dem Auge immer noch weiß, nicht grün! Die subjektive Farbwirkung bestimmt also nicht allein der physikalische Farbreiz, sondern der Farbkontrast zum Umfeld. Dieser subjektive Eindruck lässt sich auch neurophysiologisch bestätigen und erklären: die Nervenzellen im Bereich V4 des visuellen Cortex codieren die Farben der Buntpapiere der Mondrian-Kollage konstant, also unabhängig von der Beleuchtung. Diese kontrastabhängige Farbwahrnehmung steht nicht im Widerspruch zur bekannten Tristimulus-Theorie, sondern ergänzt sie.

#### Retinex = Retina + Cortex

Der Land'sche Erklärungsvorschlag ist der Kern der Retinex-Theorie. Retinex ist der Name für drei hypothetische Abbildungen der visuellen Umwelt im Auge und Gehirn (Retina und Cortex), die entstünden, wenn jedes Retinex durch jeweils eine Art von Zapfen mit Rot-, Grün- und Blaufilter hervorgebracht würde. Innerhalb des Rot-, Grün- und Blauretinex sind die Binnenkontraste *beleuchtungsunabhängig;* lediglich das Verhältnis der drei Retinexe verschiebt sich bei Änderung des Beleuchtungsspektrums. Deshalb können wir eine Zeitung im hellen Mondlicht ebenso gut lesen, wie bei Sonnenschein.

Schafft es unser Sehzentrum, diese beleuchtungsabhängige Verschiebung zwischen der Helligkeit der drei Retinexe zu kompensieren, bleibt die Farberscheinung konstant. Eine Farbe wird also stark von ihrer Umfeldstruktur bestimmt. Ein einzelner isolierter Farbreiz ist dagegen nicht beleuchtungsunabhängig wahrnehmbar: das Land'sche Phänomen löst sich schlagartig auf, wenn man durch eine schwarze Pappröhre auf ein einzelnes Farbfeld blickt.

Doch Farbkonstanz bedeutet nicht automatisch, "gleiche Farbwahrnehmung, trotz verschiedener Beleuchtungsspektren". Sie ist eine situationsabhängige Leistung unseres Gehirns, also eher die "Erfüllung einer Seh-Aufgabe unabhängig vom Beleuchtungsspektrum".

Wissenschaftler am LaRC (Langley Research Center) der NASA, die bei der Auswertung und Reproduktion von Mars- und Satellitenbildern mit extremen Kontrasten und Farbstichen fertig werden muss, entwickelten auf der Basis der Land'schen Kontrasttheorie (siehe Kasten) ihren nichtlinearen Algorithmus des *Multiscale Retinex with Color Restoration (MSRCR)*. MSRCR analysiert ein Bild bezüglich seiner "Qualitätszonen". Ziel ist es, in jeder Zone, Median und Standardabweichung des Dichtehistogramms zu optimieren. Das Verfahren arbeitet mit mehreren verschieden großen Umfeldbereichen und einer Farberhaltung, die im grauwertorientierten Land-Modell zunächst nicht vorgesehen war. Selbst bezüglich Gamma vorverarbeitete Bilder können damit noch einigermaßen schadlos verbessert werden: besser für das Retinex-Ergebnis ist es aber natürlich, wenn noch keine Gammakorrektur und vor allem keine starke JPEG-Kompression gegriffen hat: aber selbst dann können Parameter des MSRCR-Prozesses daran angepasst werden. Denn Retinex bringt im Wortsinne ganz besonders jene JPEG-Artefakte ans Licht, die zuvor in den Schatten unsichtbar blieben.

#### Das ideale Bild

Das Verfahren des *Multiscale Retinex with Color Restoration (MSRCR)* zielt auf die *wahrnehmungsgetreue* Wiedergabe: Bilder werden so reproduziert, wie sie unser Gehirn sieht, ohne Kontrastverlust in den Schatten. Dazu muss die Kontrast-Übertragungsfunktion (Gradation) in verschieden hellen Bildbereichen unterschiedlich ausfallen: abhängig von der jeweiligen Bildsituation. Manuell macht man das natürlich schon lange mit der selektiven Bildkorrektur - MSRCR kann das gleiche automatisch und um Größenordnungen schneller ausführen.

Retinex basiert auf mehreren informationstheoretisch begründeten und empirisch belegten Thesen, die teilweise im Widerspruch zu tradierten Konzepten der Reprotechnik stehen:

1. Die lineare Kontrastwiedergabe führt häufig zu einer unbefriedigenden Bilddarstellung.

2. "Gute" Bilder haben bestimmte statistische Eigenschaften: das Histogramm zeigt angenähert eine Gauss-Verteilung der Dichtewerte über der Dichteachse Sogar Mittelwert und Standardabweichung streuen nur relativ gering. Daraus folgt, dass es ein ideales oder "kanonisches" Bild gibt.

3. Visuelle Information basiert auf dem logarithmischen Verhältnis von Farb- und Helligkeitskontrast (Modell von Edwin Land, basierend auf der Gegenfarbenhypothese von Hering).

Daraus folgt ein neues Paradigma für eine optimale Bildwiedergabe: Ziel ist nicht mehr die originalgetreue Reproduktion, sondern eine grundlegend nicht-lineare Transformation mit dem Ziele einer statistisch optimierten Repräsentation des visuellen Bildinhalts.

Für die Bildaufnahme etwa mit Digitalkameras ergeben sich aus dem Retinex-Ansatz klare Schlussfolgerungen: wir brauchen rauscharme Bilder mit hohem Dynamikumfang: das impliziert zwingend eine Farbtiefe von 10...12 bit pro Kanal, denn nur mit dieser Quantisierung kann der Kontrastumfang realer Szenen erfasst werden. Wenn irgend möglich, sollten Kompressionsalgorithmen erst nach dem Retinex-Prozess greifen, ergo sollte der Retinex -Prozessor integraler Teil der Kamera werden.

#### Software für 80 US-Dollar

Nach vielen Entwicklungsjahren ist die Retinex-Software, die 1999 als eine der innovativsten Erfindungen des Jahres mit *NASA Space Act Award* belohnt wurde, mit dem von www.TruView.com via Web-Download als Versionen für Windows und Linux erhältlich. Eine großartige Demo-Site ist http://dragon.larc.nasa.gov/retinex/.

#### Bildoptimierung III: Extended Range Imaging

Auf der CeBIT 2002 präsentierte Kodak mit dem *Extended Range Imaging* für seine DCS-Profikameras einen interessanten, aber natürlich proprietären Ansatz, der die Funktionalität eines hochdynamischen RAW-Formats (12 bit/Farbe) in das populäre JPEG-Format einbindet. Das Extended Range Imaging ist zwar keine optimale Lösung für das Archiv, zeigt aber anschaulich die Kernaussage dieses Gutachtens: auch unsichtbare Bildinformationen müssen erhalten werden.

#### JPEG Flexibilität bei Erhalt der RAW-Daten Qualität

Die Extended Range Technologie im ERI-JPEG-Bilddatenformat wurde als ein komfortables, erweitertes JPEG-Format entwickelt, das die Möglichkeiten des Farbmanagements und der Bildbearbeitung in einem Maße bietet, wie es normale JPEG-Dateien nicht erlauben. Die neue Extended Range Imaging Technologie verbindet eine fortschrittliche Datenerfassung und den Erhalt der Kreativität des Fotografen mit der hohen Verbreitung des JPEG-Datenformats. Die erfasste Extended Range Information wird komprimiert und an einer bestimmten Stelle innerhalb der JPEG-Datei gespeichert. Eine spezielle, von Kodak entwickelte Software stellt diese Informationen wieder her und modifiziert das Bild nach Vorgaben des Anwenders.

Die Extended Range Imaging Technologie lässt sich als eine Art erweitertes JPEG-Format betrachten. Die ERI-JPEG-Daten liefern alle Vorteile der Erfassung des digitalen Negativs als RAW-Datei, denn alle Nachbearbeitungsmöglichkeiten hinsichtlich Farbbalance-Steuerung und Belichtungsausgleich bleiben erhalten.

Das neue Datenformat zielt auf Hochzeits- und Porträtfotografen ab, die nach einfachen Workflows suchen, um eine hohe Anzahl von Fotos aufnehmen und drucken zu können, aber mit begrenzten Speicherkartenkapazitäten auskommen müssen, um Hunderte von Aufnahmen speichern zu können. Bereits in der Kamera fertig bearbeitete Extended Range Dateien liefern hochwertige Bilder, die sich einfach für die nachträgliche Bearbeitung speichern lassen.

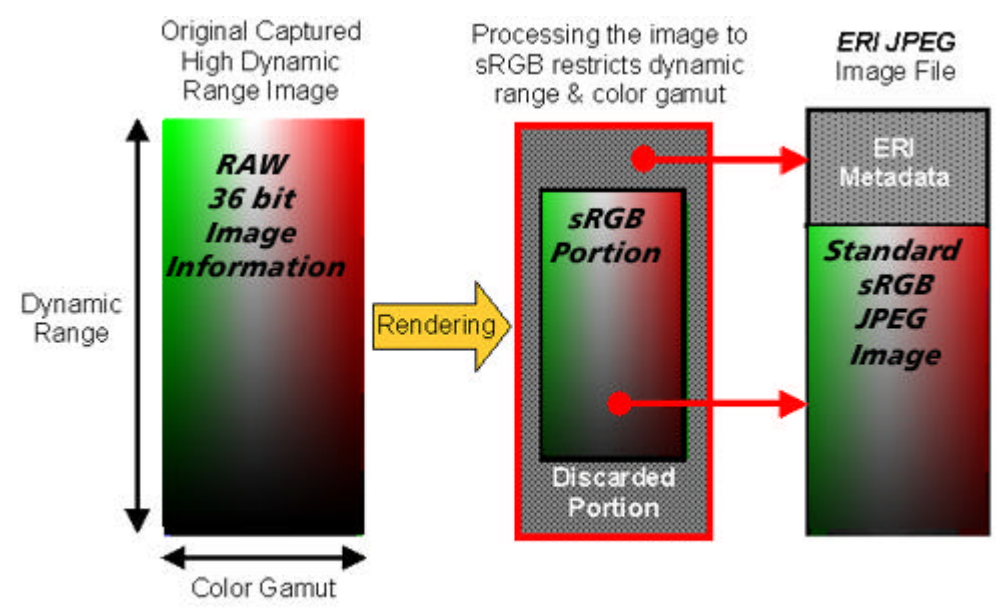

Fig. 1. Basic ERI concept

**Bild 24:** Diese Grafik zeigt anschaulich, dass ein JPEG-Bild im Farbraum sRGB sowohl beim Farbumfang als auch bei der Dynamik deutliche Abstriche macht.

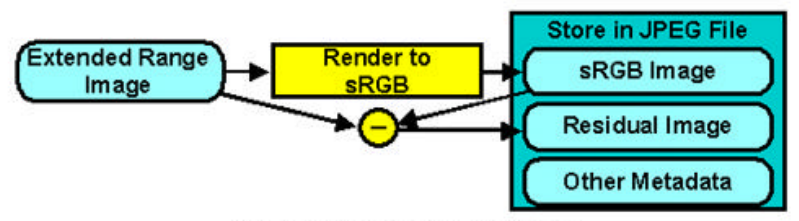

Fig. 2. Forming a Residual Image

**Bild 25:** Das proprietäre ERI-JPEG-Format speichert die Differenzinformation (Residual Image) zwischen dem RAW-Format der Aufnahme und dem sRGB-JPEG codiert in den Metadaten des EXIF-Headers.

Bildjournalisten, die schon lange die hohe Bildqualität und die Möglichkeiten der Belichtungskorrektur sowie die Fähigkeit des Farbausgleichs von RAW-Daten schätzen, sich aber die Effizienz von JPEG-Dateien wünschen, werden viel davon für ihren JPEG-Workflow wieder finden. Werbefotografen werden ähnliche Vorteile erkennen. Dazu gehören hohe Aufnahmekapazitäten und ein verbesserter Workflow, wie sie vor allem "on location" benötigt werden. Fotografen in Behörden, medizinischen und wissenschaftlichen Bereichen, die Prozesse und Experimente in "Realtime" dokumentieren müssen, werden von den Vorzügen profitieren, die das Aufnehmen im JPEG Format verbunden mit dem Erhalt der Original Bildinformationen mit sich bringt.

Die in den Metadaten des EXIF-Headers gespeicherte Zusatzinformation bezieht sich sowohl auf den erweiterten Belichtungsumfang wie auch auf den größeren Farbumfang. Der in ERI-JPEG gewählte Farbraum sRGB ist für die Bildarchivierung eigentlich viel zu schmalbrüstig. Das in den Metadaten codierte Residualbild enthält aber die beschnittenen Farbinformationen.

Das folgende Bildbeispiel zeigt augenfällig den Unterschied zwischen einem herkömmlichen Bildformat mit 24 bit und einem mit 36 bit.

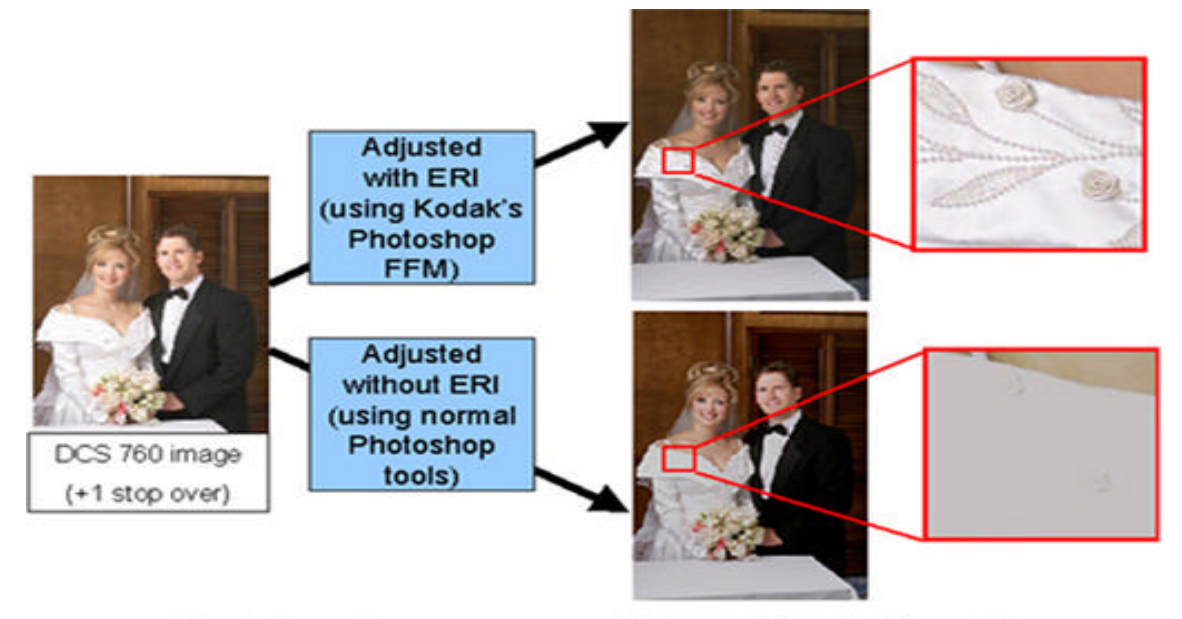

Fig. 4. Correcting an overexposed image with and without ERI.

**Bild 26: Eine nachträgliche Belichtungskorrektur ist unproblematisch, wenn das Ausgangsbild mehr als 8 bit Informationen pro Farbe hat. Andernfalls sind Zeichnungsverluste unvermeidbar.**

Werden Extended Range Bilddaten mittels eines frei verfügbaren Plug-Ins in Photoshop geöffnet, kann der Anwender eine Vielzahl spezieller Bildbearbeitungsfunktionen ausführen wie beispielsweise Belichtungskorrekt uren, Farbbalanceeinstellungen, Farbraumwahl und Beleuchtungsanpassungen. Diese ERI-FFM-Software ist ebenfalls kompatibel zu den Custom Looks ICC Profilen von Kodak, die es Fotografen erlauben, ihre Aufnahmen für eine Vielzahl von Anmutungen für die Farb- oder Schwarzweißausgabe zu modifizieren.

#### Zehn Standardprofile für die Portraitfotografie

Die DCS Custom Looks Profile gestatten Fotografen die Farbcharakteristiken ihrer Aufnahmen individuell vorzuwählen, um so einen nachträglichen Arbeitsaufwand erheblich zu verringern. In der analogen Fotografie wählen Fotografen ein bestimmtes Filmmaterial, um eine spezielle Kontraststeuerung oder Farbcharakteristik zu erhalten. Digitalfotografen haben mit den DCS Custom Looks Profilen nun die gleiche vorausbestimmbare Farbkonstanz und Kontrastcharakteristik, wie sie die filmbasierten Systeme bieten. Es ist anzunehmen, dass die Signalverarbeitung unmittelbar nach dem Sensor vorgenommen wird, um Quantisierungsartefakte zu umgehen.

Die Kodak Professional DCS Custom Looks Profile enthalten zehn verschiedene Optionen für die Farbgebung. Falls keines dieser Profile den Anforderungen des Fotografen für ein bestimmtes Motiv entspricht, kann er es sogar individuell seinen Vorstellungen nach der jeweiligen Aufgabe anpassen.

**DCS Product Hi Colour Hold:** Dieses Profil erzeugt leuchtende, stark gesättigte Farben, läßt aber Hauttöne unberührt Leicht gesättigte Farben werden ebenfalls nicht angetastet. Ebenso werden stark gesättigte Farben weniger verstärkt als jene mittlerer Sättigung.

**DCS Portrait Hi Colour Hold:** Bunte Farben werden mit stärkerer Sättigung wiedergegeben, während die natürlichen Hauttöne erhalten bleiben.

**DCS Product Hi Colour:** Bunte Farben erscheinen stark gesättigt, auch die Hauttöne. Leicht gesättigte Farben werden nicht berührt und Farben, die bereits eine hohe Sättigung aufweisen, werden weniger verändert als Tonwerte mittlerer Farbsättigung.

**DCS Portrait Hi Colour:** Bunte Farben werden stark gesättigt wiedergegeben. Hauttöne bleiben nicht unberührt, doch werden weniger satte Farben nicht angehoben. Aber auch von Haus aus satte Farben werden weniger angehoben als Farben mittlerer Sättigung.

**DCS Hi Contrast:** Allgemein nützlich für Motive, die einen höheren Kontrast mit steuerbarer Farbsättigung benötigen.

**DCS B&W Normal:** Liefert eine Standard Schwarzweißwiedergabe des ursprünglichen Farbbildes. Jedoch wurde die Grauskala durch Einsatz des Helmholtz-Kohlrausch Effekts so moduliert, dass die Helligkeit mit Zunahme der Farbsättigung steigt. Dies erzeugt eine gänzlich andere Anmutung als die reine Anpassung der Farbsättigung bei der Schwarzweißwiedergabe.

**DCS B&W Wratten #8:** Imitiert den Effekt beim Einsatz eines Schwarzweißfilms mit einem Wratten #8 (Gelb) Filter vor dem Kameraobjektiv. Ein Wratten #8 Filter lässt das Himmelblau bei Landschaftsaufnahmen dunkler erscheinen und hellt die Hauttöne bei Porträtaufnahmen auf.

**DCS B&W Wratten #25:** Imitiert einen Schwarzweißfilm mit Wratten #25(Rot) Filter, der das Himmelblau bei Landschaftsaufnahmen dunkler erscheinen lässt.

**DCS Sepia 1 und Sepia 2:** Diese Profile liefern Bilder im klassischen Sepia Farbton, vergleichbar mit entsprechend getonten Schwarzweiß -Prints. Sepia 1 liefert eine etwas wärmeren Farbtonabstufung als Sepia 2.

## Fazit

Die digitale Bildbearbeitung wird zukünftig noch intelligentere und einfachere Lösungen bieten, um die Qualität digitaler Bilder auf das Niveau zu bringen, das die analoge Fotografie vorgegeben hat. Entscheidend für ein Fotoarchiv ist, sich diese zukünftigen Möglichkeiten offenzuhalten und keine Beschränkungen zu akzeptieren, die heute noch als unvermeidbar erscheinen.

Damit verbieten sich alle "einfachen Lösungen": ein Bildarchiv ist ein lebendiges Wesen, das sich ständig weiterentwickeln und sich neuen technischen Entwicklungen anpassen muss. Das setzt bei den Verantwortlichen ein hohes Maß an fachlicher Kompetenz ebenso voraus, wie die Bereitschaft zur ständigen Weiterbildung im Bereich der Imaging-Technologien.

Derzeit erscheint JPEG-2000 als das technologisch ausgereifteste Format für die Langzeitarchivierung. Allerdings gibt es hier noch weiteren Klärungsbedarf. Der Berichterstatter hat daher mit Herrn Dr. Klaus Jung (Berlin), dem deutschen Vertreter des DIN in der mit JPEG-2000 befassten Arbeitsgruppe der ISO (ISO 15444) und der ITU (ITU-Rec. T.800), vereinbart, dass er dem Parlamentsarchiv für eine kostenlose Beratung zum Thema "Bildarchivierung mit JPEG-2000" zur Verfügung steht. Adresse: Dr. Klaus Jung, c/o Algo Vision LuraTech GmbH, Helmholtzstr. 2-9, D-10587 Berlin, Tel.: 030/394050-0, Fax: 030/394050-99 eMail: k.jung@algovison-luratech.com.

Der Berichterstatter steht für weitere Fragen per eMail gerne zur Verfügung

> *Roland Dreyer, August 2002 dreyer@contentmanagement.de*

# **¥stern**

DER SPIEGEL

pixelboxx

# DIGIPIX 2

Digitale Fotos für Magazine, Illustrierte und Zeitschriften

Liebe Leserin, Lieber Leser,

als wir 1998 den Ratgeber "Digitale Fotografie für Magazine, Zeitschriften und Tageszeitungen" schrieben, ahnten wir nicht welche gewaltigen Reaktionen dies in der Branche auslösen würde. Bedingt durch die geringe Auflage von 3.000 Exemplaren, war unsere Broschüre bereits nach wenigen Wochen vergriffen, immer wieder erreichte uns der Wunsch nach einem Exemplar, nach Rat und Orientierung im Durcheinander der digitalen Bild-Experten unserer Branche. Seit der letzten Auflage hat sich die digitale Fotografie, haben sich die Technologien der Bilderstellung und -bearbeitung weiterentwickelt, neue Anforderungen wurden definiert. Sie finden in unserer Neuauflage "Digipix2, Digitale Fotografie für Magazine und Illustrierte" einen Überblick der aktuellen Technologien, sowie Empfehlungen für deren sinnvollen Einsatz im Alltag.

Kai Strieder & Andreas Trampe im Juli 2001

### Inhalt:

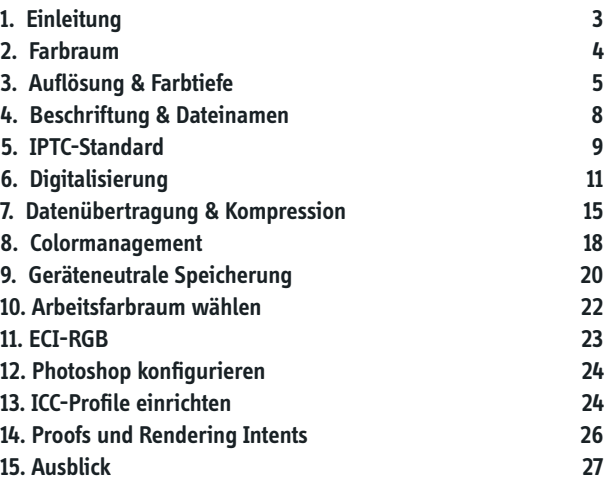

### Digitale Fotografie für Magazine und Illustrierte

#### **2. Auflage des kleinen Ratgebers für Fotografen, Agenturen und Redaktionen**

#### **1.Einleitung**

Digitalisierte Bilder sind aus den modernen Produktionsabläufen in Redaktionen und Druckereien mittlerweile nicht mehr wegzudenken. Der Anspruch an eine moderne, kostengünstige und zeitsparende Zeitschriften- oder Zeitungsproduktion wird nur durch einen digitalen Produktionsweg erfüllt. Am Ende wird zwar immer noch Tusche auf Papier gedruckt, aber bis zur Gravur des Zylinders oder der Erstellung der Druckplatte sollte das Produkt digital sein. Je eher jedoch eine Vorlage oder ein Teil einer Vorlage innerhalb der Produktionskette in einen "digitalisierten" Zustand übergeht, desto schneller und effizienter können die Vorteile der Digitalisierung genutzt werden, desto weniger Fehler passieren während der Produktion und desto geringer ist die Wahrscheinlichkeit eines Qualitätsverlustes.

Digitalisierungen fi nden im **RGB**-Farbraum (**R**ot, **G**rün, **B**lau) statt. Das ist kein Wunsch, sondern physikalischer Fakt. Ein - wie auch immer gearteter - optischer Scanner (einschließlich des menschlichen Auges) erfasst eine Farbvorlage im additiven Verfahren.

Es gibt also Rezeptoren für Rot, Grün und Blau, Helligkeits-Messgeräte mit farbigen Filtern. Ein Scanner, der dagegen eine **CMYK**-Datei (**C**yan, **M**agenta, **Y**ellow, **K**ey/Black) erzeugt, scannt tatsächlich im RGB-Verfahren und erzeugt hinterher auf rechnerischem Wege ein CMYK-File.

Gedruckt wird im CMYK-Format, manchmal sogar ohne Verwendung der Schwarz-Form. Das "K" aus CMYK steht für den Key- oder auch den Kontrastkanal. Dieser Kanal wird zwar mit der Farbe Schwarz gedruckt, hat aber die Funktion, einen Helligkeitsanteil aus der Farbinformation herauszurechnen und somit den Farbauftrag zu reduzieren. Ein Beispiel: Mit den Primärfarben CMY würde Schwarz durch jeweils 100% Farbauftrag aller drei Farben realisiert, also durch 300% Farbe. Mit einem Schwarzkanal reduziert sich der Farbauftrag auf 100% Schwarz - das Papier wird nicht so nass, die Farbe verläuft nicht und die Qualität des Druckes steigt. Die "Modus-Änderung" also die Erzeugung einer CMYK-Datei von einer RGB-Datei ist, auch wenn Photoshop dies als Menüpunkt anbietet, nicht trivial und vor allen Dingen nicht universell. Für jeden Druckvorgang, jede Druckmaschine, jede Druckfarbe, jede Papiersorte, jede Druckgeschwindigkeit werden andere Einstellungen benötigt, um die passende, die richtige CMYK-Datei zu erzeugen. Einmal falsch konvertiert, ist die CMYK-Datei nur mit einem massiven Qualitätsverlust in eine RGB-Datei umkehrbar. Abgesehen davon gibt es auf einem Computerbildschirm nur sehr eingeschränkte Möglichkeiten, das Aussehen einer Datei in der gedruckten Fassung zu beurteilen. Die meisten Schirme sind nicht kalibriert, d.h. die Anzeige der Farben ist nicht verbindlich, Sonneneinstrahlung oder - ganz simpel - ein völlig verdreckter Bildschirm verfälschen das Ergebnis. Das bedeutet: Ihre Farbkorrekturen sind so ungenau, als wenn Sie Ihren FarbNegativentwickler zuletzt vor vier Jahren gewechselt hätten. Für<br>Ihre Praxis heisst dies: Ihre digitalen Bilder werden immer im<br>RGB-Farbraum erstellt und bleiben dort. Zwischendurch wird<br>weder hin noch her gewandelt. Übrig Modus, da stets ein Kanal weniger übertragen wird.

Sollte der Empfänger den ausdrücklichen Wunsch haben, eine<br>CMYK-Datei geliefert zu bekommen, so benötigen Sie unbedingt<br>das Separationsprofil des Empfängers - nur so können Sie ihm<br>eine farblich passende Datei erzeugen. Da management aufgenommen. Dort finden Sie weitere Informationen. Da der Prozess der Umwandlung nicht umkehrbar ist,<br>speichern Sie das ins CMYK-Format konvertierte Bild als Kopie<br>ab und behalten auf jeden Fall die Original-JPEG Datei. Denn:<br>Ihre Negative schmeissen Sie ja auch ni Nearchim and heat relative reverse has the men generate hitters. First particle in the Praximizar Hitler of the Ford Ford Particle and the USE of Ford Ford Particle and the USE of Ford Particle and The USE of Ford Particl

In welcher **Auflösung** soll das Digitalbild vorliegen? Dies ist<br>eine der zentralen Fragen aus unserem Alltag und keine andere<br>Frage wird gleichzeitig von so vielen Missverständnissen<br>begleitet.<br>Was ist Auflösung und wie wi

Die Einheit, mit der die Auflösung gemessen wird, ist meist dpi (**d**ots **p**er **i**nch), manchmal **ppi** (**p**ixel **p**er **i**nch) selten **ppc** (**p**ixel **p**er **<sup>c</sup>**entimeter). Dabei ist die Bezeichnung dpi mit der Bezeich nung ppi identisch, in beiden Fällen ist die Anzahl der BildFür ein Digitalbild ist letztendlich immer entscheidend, wieviele Pixel tatsächlich in der Datei vorhanden sind. Jeder Pixel steht hierbei für einen Bildpunkt, der wiederum aus drei Farbpünktchen definiert (einem roten, einem blauen und einem grünen, eben dem RGB-Tripel) wird.

Die Standardgröße für den Einsatz ihres Bildes unter Tiefdruckbedingungen, dass heisst für den Druck in Magazinen und Illustrierten sollte den Umfang von 12 Mbytes nicht unterschreiten. Mit dieser Dateigrösse können wir Ihr Bild bequem in einer Größe von 21 x 14 cm Grösse (ohne Ausschnitt, d.h. im vollen Format) drucken. Diese 12 Mbyte bezeichnen verbreitete Bildgrößen natürlich die Grösse der "ausgepackten", nicht der JPG-komprimierten Datei, denn diese hat meist nur ein Zehntel der Grösse der eigentlichen Bilddaten 100 x 150 - doch dazu später mehr. In der Reproduktion ist 130 x 180 es nicht entscheidend, woher die 12 Mbyte im Scan  $140 \times 210$ kommen (ob nun von einem 300 dpi 21\*14 cm Scan 200 x 300 oder einem 1800 dpi 2,4\*3,6 cm Scan). Entscheidend sind nur die 12 Mbyte.

 $mm$ 

 $24 \times 36$ 

dpi

1800

420

350

300

210

Daher kann die Vorlage natürlich auch von einer Digitalkamera erstellt werden, die eine Ausgabegrösse von mindestens 12 Mbyte - also 4 Megapixel = 4 Mio Pixel x 3 Farben (**R, G und B**) = 12 Mio Byte - erzeugen kann. Hierzu zählt beispielsweise die Camedia E-10 von Olympus, die D1X von Nikon mit 5,4 Mio. Pixel, die DCS760 von Kodak oder die Fuji S1 mit einem 3,3 Mio Pixel SuperCCD, der sich ähnlich verhält wie ein 6 Mio Pixel System. Die mittlerweile etwas in die Jahre gekommene Canon D30 erzeugt nur knapp 9 Mbyte große Bilddateien!

Scansysteme oder Digitalkameras, die diese Datenmenge nicht auf rein optischem Wege erzeugen können (also die entsprechende physikalische Auflösung nicht haben), sind hier nicht brauchbar. Denn oft wird die notwendige Datenmenge erst durch die sogenannte Interpolation erzeugt. Hierbei wird ein Mittelwert zwischen zwei Pixeln errechnet und ein drittes, in der Mitte liegendes Pixel, künstlich erschaffen.

Ein rechnerischer Kunstgriff also, der Gebrauchsanweisungen und Datenblätter schönt - ihre Bilder leider nicht.

Grundsätzlich gilt natürlich: **mehr ist mehr!!!** Für den Fall, dass die Redaktion nur einen Ausschnitt des gewünschten Bildes, allerdings in einer großen Aufmachung verwenden will, wird stets eine höhere Datenmenge (also Scan-Auflösung) gebraucht. Zu große Scans schaden nie in der Weiterverarbeitung, sie verstopfen höchstens die Datenleitung bei der Übertragung. Bei sehr großen Dateien oder sehr vielen Bildern ist es deshalb angebracht, vor der Übertragung mit der Redaktion zu sprechen, ob das Bildmaterial dort überhaupt benötigt wird. Zu kleine Dateien ergeben dagegen pixelige, also schlechte und unerwünschte Druckergebnisse. Die **Farbtiefe** eines Scans ist ebenfalls von entscheidender Bedeutung. Sowohl auf der optischen Seite (also bei Scannern oder Digitalkameras), als auch in der Weiterverarbeitung können hier Probleme entstehen. Für die Darstellung eines RGB-Farbbildes stehen immer drei Farbkanäle (Rot, Grün und Blau) zur Verfügung. Jeder dieser Farbkanäle kann bei einem Bild mit 24 Bit Farbtiefe (24 / 3 = 8) über eine Datemenge von acht Bit verfügen.

Was bedeutet dies ?Es bedeutet, dass jeder Bildpunkt aus einer Farbkombination besteht, die sich aus Helligkeitswerten für die drei verschiedenen Farbkanäle bildet. Jeder der drei Kanäle kann Werte zwischen 0 und 255 (dem rechnerischen Umfang von acht Bit) annehmen und so können diese drei Kanäle zusammen ca. 16,7 Mio. verschiedene Farben abbilden. Hat ein Scanner oder eine

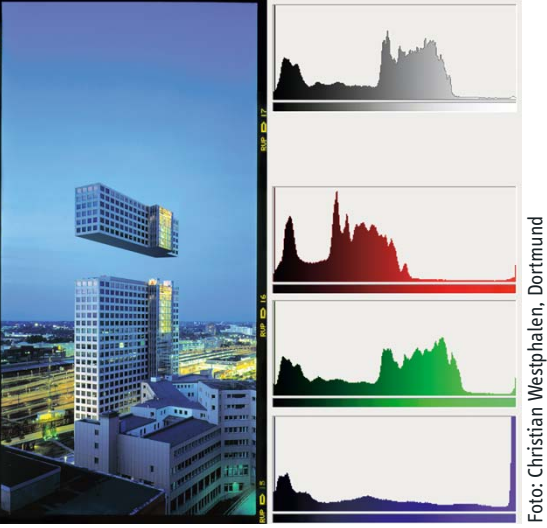

zum Beispiel: Histogramme

 Digitalkamera hier eine geringere Farbtiefe als 24 Bit, wird nicht das gesamte mögliche Spektrum in der Bilddatei ausgenutzt und es entsteht ein lücken haftes Spektrum (das oft als "Haarkamm" bezeichnete Histogramm). Dieses verursacht ebenfalls Probleme bei der weiteren Verarbeitung für Druck und Publikation - zum Teil entscheidende Qualitätsprobleme. Auch die weiteren Verarbeitungsschritte sollten die 24 Bit Farbtiefe nicht unterschreiten.

Zusammengefasst bedeutet dies also:

Der Scan einer Vorlage sollte ein mindestens 12 Mbyte großes Bild ergeben. Die Farbtiefe der einzelnen Farbkanäle im Scan betragen mindestens 8 Bit, zusammen also 24 Bit für alle drei Kanäle.

#### **4.Beschriftung & Dateinamen 5.IPTC-Standard**

Jeder Scan landet irgendwann in einer Datei. Auch hierbei gilt es einige wesentliche Parameter zu beachten. Da die Dateien zwischen verschiedenen Computersystemen und Betriebssystemen (Mac OS 8, 9, X; Windows 95, 98, 2000, ME, XP; verschiedene andere Plattformen) ausgetauscht werden sollen (und der Ersteller die Zielplattform vermutlich nicht genau kennt), fängt ein reibungsloser Datenaustausch bereits beim Beachten einiger wesentlicher Regeln in der Benennung der Datei an. Verwenden Sie keine Umlaute in einem Dateinamen. Vermeiden Sie Leerzeichen, Sonderzeichen oder bspw. Smileys, @ oder ©-Zeichen im Dateinamen. Geben Sie der Datei

eine Datei-Endung (wie z.B.: \*.jpg), auch wenn diese auf Mac erstellt wird. Einem Mac schadet eine Datei-Endung nicht - auf der Windows-Plattform geht ohne diese Endung praktisch gar nichts.

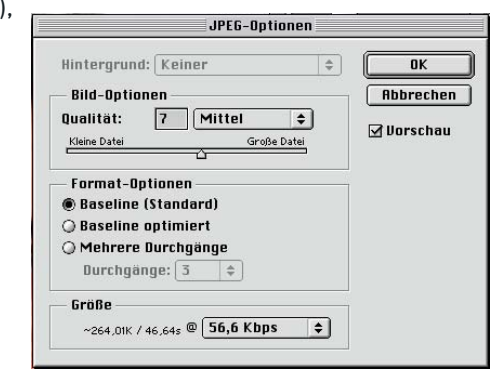

Speichern Sie Bilddateien grundsätzlich im JPEG-Format und im RGB-Farbraum ab - verwenden Sie hierbei eine Kompressionsstufe von 7 (in Adobe Photoshop bedeutet dies, mittlere bis hohe Datenqualität, leichte Komprimierung.) Die Kompression ist Baseline-Standard (für maximale Kompatibilität). Wenn Sie Colormanagement einsetzen, fügen Sie das ICC-Profi l in die JPEG-Datei ein.

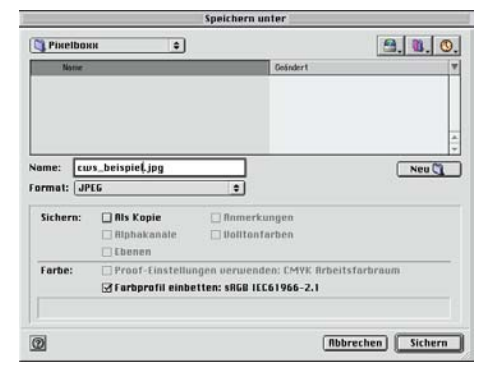

Ein Digitalbild hat grundsätzlich im IPTC-Format beschriftet zu sein. Vermeiden Sie in der Beschriftung Umlaute. In der IPTC-Beschriftung kommen grundsätzlich nur bildbezogene, journalistische Informationen zur Geltung, also:

#### Fotograf - Wer hat fotografiert?

**Credit** - Wer bekommt das Honorar?**Datum** - Wann wurde das Bild aufgenommen? **Caption** - Bildbeschreibung, wer ist abgebildet: Vor- und Nachname, Alter und Funktion; das Ereignis das fotografiert wurde; bei Gegenständen eine genaue Beschreibung. **Stadt**: In welcher Stadt ist das Bild aufgenommen worden? **Land:** In welchem Land ist das Bild aufgenommen worden? **Hinweise/Special Instructions**: Gibt es Probleme mit den Persönlickeitsrechten, müssen Personen "geblendet" werden. Gibt es besondere Honorarforderungen? Aber auch: hat die Aufnahme technische Besonderheiten (Digitalkamera, Bild ist gewollt dunkel oder farbstichig) oder Veröffentlichungseinschränkungen? **Autor**: Wer hat die Bildbeschriftung geschrieben, an wen kann man sich bei Nachfragen wenden?

#### **6.Digitalisierung**

**Quelle**: Sollten Sie einer Redaktion bzw. einem Kunden erstmalig Bildmaterial schicken, so können Sie hier Ihre E-Mail-Adresse für Rückfragen hinterlegen.

Die Daten Ihrer Bankverbindung interessieren uns in diesem Zusammenhang überhaupt nicht. Nicht weil wir Sie nicht bezahlen wollen, sondern weil wir bei der späteren Datenbankabfrage nach den Bildern aus der Stadt "Berlin" auf Ihr Bild treffen, nur weil sie ein Konto bei der Berliner Bank haben. Wenn Sie uns Ihre Bankverbindung mitteilen wollen, tun Sie dies bitte per Fax oder Mail. Wir leiten dies dann an die Honorarbuchhaltung weiter, dort wird diese Information gebraucht, dort ist sie an der richtigen Stelle. Die Buchhaltung liest im übrigen die IPTC-Informationen nicht aus, denn sie hat keinen Zugriff auf Ihre Bilddatei.

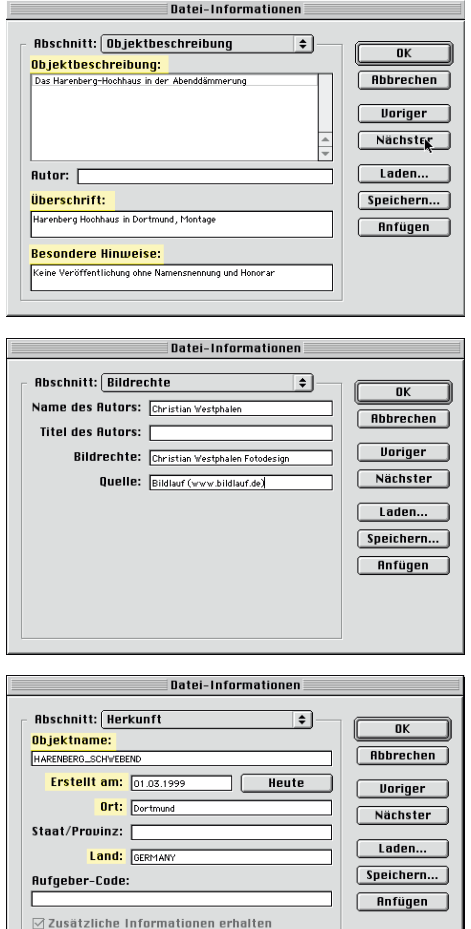

In der aktuellen Reportage-Fotografie ist - neben dem Einsatz von digitalen Kameras - die Kombination Kleinbildscanner und Farbnegativfilm am weitesten verbreitet. Sowohl im Kosten- als auch im Zeitaufwand stellt sich diese Methode sehr attraktiv dar, kann sie doch zu hervorragenden Ergebnissen in allen Druckverfahren führen.

Obwohl der Negativfilm einen größeren Belichtungsspielraum, mehr Toleranz bei Mischlicht und eine erweiterte Lichter- und Schattenzeichnung als der Diafilm bietet, ist das Farbnegativ technisch wie auch gestalterisch schwer zu beurteilen. Den gewünschten Gesichtsausdruck eines Menschen in einer Bildserie auf dem Negativstreifen auszuwählen, ist nur wirklichen Experten möglich, die Beurteilung einer Entwicklung schier unmöglich. Eine normgerechte Filmentwicklung ist Vorraussetzung, will man nicht die "Katze im Sack" drucken.

Die orangefarbenen Maskenfarbstoffe der Colornegativfilme, die zur Korrektur der Farbnebendichten bei der Farbentwicklung in den farbgebenden Schichten entstehen, sind für die gute Farbwiedergabe nötig und müssen sowohl vom Colorlabor als auch während des Scannens anhand spezifischer Erfahrungswerte kompensiert werden. Es sind die Scanparameter, die Korrekturfaktoren wie Filmfabrikat, Filmtyp und -entwicklung, motivbedingte Faktoren wie Hautton, Farbdominanz, Kontrast und Beleuchtungsart, die Sie berücksichtigen müssen. Technische Voraussetzung für ein erfolgreiches Digitalisieren von Farbnegativen ist ein dafür geeigneter Scanner. Wird die Kompensation der Maskenfarbstoffe im Negativscan durch elektronische Verstärkung erreicht, sind Gradationsfehler, Rauschen, Farbverfälschungen und Schärfeverlust unvermeidbar. Die richtigen Einstellungen für die Kompensierung der Farbstoffe können als Parameter gespeichert werden und müssen somit nicht für jeden Scan eines gleichen Filmmaterials neu eingestellt werden. Wird die Kompensation schon im Scanner oder der Scansoftware vorgenommen, wird höchstmögliche Qualität garantiert,

da hier technisch ein höherer Dichteumfang vorliegt, der sich auf die Korrektur positiv auswirkt (Scanner tasten die Vorlagen oft mit einer höheren Dichte ab, als hinterher in der Bilddatei verwendet wird - die Scansoftware sucht sich nun anhand der Scanparameter den definierten Bereich heraus). Bei schwierigen Motiven ist es oft sinnvoll, von dem Negativ eine gute Farbvergrößerung - wenn möglich - als Scanvorlage herzustellen. Durch den Einsatz des Colormanagement können Sie übrigens die technischen Scanparameter teilautomatisch erfassen lassen - Sie scannen hierfür eine Normvorlage (bspw. IT8, eine Normvorlage, die fast alle Filmhersteller Ihnen auf Wunsch liefern können) auf dem von Ihnen verwendeten Filmmaterial ein und lassen nun ein Profi l des Scanners mit einer Colormanagementsoftware berechnen.

Der Einsatz von Digitalkameras ist mittlerweile erschwinglich, so ist eine Kamera mit Spiegelreflex-Mimik und der erforderlichen Auflösung (12 Mbyte) bereits ab 4.000 DM verfügbar. In diesem Preissegment ist jedoch der Einsatz von Wechselobjektiven nur eingeschränkt machbar (bspw. Olympus Camedia E-10). Außerdem kommt noch der Kauf von Speichermedien für die Speicherung und den Austausch der Digitalbilder hinzu. Systeme mit offenen Wechselobjektiven (also unter Nutzung bereits vorhandener Bajonette) gibt es ab ca. 6.000 DM (Canon D30, Fuji S1), zuzüglich evtl. Objektive und Speichermedien. Zu den Speichermedien hier noch ein wichtiger Hinweis aus der Praxis: es ist eigentlich ohne Bedeutung, ob nun SmartMedia oder CompactFlash Karten verwendet werden. Wichtiger ist: eine große Speicherkarte ermöglicht zwar die Speicherung vieler Bilder (auf eine 128 MByte Karte passen ca. 50-70 Dateien in komprimierter Form), bedeutet aber auch den gleichzeitigen Verlust vieler Bilder bei Defekt der Karte. Also lieber mehrere kleine Karten statt einer großen einsetzen. Sie gewinnen dadurch auch mehr Flexibilität, da bspw. über einen separaten Kartenleser am Laptop die ersten Bilder bereits übertragen werden, während der Fotograf die zweite Speicherkarte in der Kamera schon wieder mit neuen Motiven bestückt. Üblicherweise überraschen Speicherkarten nicht mit plötzlichem Datenverlust im laufenden Betrieb. Widrigkeiten wie z.B. Feuchtigkeit, sehr heftige Stöße (Fallenlassen der

Kamera - okay, dann haben Sie noch ein anderes Problem, aber die Bilder sind evtl. trotzdem weg) oder einem elektrischen Defekt der Kamera können zu völligem Verlust der auf der eingelegten Karte enthaltenen Bilder führen. Digitalkameras mit gebräuchlichen Wechselobjektiven, wie bspw. die D1X von Nikon, die DCS760 von Kodak, die D30 von Canon oder die Fuji S1 liegen in der Preisklasse ab DM 6.000. Ein Speichermedium mit 64 Mbyte (Compact Flash oder Smart-Media) ist ab DM 120,- erhältlich, der Einsatz eines Microdrive (also einer Miniaturfestplatte in der Grösse einer Compact-Flash-II Karte) sollte grundsätzlich gegen die Anschaffung eines zusätzlichen Bildspeichers wie bspw. dem ImageTank abgewogen werden. Mit einem ImageTank haben Sie die Möglichkeit, ausserhalb der Kamera den Inhalt einer SmartMedia- oder CompactFlash-Karte auf eine Festplatte zu kopieren. Der Image-Tank ist transportabel und Akku-betrieben. Ein weiteres Produkt in diesem Segment ist das Digital Wallet mit ähnlichen Funktionen. Von diesem zusätzlichen Gerät können dann die Bilder auf den Computer übertragen werden, ohne dass die Kamera dazu benötigt wird. Die Speicherkapazität eines solchen "Zwischenspeichers" beginnt bei 6 GBytes und höher. Der Preis entscheidet hier über die Kapazität.

Unabhängig von der Erstellung des Digitalbildes - ob nun Scan oder Digitalfotografie - ist die anschliessende Beurteilung der technischen (also farblichen) Qualität des Bildes wichtig. Sie müssen diese Überlegungen auch in die Entscheidung einfliessen lassen, welches Bild aus einer Serie denn nun das Beste ist und übertragen werden soll.

Bildbearbeitungstools wie bspw. Adobe Photoshop, Paintshop Pro oder The Gimp bieten hierzu die Funktionen einer Messpipette und eines Histogrammes. Mit der Messpipette können Sie die Zahlwerte (RGB-Tripel) eines ausgewählten Bildpunktes (also Pixels) ermitteln. Sie können damit feststellen, ob eine sehr dunkle, auf dem Bildschirm schwarz erscheinende Fläche wirklich schwarz ist oder noch über Zeichnung verfügt. In den meisten Fällen ist in sehr dunklen Stellen noch Zeichnung vorhanden - diese kann der verwendete Bildschirm aber nicht mehr sauber darstellen - die Stelle erscheint schwarz.

#### **7.Datenübertragung & Kompression**

Eine Korrektur der Farbwerte über Funktionen der Bildbearbeitung sollte grundsätzlich nicht vom Fotografen durchgeführt werden. Die Wahrscheinlichkeit, dass hierbei wichtige Daten, die für den Druck und die Weiterverarbeitung benötigt werden, zerstört werden ist zu groß. Wenn Sie keine fundierten Kenntnisse über Farbräume und Separationstechniken haben, dann überlassen Sie bitte diese Arbeit den Experten. Und - ist Ihr Bildschirm und Verarbeitungssystem nicht kalibriert, dann sind ohnehin keinerlei kompetente Bildbearbeitungen möglich. Bildbearbeitung auf sogenannten TFT-Displays (also Flachbildschirmen, Laptop-Displays, oder der Mini-Vorschau einer Digitalkamera) ist zwar möglich, aber nicht sinnvoll. Das optische Verhalten, die Kontrast- und Helligkeitsdarstellung und die Farbtreue von diesen Bildschirmen sind nicht für eine Bildbearbeitung geeignet.

Mit dem Histogramm in der Bildverarbeitung können Sie feststellen, ob über das gesamte Motiv Zeichnung vorhanden ist und diese auch ausreichend ist. Ein zackiges Histogramm, dass einem "Haarkamm" ähnelt: ist meist ein Indiz für einen Fehler bei der Digitalisierung des Bildes.

Manchmal liegt es allerdings auch an dem Motiv: die Fotografie eines Lattenzaunes gegen einen hellen, bewölkten Himmel erfordert einige Erfahrung. Schauen Sie sich grundsätzlich das Histogramm eines Bildes an und versuchen Sie es zu deuten. Finden Sie die Helligkeitsverläufe im Motiv wieder, die das Histogramm angibt?

Ein Wort zur Kompression: Bilddateien werden, und dies hat sich seit der letzten Auflage unseres Ratgebers noch nicht geändert, am besten im JPEG-Format gespeichert. Es gibt mittlerweile einige sogenannte Wavelet-Formate, die in der Fachpresse oder im Internet diskutiert und verglichen werden - branchenweit durchgesetzt hat sich aber noch keines dieser neueren Formate. Das JPEG-Format komprimiert die Bilddateien nicht nur, es reduziert auch den Inhalt um einige Elemente. Daher nennt sich die Kompression auch "verlustig" (im Gegensatz zur verlustfreien Kompression). Was geht nun verloren? Theoretisch nur Bildanteile, die der menschlichen Wahrnehmung verborgen bleiben. Da jedoch in einem mathematisch-technischen Modell nicht ganz klar ist, was eigentlich die Intention einer Abbildung ist, ist natürlich diese Aussage pauschal nicht ganz richtig. Je höher Kontraste zwischen dicht beeinanderliegenden Elementen (sogenannte Pixel- oder Kantenkontraste) sind, desto grösser wird der Verlust an Details der entsprechenden Datei.

Mit der Wahl des Kompressions- oder Qualitätsfaktors (je nach Anwendungsprogramm zwischen 0 und 10 (12) oder 0 und 100 mit eben feineren Stufen) kann beeinflusst werden, wie aggressiv nun Kontraste reduziert werden. Vorteil: die Datei wird kleiner. Nachteil: die Kantenkontraste verwischen - das Bild verliert Details und stellenweise erscheinen kleine rechteckige Strukturen, die sogenannten JPEG-Artefakte. Als Faustformel empfehlen wir: keine JPEG Kompression mit einem Qualitätsfaktor <7 wählen. Der Qualitätsfaktor 10 hat nur in seltenen Ausnahmesituationen einen Unterschied zum Faktor 9 - auf die Dateigrösse wirkt es sich jedoch stark aus. Bei wichtigen oder detailintensiven Aufnahmen speichern Sie zunächst die Datei im TIFF- oder einem anderen verlustfrei komprimierenden Format ab, bevor Sie eine Version im JPEG-Format speichern. Öffnen Sie beide Versionen nebeneinander und schauen Sie, ob in der JPEG-Version noch genügend Details vorhanden sind. Erst wenn Sie mit dem Ergebnis zufrieden sind, sollten Sie die TIFF-Version des Bildes löschen.

In einer Digitalkamera müssen Sie bereits vor Ihren Aufnahmen entscheiden, in welchem Format die Bilder gespeichert werden sollen - wählen Sie lieber einen höheren Qualitätsfaktor - Speicherkarten sind käuflich - eine einmalige Fotosituation ist es nicht!

Wie kommt nun das Digitalfoto in die Redaktion?

#### **Leonardo und ISDN**

Dies ist noch immer der am meisten benutzte Weg und eine zuverlässige und einfache Methode, um Bilddateien in die gewünschte Redaktion digital zu übermitteln. Versenden Sie per ISDN ganze Ordner! Geben Sie dem Ordnernamen einen einfachen und nachvollziehbaren Namen, am besten benennen Sie den Ordner mit einem Schlagwort, das den Inhalt bezeichnet und dem Namen des Empfängers oder Ressorts für den die Dateien bestimmt sind. Ein Beispiel wäre "JANULLRICH Krug". In dem Ordner sollten sodann auch nur die zu diesem Thema bestimmten Bilddateien enthalten sein, deren Dateinamen ebenfalls den Inhalt beschreiben sollten. Oft erhalten die Redaktionen Dateien mit einem Namen wie "Stern01". Die Bildredakteure des stern wissen allerdings schon, dass sie beim stern arbeiten. Wichtiger ist zu wissen, was in den Dateien enthalten ist. "MonicaBellucci01 Trampe.jpg" ist hier wesentlich aussagekräftiger und sorgt dafür, dass der Empfänger die Dateien schnellstmöglich erhält. Wir wollen uns an dieser Stelle nicht permanent wiederholen, aber wichtig ist: die Dateien haben korrekte IPTC-Informationen - logisch, oder?

#### **E-Mail & Internet**

Wenn Sie Dateien per E-Mail versenden möchten, beachten Sie bitte, dass es technische und praktische Grenzen gibt. Versenden Sie nicht ungefragt große Mengen an Bilddateien, schon gar nicht in einer einzigen E-Mail. Denn diese wird dadurch sehr schwer zustellbar und kann unter Umständen den Empfänger gar nicht erreichen, da es schon ausreicht, wenn nur ein E-Mail Server unterwegs mit der Weiterleitung der Dateien Probleme hat.

Vielleicht ist die folgende Variante für Sie interessanter:

#### **Webserver & Internet**

Elegant ist es auch, wenn Sie einen Webserver verwenden, um Bilddateien abzulegen und dem Redakteur nur einen Link auf die Bilder per E-Mail zustellen. Diese E-Mail ist dann sehr klein und wird schnell zugestellt. So kann der Redakteur nun selbst entscheiden, wann er wieviele der Bilder in die Redaktion kopiert und dort weiterverwendet. Sie haben dadurch auch die Möglichkeit, ohne großen Kostenaufwand die gleichen Bilder mehreren Redakteuren gleichzeitig zuzumailen. ohne jedesmal große Datenmengen durch die Leitung zu schicken. Auch hier gilt natürlich, dass die Dateien IPTC-Informationen enthalten müssen. Auf Ihrer Website sollten Sie weiterhin Ihre Kontaktdaten oder Ihre Bankverbindung ablegen. Die Nutzung eines Internet-Datenbanksystemes ermöglicht Ihnen, dies weitgehend zu automatisieren und Redakteuren, nach Bilddateien auf Ihrem Server zu suchen. Auch so brauchen Sie der Redaktion nur einen Link, evtl. mit einem Kennwort, auf die Bilddateien zuzusenden.

Die Nutzung eines Internetservers hat weitere entscheidende Vorteile: Redakteure können unabhängig von der Uhrzeit in Ihrem Material recherchieren. Sollte die Datenübertragung eines Bildes fehlgeschlagen sein (weil die ISDN -Leitung zusammenbrach oder der E-Mail-Server sich verschluckte und die Mail in der Mitte durchgehackt hat), kann der Bildredakteur selbst die Datenübertragung neu anfordern und das Bild downloaden.

#### **FTP & Internet**

Eine sehr elegante und kostengünstige Variante, Ihr Bildmaterial in die Redaktion zu transportieren, ist es, den FTP-Server der Redaktion zu nutzen. Der stern hat z.B. einen solchen Server extra für Ihre Bildübertragungen eingerichtet. Hierbei ziehen Sie Ihre Datei in das Fenster Ihres Netscape- oder Explorer-Browsers. Der Upload des Bildes auf den Server erfolgt dann vollautomatisch. Je nach Qualität Ihrer Internetverbindung geschieht dies mehr oder weniger schnell.

Sie müssen lediglich darauf achten, dass Ihre Bilder neben dem bereits angesprochenen Dateinamen die Endung "\*.jpg" dem bereits angesprochenen Dateinamen die Endung "\*.jpg" dem bereits angesprochenen Dateinamen die Endung aufweisen. Die Bilder laufen dann vollautomatisch ins Redaktionssystem.

Bei dieser Übertragungsmöglichkeit können nur einzelne Bilder digital versandt werden, jedoch keine ganzen Ordner. Die FTP-Adresse vom stern lautet: <**ftp://ftp.guj.de/stern/**<sup>&</sup>gt; Die FTP-Adresse vom SPIEGEL lautet: <**ftp://ftp.spiegel.de/**<sup>&</sup>gt;

#### **Colormanagement für Profis**

Mit der Version 5.5 hat Adobe begonnen, dem Photoshop die Möglichkeiten des Colormanagement zu geben. In der Version 5.0 hat Adobe dies zwar ebenfalls versucht, diese Funktionalität kann aber mit Fug & Recht als Farbschredder bezeichnet werden. In der jetzt aktuellen Version 6.0 ist das Thema Colormanagement im Photoshop aber nicht mehr zu übersehen und daher erachten wir es für wichtig, einige grundsätzliche Informationen zum Thema Colormanagement zu vermitteln. Sie finden hier auch einige wichtige Grundeinstellungen, die Sie im Photoshop vornehmen sollten, damit Ihre Ergebnisse nicht nur bunt, sondern auch farbig werden!

Dieses Kapitel setzt Sie in Kenntnis darüber, was Colormanagement eigentlich ist, und welche Funktion es erfüllen kann und soll. Nur weil Sie diesen Text gelesen haben, ist Ihr Bildschirm und Ihr Scanner aber mitnichten kalibriert und Ihre Bilder werden nicht automatisch eine bessere technische Qualität haben. Sie werden aber hoffentlich verstehen, warum es sinnvoll ist, Bildschirm und Scanner zu kalibrieren und das Thema weiter zu vertiefen.

Was ist Colormanagement ?

Die kurze Version:**Colormanagement ist, wenn es mit den Farben klappt.**

#### Die etwas längerere:

Colormanagement bezeichnet ein System, das gleichbleibende Farbdarstellung auf verschiedenen Geräten und Systemen innerhalb der physikalischen Grenzen sicherstellen soll. Geräte sind Scanner, Monitore, Digitalkameras, Tintenstrahler und Offsetdruckprozesse, kurz alles, was Farbbilder entweder erfasst, darstellt oder ausgibt. Dazu wird jedes Gerät ausgemessen und charakterisiert (im Volksmund: kalibriert) und mit diesen ausgemessenen Daten wird ein ICC-Profil erstellt, eine Datei, die das Farbverhalten des Gerätes in Bezug auf einen Standardfarbraum definiert.

Mit Hilfe dieses Profiles "weiß" die Datei, wie sie auf anderen Geräten aussehen soll, sofern diese auch über ein ICC-Profi l verfügen.

#### **Wie sieht das in der Praxis aus ?**

Der Fotograf scannt ein Bild oder hat es digital fotografiert. Der Scanner oder die Kamera verfügen über ICC-Profile, so dass die Bilddaten bereits farbrichtig in den Computer übertragen werden. Er ruft das Bild mit seiner Bildbearbeitungssoftware (meist Photoshop) auf dem ebenfalls kalibrierten Monitor auf, kontrolliert und bearbeitet es soweit nötig, schickt es in die Redaktion, in der der Redakteur das Bild exakt genauso sieht, wie vor ihm der Fotograf, weil er auch über einen kalibrierten Monitor verfügt und der Fotograf der Datei ein ICC-Profil angehängt hat, mit dessen Hilfe das Programm die Farben genau definiert wiedergeben kann.

Dem Redakteur gefällt das Bild in diesem Falle und er setzt es in sein Layout der Zeitungsseite ein, nachdem er es vorher ebenfalls mit einem ICC-Profil für den Vierfarbdruck (CMYK) separiert hat. Das führt dazu, dass das Bild farblich so in der Zeitung erscheint, wie der Fotograf es abgeschickt und der Redakteur es gesehen hat, innerhalb technischer Grenzen, auf die später etwas näher eingegangen wird.

#### **Was ist der Unterschied zu vorher ?**

Vor Colormanagement schickte der Fotograf einen Scan, den der Scanner schon verfälscht hatte, betrachtete ihn auf einem Monitor, der weder die Farben noch die Helligkeitsverläufe exakt darstellte, schickte ihn an einen Redakteur, der nicht herausfinden konnte, mit welcher Farbdefinition der Fotograf das Bild bearbeitet hatte und das Bild zusätzlich auf einem Monitor sah, der anders eingestellt war. Dieser schickte es in einen meist nur unvollständig beschriebenen Druckprozess, der auch deshalb nicht optimal arbeiten konnte, weil alle gelieferten Bilder mit unterschiedlichen Voraussetzungen erstellt worden waren. Sicher konnte man auch schon vor Colormanagement in guter Qualität produzieren, aber mit höherem Aufwand und geringerer Anpassungsfähigkeit. Gerade wenn ein Bild in ganz verschiedenen Ausgabeprozessen verwendet werden soll, entfalten sich die Vorteile von Colormanagement.

**Kurz:** Vorher: "Guess what you get" statt jetzt: "What you see is what you get"

#### **9.Daten werden geräteneutral gespeichert**

**Das Problem:** RGB ist nicht gleich RGB und CMYK ist schon gar nicht CMYK.

Es gibt keine allgemeinverbindliche Definition von Rot, Grün und Blau für den RGB-Farbraum. Stattdessen gibt es eine Vielzahl verschiedener RGB-Farbräume. CMYK Farbräume unterscheiden sich sogar noch stärker,

denn hier hängen die Farben nicht nur von den verwendeten Druckfarben und dem verwendeten Papier ab, sondern auch von der Farbtemperatur der Beleuchtung und dem auf der Rückseite des Blattes Gedruckten ab. Zwischen einem Hochglanzdruck und einem Zeitungsbild liegen Welten. Ein CMYK-Farbraum beschreibt immer nur einen bestimmten Druckvorgang und stimmt für alle anderen nicht. Da er auch meist ein sehr viel kleinerer Farbraum als RGB ist, eignet er sich nicht für die Speicherung von Bilddateien, mit denen man noch etwas anderes vorhat als diesen speziellen Druckvorgang.

RGB ist da schon besser, man muss allerdings das Problem der Standardisierung lösen, damit die Partner im Arbeitsprozess wissen, wie genau diese Farben "gemeint" sind. Wie kommt man auf diesen Standard? In den zwanziger Jahren hatte die französische Normungsbehörde CIE dazu einen guten Ansatz, in dem sie in Massenuntersuchungen feststellte, welche Farben Menschen sehen und voneinander unterscheiden können. Aus dem Durchschnitt dieser Messungen definierte sie einen nach den Wellenlängen des Lichts bestimmten Farbraum, die für Menschen sichtbaren Farben, und nannte ihn CIE-Lab oder CIE-XYZ. Dieser Farbraum ist genau definiert, es gibt zwar unterschiedliche Darstellungsformen, aber keine Unterschiede in den Farben und im Farbumfang, so dass er sich als Referenz für Normungsbestrebungen eignet.

Der Trick der ICC-Profile ist, den jeweiligen Farbraum auf den genormten CIE-XYZ abzubilden, der alle sichtbaren Farben enthält und somit alle sinnvollen Farbräume beinhaltet. Wenn eine Bilddatei nun von einem Farbraum in den nächsten konvertiert werden soll, kann das Colormanagement Modul (CMM), ein Programmteil des Systems (siehe ColorSync beim Macintosh, ICM 2.0 bei Windows) oder ein Bestandteil der Programme (wie Photoshop) nachschauen, wo die Farben des Farbraums A im Farbraum CIE-XYZ liegen, und wo diese wiederum im Farbraum B sind. Was passiert, wenn Farbraum B kleiner als A ist, wird später erklärt. (Siehe Grafik nächste Seite)

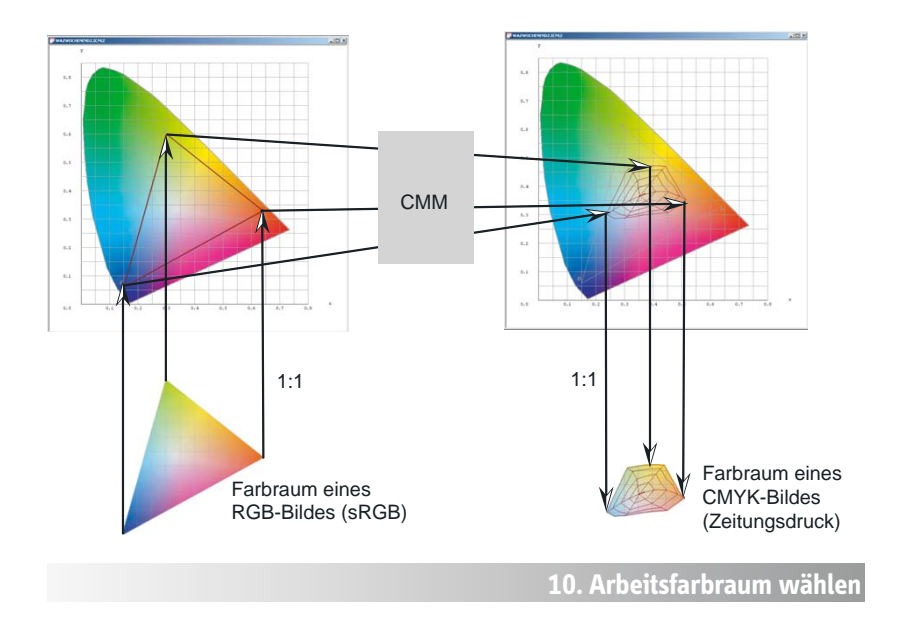

#### **Der Sinn eines Arbeitsfarbraumes und worauf man bei der Auswahl achten muss.**

Wie Sie vielleicht schon herausgelesen haben, hat dieses System zwei Schwachstellen: Erstens: man kann den Fotografen nicht mitkalibrieren; und zweitens: die Farbräume sind unterschiedlich groß. Auf den zweiten Punkt möchten wir etwas näher eingehen. Farben, die in dem Farbraum A nicht enthalten sind, werden auch im Farbraum B, der vielleicht größer ist, nach der Konvertierung nicht von allein entstehen. Es ist also sinnvoll, den Farbraum, in dem man arbeitet und abspeichert so zu wählen, dass er einen möglichst großen Teil aller in der Weiterverarbeitung wichtigen Farben enthält, das heißt den Großteil der Farben, die an Bildschirmen und in Druckprozessen dargestellt werden können.

Warum nimmt man nicht einfach alle und speichert gleich in CIE-LAB ab ? Gute Idee, aber ein Nachteil ist leider dabei: Je größer der Farbraum, desto leichter gibt es bei digitalen Verläufen Streifenbildung.

Farbkanalwerte werden computertechnisch in einem Byte gespeichert und hier sind nur 256 Abstufungen darstellbar. Also werden die Farbstufen natürlich umso größer, je größer der Farbumfang ist. Deswegen ist es in der Praxis besser, einen RGB-Farbraum zu benutzen, der praktisch alle druckbaren Farben enthält. Ein Farbraum, der diese Bedingung erfüllt, ist ECI-RGB, der auch noch ein paar weitere technische Vorzüge hat.

Früher haben viele Leute den Farbraum Ihres Monitors oder Scanners als Arbeitsfarbraum verwendet, was den Nachteil hatte, dass er überhaupt keinem Standard entsprach und auch niemand später an die Farben herankam, die der Monitor nicht darstellen konnte. Es macht also Sinn, einen Standard für den Arbeitsfarbraum zu setzen wie ECI-RGB, das Scanner-Profil nur zur Übergabe vom Scanner in den Arbeitsfarbraum zu verwenden und das Monitor-Profil nur dazu zu verwenden, den Arbeitsfarbraum möglichst gut auf dem Bildschirm sehen zu können. Eine andere Herangehensweise kann schnell zu unvorhersehbaren Ergebnissen führen.

#### **11. ECI-RGB konfigurieren**

#### **Woher bekomme ich den Farbraum ECI-RGB ?**

Dieser Farbraum ist in Photoshop nicht enthalten, der einzige, der ähnlich praktisch für diese Anwendung ist, ist "Adobe RGB". ECI-RGB bekommen Sie aus dem Internet unter www.eci.org, Sie können ihn aber auch selbst definieren in Photoshop mit folgenden Parametern:

 Gamma 1,8 Monitor-Weiß: 5000°K (D50) Primärfarben: NTSC

ECI steht für European Color Initiative. Dieser Farbraum ist sehr gut für den Druck geeignet, aber natürlich nicht der einzig mögliche. Klären Sie das mit Ihren technischen Ansprechpartnern.

#### **12. Photoshop-Konfiguration**

 $\overline{\bullet}$ 

 $\overline{\bullet}$ 

 $\overline{\mathbb{R}}$ 

 $\overline{\mathbf{G}}$ 

 $\overline{\bullet}$ 

ন

 $\overline{\mathbb{R}}$ 

 $n<sub>K</sub>$ 

**Rbbrechen** 

 $\begin{array}{|c|} \hline \textbf{Laden...} \end{array}$ 

Speichern...

**ØUorschau** 

**Farheinstellungen** 

Einstellung: Eigene

Arbeitsfarbräume RGR: FCI-RGB ico

CMYK: SPIEGEL ICC Profi

Graustufen: Dot Gain 15%

Vollton: Dot Gain 15%

Farbmanagement-Richtlinien RGB: Eingebettete Profile beibehalter CMYK: Eingebettete Profile beibehalten

Fehlende Profile: Ø Beim Öffnen wählen Konvertierungsoptionen Modul: Adobe (ACE) Priorität: Perzeptiv

-<br>Erweiterte Einstellungen Sättigung der Monitorfarben verringern um RGB-Farben mit Gamma füllen:

Graustufen: In Graustufen-Arbeitsfarbraum konvertieren

Profilfehler: Ø Beim Öffnen wählen Ø Beim Einfügen wählen

Bes**chreibung**<br>Profilfahler - Beim Öffnen wählen: Wenn aktiviert, werden Sie auf jede<br>Nichtübereinstimmung zwischen dem eingebetteten Farbprofil in einem neu ge<br>Dokument und dem aktuellen Arbeitsfarbraum hingewiesen und kö

 $\overline{\overline{\cdot}}$ Tiefenkompensierung verwenden Dither verwenden (Bilder mit 8-Bit/Kanal)

Erweiterter Modus

**Was sollte in Photoshop sonst eingestellt werden ?** Alles, was hier geschildert wird, gilt nur ab Photoshop 5.0, alle Versionen vorher unterstützen kein Colormanagement und gehören daher noch zur "digitalen Steinzeit" –> Updaten. Ein paar Punkte, die in Photoshop zum Teil nicht optimal voreingestellt sind:

#### **Tiefenkompensierung:** Nicht anklicken, kann zu Verfälschungen führen, bei der Umwandlung von

CMYK in RGB eventuell sinnvoll.

- **Rendering Intent:** Perzeptiv bzw. Wahrnehmung (Bilder) anwählen.
- **Profile einbetten:** Ob das in CMYK und Graustufen zu Problemen führt, klären Sie bitte mit Ihren technischen Ansprechpartnern. Im Zweifel lieber nur in RGB Daten einbetten.
- **Graustufen:** Wie schwarze Druckfarbe (PS 5.X) bzw. Tonwertzuwachs einstellen (Dot Gain) bei Version 6.X. Eventuell müssen für Farbe und Schwarzweiß in Photoshop 5.X unterschiedliche Druckeinstellungen verwendet werden.

#### **13. ICC-Profile einrichten**

#### Woher bekomme ich ICC-Profile bzw. wie erzeuge ich selbst **welche ?**

**Bildschirm:** Ideal ist es, den Bildschirm mit einem Messgerät auszumessen, nachdem vorher Farbtemperatur (5000-6500°K je nach Arbeitsumgebung), Kontrast und Helligkeit eingestellt

worden sind. Bei neueren Bildschirmen liefert der Hersteller häufig auch ein Durchschnittsprofil der Monitorreihe mit. Auch über das Kontrollfeld "Monitore" oder "Adobe Gamma" kann der erfahrene Anwender den Bildschirm manchmal schon zufriedenstellend justieren, aber diese Methode ist eindeutig zweite Wahl.

Ein Profi l wird mithilfe einer Software, die bestimmte Farben auf dem Bildschirm darstellt und einem Messgerät, das die Messwerte wieder in den Computer überträgt, erstellt.

**Scanner:** Bei guten Scannern liegen heute recht brauchbare ICC-Profile bei. Besser ist auch hier das Selbst-Erstellen. Dafür braucht man eine genormte Vorlage (genannt IT8.7 oder Kodak Q-60), die Messdaten dieser Vorlage als Datei und eine Software, die den Scan der Vorlage mit den Sollwerten der Datei vergleicht und daraus ein Profil errechnet.

**Druck:** Bei Home-Office-Druckern werden häufig sehr gute Profile mitgeliefert (Tintenstrahler, Laser). Vielleicht reicht es auch, die Dateien in ECI-RGB weiterzugeben. Nicht jeder Bildbearbeiter muss sich überhaupt um den Druck kümmern. Beim Offset-Druck fragen Sie Ihren technischen Ansprechpartner nach einem ICC-Profil oder ersatzweise nach den Separationseinstellungen, insbesondere dem Tonwertzuwachs.

Der Vollständigkeit halber: Druckprofile werden erstellt, indem eine vorgegebene Datei (Farbtestfelder)mit bestimmten Normvorgaben gedruckt wird und das Druckergebnis mit einem sogenannten Spektralphotometer ausgemessen und in den Computer übertragen wird. Aus der Differenz der definierten Farbwerte der Testdatei und dem gemessenen Druckergebnis wird dann das Profil ausgerechnet. Dieser Teil des Colormanagements ist der komplizierteste und teuerste, so dass die meisten Anwender damit seltener in Berührung kommen werden als beim Monitor und vor allem beim Scanner, bei dem heute häufig schon Kalibrationsvorlagen und Software mitgeliefert werden.

Softwarepakete zur Profilerstellung werden zum Beispiel von Heidelberg, Colorblind, Agfa und Color Savvy hergestellt.

#### **14. Proofs und Rendering Intents**

#### Was ist ein Proof und was heißt ... Rendering Intent"?

Ein Proof bedeutet vereinfacht gesagt, dass ein Gerät so tut, als wäre es ein anderes. Konkret: Der heimische Tintenstrahler simuliert das Ergebnis, dass der Offset-Druck bringen wird. Dazu muss er zwei Profile kennen: Sein eigenes und das des Offset-Druckes. Ein Proof kann dem Drucker als verbindliche Vorgabe mitgeliefert werden, wie das Bild gedruckt werden soll. Ein weiterer Vorteil ist, dass er den Fotografen bereits frühzeitig auf das traurige Aussehen seines Bildes im Druck vorbereitet, denn genau die Farben, die auf dem Bildschirm so wunderbar leuchten, sind im normalen Vierfarbdruck nicht darstellbar. Rendering Intent legt nun fest, was bei der Umwandlung von einem größeren in einen kleineren Farbraum mit den Farben passieren soll, die in dem kleineren nicht enthalten sind. Da gibt es 4 Möglichkeiten:

1.**..Perzeptiv**" oder "Wahrnehmung (Bilder)"

Der Gesamte Farbraum A wird in den Farbraum B so hineingestaucht, dass der visuelle Eindruck möglichst genau erhalten bleibt. Um diese Umwandlung gut zu bewältigen, hilft es häufig, die Sättigung der besonders schwierigen Farben vorher zu verringern. Ideal für Fotos.

#### 2."Sättigung (Grafiken)"

Dies ist der "Hauptsache Bunt"-Modus, Farbgenauigkeit ist egal, die Farben müssen leuchten und sich gut unterscheiden, benötigt man eigentlich nur für Diagramme und Geschäftsgrafiken.

#### 3."**Relativ Farbmetrisch**"

Dieser Modus schneidet alles ab, was im größeren Farbraum und nicht im kleineren vorhanden ist und setzt die Werte auf die nächste im kleineren Farbraum enthaltene Farbe. Der Rest wird 1:1 abgebildet, d.h. die Farben bleiben identisch, dafür verschwindet die Trennung aller Farben außerhalb des Farbumfangs. Interessant für Schmuckfarben und Logos.

#### 4."**Absolut Farbmetrisch**"

Dieser Modus berücksichtigt zusätzlich noch den Weißpunkt bzw. die Papierfarbe, die mitsimuliert wird. Ausschließlich fürs Proofen interessant.

#### **15.Ausblick**

Die Anwendung von Colormanagement wird zu einer Grundvoraussetzung für alle werden, die mit der Bearbeitung von Bildern zu tun haben. Das System wird sich noch weiter durchsetzen, als es das ohnehin schon getan hat. Jeder, der seine Bilddaten digitalisiert, sollte sicherstellen, dass er das sowohl in der nötigen technischen Qualität (Auflösung, Dichteumfang, Schärfe), als auch in farblich universell weiterverwendbarer Weise tut. Wer heute noch Bildarchive in CMYK anlegt, muss morgen das Colormanagement erlernen, damit er übermorgen noch Marktteilnehmer sein kann.

### Glossar

#### **Aufl ösung** siehe Seite 5

- **CCD** Charge Coupled Device, der Chip-Typ in den meisten Digitalkameras und Scannern
- **CIE-Lab bzw CIE-XYZ** Geräteunabhängiger Farbraum, der nach Massenuntersuchungen des Wahrnehmungsvermögens des menschlichen Auges definiert worden ist, enthält alle Farben, die der Mensch sehen kann und wird als Standard-Farbraum für Colormanagement verwendet. Vorteile: die Farben sind exakt definiert und es gibt keine sichtbaren Farben, die nicht enthalten sind. (geht auf Arbeiten der französischen Normungsbehörde CIE von 1931 zurück)
- **Colorimeter** Ein Farbmessgerät zu Charakterisierung von Bildschirmen, hat im Normalfall 3 oder 4 für unterschiedliche Farben empfindliche Messzellen eingebaut (z.B. Sequel Chroma III )
- **Colormanagement** C. hat zum Ziel, die Farben durch den gesamten Produktionsprozess innerhalb der technischen Grenzen (Farbraumgröße) möglichst exakt zu halten. Dafür werden alle beteiligten Geräte ausgemessen (ein Profil erstellt), so dass ihr darstellbarer Farbraum in Bezug auf einen genormten Farbraum (CIE-Lab oder CIE XYZ) definiert ist.
- **CMM** Color Management Module. Eine Software, die die Umrechnung der Farben mit Hilfe von Profilen übernimmt. In Photoshop ab Version 5 sind davon 2 eingebaut, eine von Heidelberg ("Eingebaut") und eine von Kodak. Im Normalfall sollte man die von Heidelberg nutzen. Die Vorteile des Kodak-CMMs wirken sich hauptsächlich bei Kodak-Profi len aus.
- **DNPR** Digital Newsphoto Parameter Record; exakte Bezeichnung des Beschriftungsstandards, der von der IPTC definiert wurde. Üblicherweise wird der Standard allerdings IPTC benannt.
- **JFIF** Jpeg File Interchange Format; die genaue Bezeichnung des Dateiformates einer üblichen JPEG Datei.
- **JPEG** Joint Photographic Experts Group; wird als Kurzform für einen Bildkompressionsstandard, bzw. auch ein Dateiformat (JFIF) verwendet (S. 15)
- **Farbraum** ein 3-Dimensionales Konstrukt( im Falle von CMYK 4-Dimensional), in dem sich alle Farben abbilden lassen. Farben können z.B. nach Anteil von Rot, Grün und Blau (RGB-Farbraum), oder nach Farbwert, Sättigung und Helligkeit (HSB-Farbraum), oder nach Farbwert-X-Achse, Farbwert-Y-Achse und Helligkeit ( XYZ-Farbraum) oder nach Anteil von Cyan, Magenta, Gelb und Schwarz (CMYK) abgebildet werden. Die Unterschiedlichen Farbräume enthalten nicht alle die selben Farben, nur anders dargestellt, sondern unterscheiden sich sehr im Umfang der darstellbaren Farben. Ein Monitor oder ein Drucker z.B. haben eine eigenen Farbraum, der sich vom anderen stark unterschiedlich ist. Die Abbildung vom einen Farbraum in den anderen ist die Hauptaufgabe des Colormanagements.
- **Gamma** Das Verhältnis von hellen Bildtönen zu dunklen. Der Gammawert legt den Helligkeitseindruck eines Bildes fest. Das Gamma von ECI-RGB ist 1,8, dies sollte auch als Zielgamma in manchen Scansoftwares gewählt werden, damit der Helligkeitseindruck zwischen der Scansoftware und Photoshop nicht divergiert.
- **Gamut** Farbumfang eines Farbraumes, d.h. die Größe der Menge der darstellbaren Farben in einem bestimmten Farbraum
- **Helligkeit/Kontrast** Eine Funktion von der Sie in Bildbearbeitungsprogrammen die Finger lassen sollten.
- Histogramm Grafische Darstellung der Tonwerte eines Bildes, Digitalkameras bieten Histogramme zur besseren Beurteilung von Bildern an. Ebenso Hilfsmittel in Bildbearbeitungssoftware
- **ICC** International Color Consortium, Zusammenschluss von Firmen wie z.B. Sony, Apple, Microsoft, Agfa, Fuji, Kodak, Heidelberg etc. , um einen Standard für Farbcharakterisierung festzulegen. (www.color.org)
- **ICM 2.0** Standard für Farbmanagement mit ICC-Profilen ( .icm ist die gängige Dateiendung unter Windows für Farbprofile, unter MacOS ist es .ICC )
- **IPTC** International Press Telecommunication Council. 1965 gegründete Interessengemeinschaft der Weltpresse zum Thema Telekommunikation (www.iptc.org) Name des Standards für Bildbeschriftungen (Seite 9)
- **IT 8.7 Vorlage** Genormte Farbreferenz, wird zum Erstellen von Profilen für Scanner und Druck benötigt.
- **Pixel** Kurz für Picture Element, ein Pixel ist ein meist quadratischer Bildpunkt, der aus den einzelnen Farbanteilen aufgebaut ist, bei RGB also ein Punkt, der über rote, grüne und blaue Farbinformation verfügt. Mega-Pixel sind eine Million Pixel
- Profil oder ICC-Profil Charakterisierung eines Farbgerätes, wie z.B. eines Scanners, Monitors, Druckers, Proofdruckers, Digitalkamera etc. Das Profil wird vom Colormanagementsystem für die möglichst exakte Wiedergabe der Farben in den unterschiedlichen Farbräumen der Geräte verwendet
- **Proof** Eine genaue Inhalts und Farb-Kontrolle, vor dem eigentlichen Druck. Man unterscheidet zwischen einem Softproof

auf dem Bildschirm, der sehr genaue Umgebungslichtbedingungen erfordert, um den direkten Vergleich mit Aufsichtsvorlagen zu erlauben und einem Hardproof, der meist auf einem Proofdrucker ausgegeben wird. Proofdrucker müssen einen größeren Farbraum haben als der zu simulierende Druckprozess.

**Punktzuwachs** Wenn ein Rasterpunkt auf Papier gedruckt wird, läuft er je nach Qualität des Papiers etwas auseinander, wird damit größer und der Gesamteindruck dunkler. Auf gestrichenem Kunstdruckpapier beträgt der Punktzuwachs z.B. ca 9 %, auf Zeitungspapier ca. 38 % (bei Farbe). Punktzuwachs wird aber von einem Druckprofil perfekt erfasst, so dass man sich bei Arbeiten mit Profilen nicht mehr groß darum kümmern muss. Sie werden aber nicht immer für jeden Druckprozess ein Profil haben. Mit Kenntnis der Farbwerte der Grundfarben (z.B. Euroskala) und des Punktzuwachses sind sie aber in der Lage, brauchbare Separationen zu erstellen (CMYK-Dateien)

**Rendering Intent** siehe Seite 26

- **Separation** Umwandlung von einem Farbraum in den anderen, im Normalfall von RGB in CMYK
- **Spektralphotometer** Farbmessgerät, das Farben in ca. 50 Wellenlängen á ca. 10 Nanometer breite über das gesamte sichtbare Spektrum zerlegt und damit die genaueste Analyse des tatsächlichen Farbwertes zulässt. Hersteller solche Geräte sind z.B. Gretag MacBeth und X-Rite. Ein Spektralphotometer benötigt man zum Ausmessen von Druckprofilen. Brauchbare Geräte fangen ab DM 3000 an.
- **sRGB** standardized RGB, relativ kleiner RGB Farbraum, der von Photoshop 5.0 und Windows als Standard-Farbraum verwendet wird (bei Photoshop lässt er sich natürlich wechseln). sRGB kommt aus der Fernsehtechnik (HDTV)

# DIGIPIX 2

Diesen Ratgeber finden Sie in digitaler Form auch unter:

**www.pixelboxx.de/ratgeber www.stern.de/presse/ www.spiegelgruppe.de/kontakt/bildredaktion/content.htm**

Die FTP-Adresse vom stern lautet: <**ftp://ftp.guj.de/stern/**<sup>&</sup>gt; Die FTP-Adresse vom SPIEGEL lautet: <**ftp://ftp.spiegel.de/**<sup>&</sup>gt;

Verantwortlich für den Inhalt des Heftes:

Kai Strieder, Pixelboxx GmbH <ska@pixelboxx.de> Andreas Trampe, stern <trampe.andreas@stern.de> Christian Westphalen, Pixelboxx GmbH <cws@pixelboxx.de> (Colormanagement, Layout)

Zweite Ausgabe, August 2001

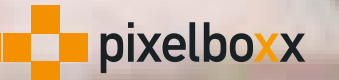

Ostenhellweg 56-58 44135 Dortmund 0231-53436-0

# **¥stern**

Am Baumwall 1120444 Hamburg 040-3703-0